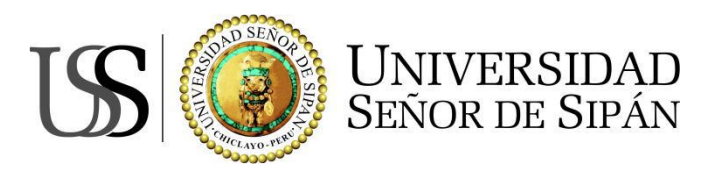

# **FACULTAD DE INGENIERIA, ARQUITECTURA Y URBANISMO**

JNIVERSIDAD<br>}eñor de Sipán

## **ESCUELA ACADÉMICO PROFESIONAL DE INGENIERA DE SISTEMAS**

**TESIS**

# **EVALUACIÓN DE ALGORITMOS DE CLASIFICACIÓN PARA EL MINADO DE OPINIÓN EN TWITTER**

PARA OPTAR EL TÍTULO PROFESIONAL DE INGENIERO DE SISTEMAS

**Autor:**

Segura Vásquez, Luis Yayir

**Asesor:** Mg. Samillán Ayala Alberto Enrique

> **Línea de Investigación:** Ciencias de la Computación

> > **Pimentel, Perú 2019**

**TESIS USS** 

### **EVALUACIÓN DE ALGORITMOS DE CLASIFICACIÓN PARA EL MINADO DE**

**TS** 

**OPINIÓN EN TWITTER**

**Aprobación de la Tesis**

Mg. Atalaya Urrutia Carlos William **Presidente del Jurado de Tesis**

\_\_\_\_\_\_\_\_\_\_\_\_\_\_\_\_\_\_\_\_\_\_\_\_\_\_\_\_\_\_\_

**Secretario del jurado de Tesis Vocal del Jurado de Tesis**

Mg. Celis Bravo Percy Javier **DR. Ramos Moscol Mario Fernando** 

| UNIVERSIDAD<br>| Señor de Sipán

**Pimentel, Perú 2019**

\_\_\_\_\_\_\_\_\_\_\_\_\_\_\_\_\_\_\_\_\_\_\_\_\_\_\_\_\_\_\_ \_\_\_\_\_\_\_\_\_\_\_\_\_\_\_\_\_\_\_\_\_\_\_\_\_\_\_\_\_\_\_

 $\boldsymbol{\Omega}$ 

### **INFORMACIÓN GENERAL**

UNIVERSIDAD<br>Señor de Sipán

### **1.1. Título del Informe de Investigación:** "EVALUACIÓN DE ALGORITMOS DE CLASIFICACIÓN PARA EL MINADO DE OPNIÓN EN TWITTER"

### **1.2. Línea de Investigación:**

Ciencias de la computación

### **1.3. Autor:**

Segura Vásquez, Luis Yayir.

### **1.4. Asesor Metodólogo:**

Mg. Samillán Ayala Alberto Enrique

### **1.5. Tipo y diseño de investigación.**

Tipo experimental, metodología cuantitativa.

### **1.6. Facultad y Escuela Académico Profesional:**

Facultad de Ingeniería, Arquitectura y Urbanismo Escuela Profesional de Ingeniería de Sistemas

### **1.7. Periodo:** 2017-II

**1.8. Fecha de inicio y término del proyecto:** Abril – Diciembre 2017

### **1.9. Firma de los autores del proyecto:**

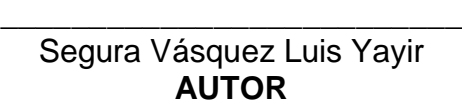

**1.10. Aprobado:**

Mg. Samillán Ayala Alberto Enrique **ASESOR DE INVESTIGACIÓN**

\_\_\_\_\_\_\_\_\_\_\_\_\_\_\_\_\_\_\_\_\_\_\_\_\_\_\_\_

**1.11. Fecha de Presentación:** Diciembre del 2017

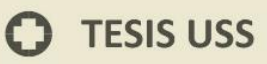

### **DEDICATORIA**

**UNIVERSIDAD<br>SEÑOR DE SIPÁN** 

Es mi deseo como sencillo gesto de agradecimiento, dedicarle mi trabajo plasmado en la siguiente tesis, a mis padres **Luis y Gloria**, quienes permanentemente contribuyen de manera incondicional a lograr mis metas y objetivos propuestos.

 $\boldsymbol{\Omega}$ 

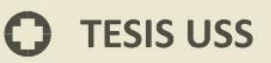

### **AGRADECIMIENTO**

| UNIVERSIDAD<br>| Señor de Sipán

ISS

Agradecer a todas personas que ofrecieron su ayuda de manera constante y ayudaron al proceso de desarrollo del presente

proyecto.

 $\Omega$ 

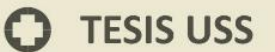

## Índice

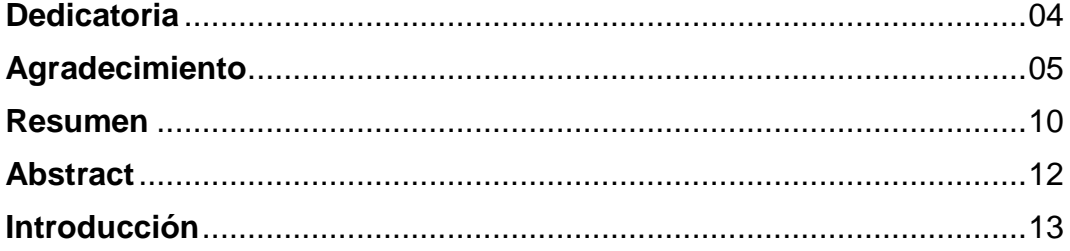

UNIVERSIDAD

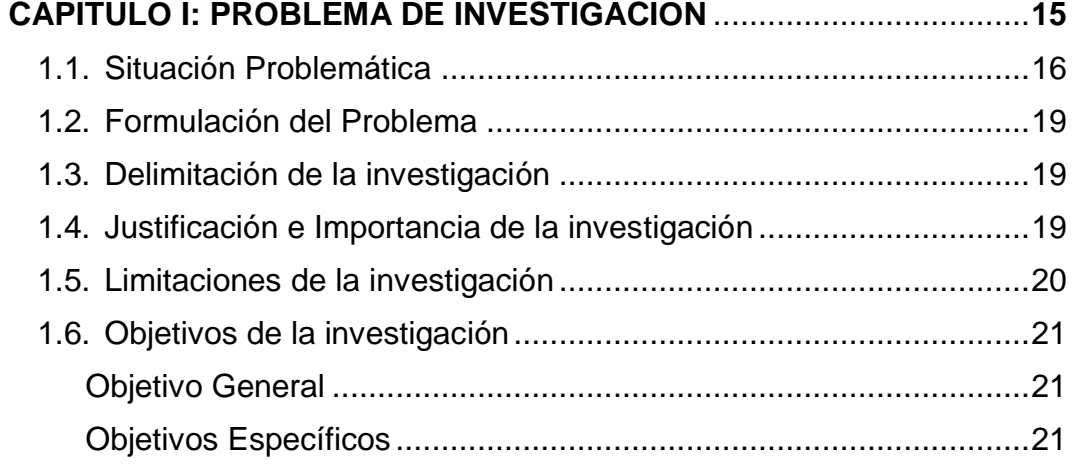

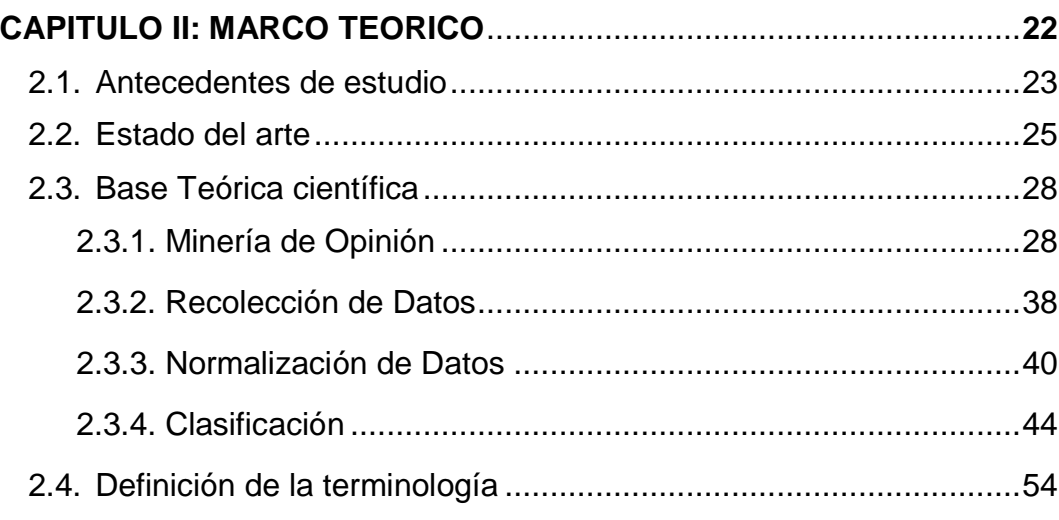

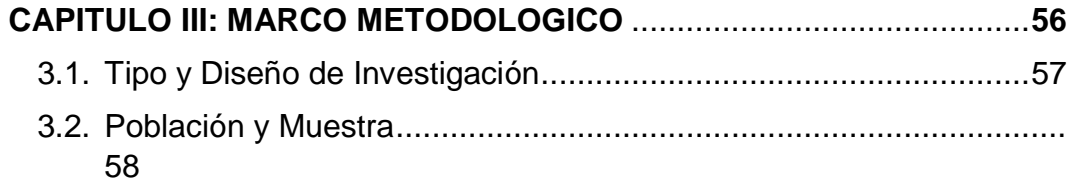

 $\ddot{O}$ 

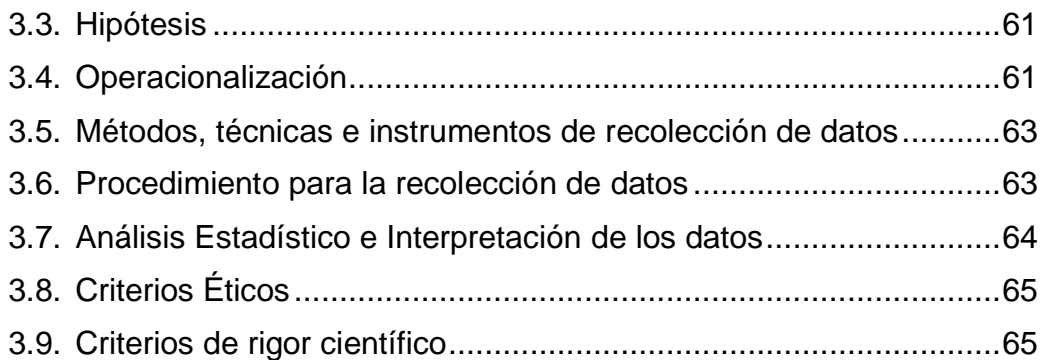

 $\mathsf{K}% _{0}\left( \mathbb{Z}^{\otimes n}\right)$ 

UNIVERSIDAD<br>SEÑOR DE SIPÁN

### **CAPITULO IV: ANALISIS E INTERPRETACION DE LOS RESULTADOS**

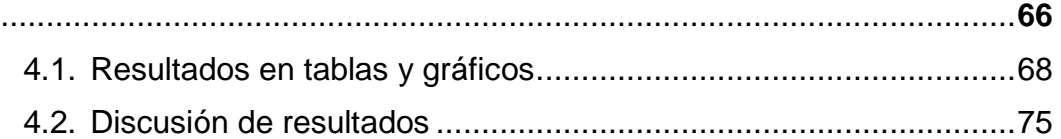

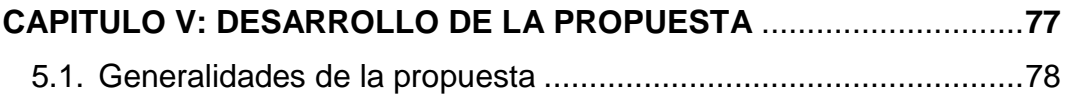

# **CAPITULO VI: CONCLUSIONES Y RECOMENDACIONES** ................**127**

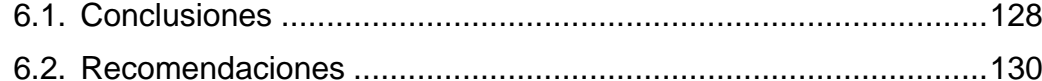

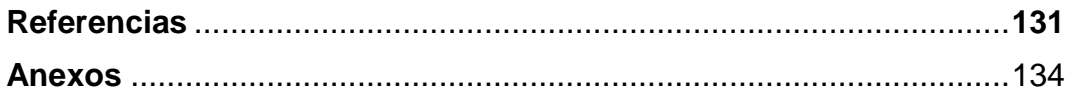

 $\boldsymbol{\Omega}$ 

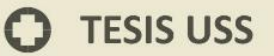

## **Índice de Figuras**

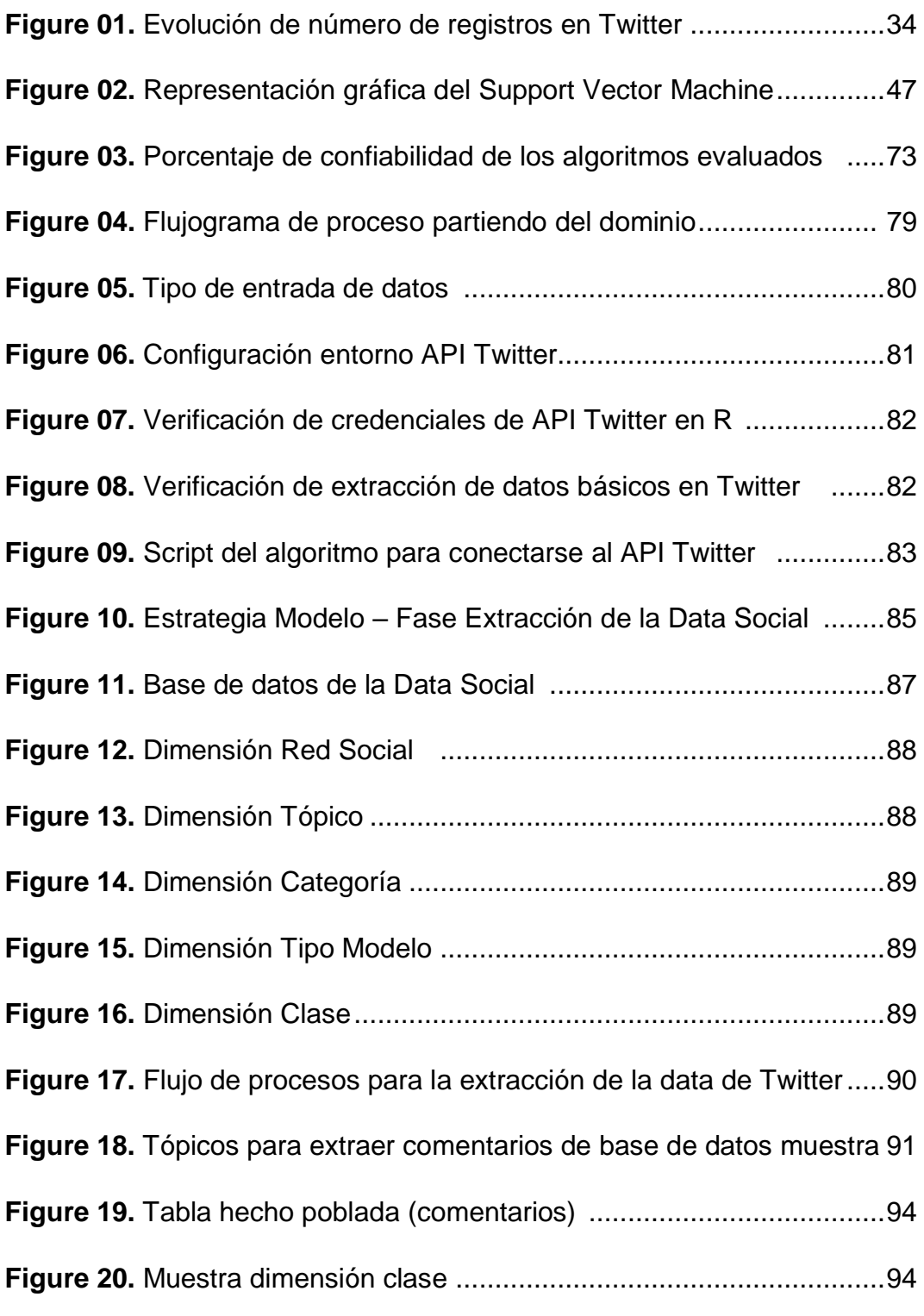

 $\text{US}$  UNIVERSIDAD

 $\ddot{O}$ 

## **O** TESIS USS

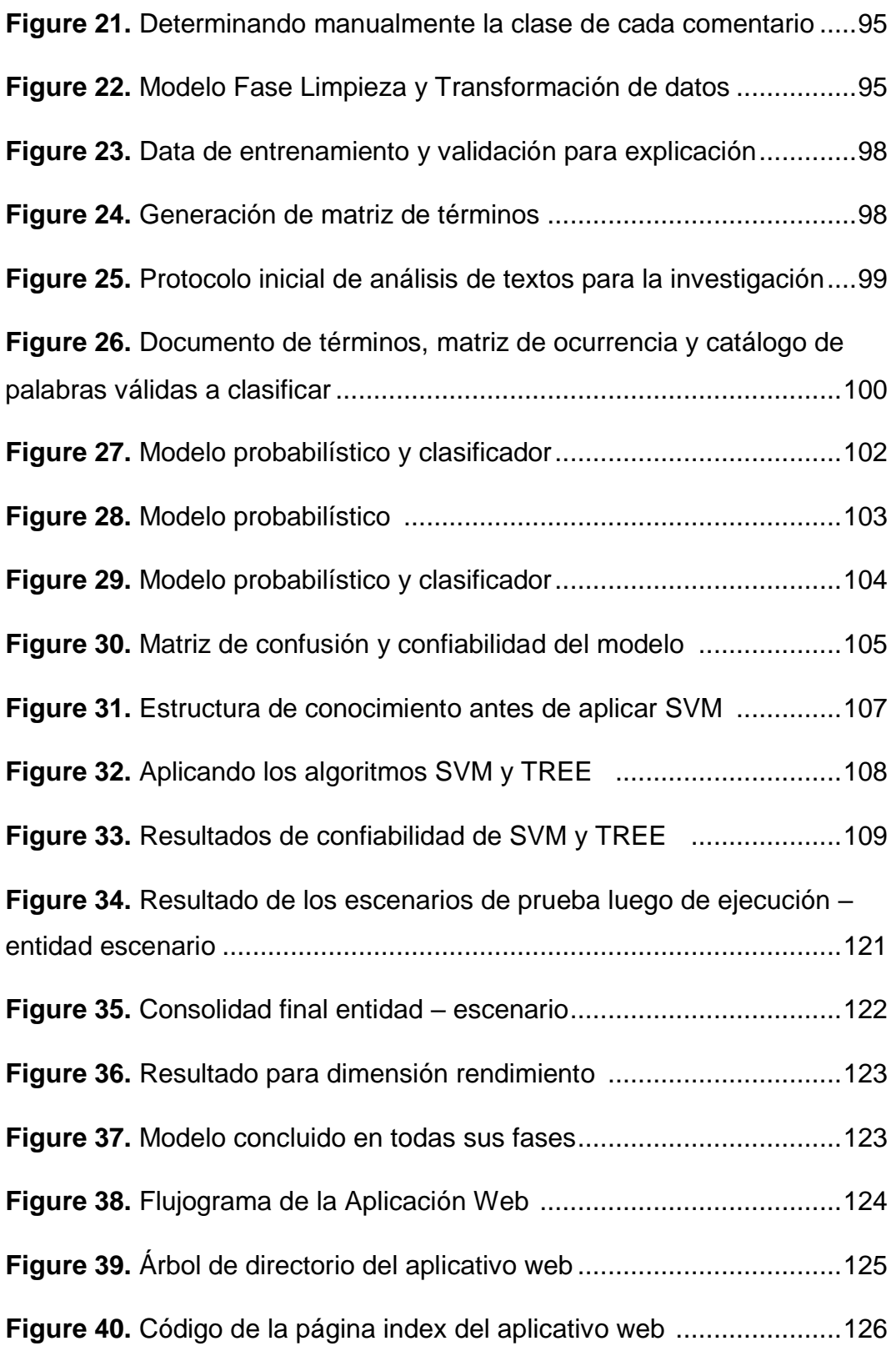

**IS** UNIVERSIDAD

 $\ddot{O}$ 

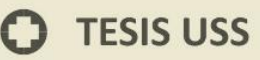

### **RESUMEN**

.<br>NIVERSIDAD<br>EÑOR DE SIPÁN

La presente investigación denominada "**EVALUACION DE ALGORITMOS DE CLASIFACION PARA EL MINADO DE OPINION EN TWITTER"** tiene como objetivo realizar un análisis de los diversos algoritmos utilizados en el proceso de tratamiento de textos.

La posibilidad de extraer y analizar información de los diferentes medios sociales, ha motivado que en la última década se realicen estudios que van desde la publicidad a temas socio-culturales, por medio del análisis de sentimientos (SA), también conocido como minería de opinión (opinion mining); que para Bing Liu (2016), es un campo de estudio que se centra principalmente en analizar las opiniones que expresan o implican sentimientos positivos o negativos.

Para abordar esta problemática, en la investigación "Clasificación automática de la intención del usuario en mensajes de Twitter" (Martis & Alfaro, 2014), propone un modelo para la clasificación de mensajes de Twitter de forma automática para intentar comprender cuál es la intención que tiene el usuario cuando publica un mensaje. Para este caso, los investigadores definieron un conjunto de 8 categorías, para las cuales utilizaron algoritmos de clasificación supervisada como el Super Vector Machine (SVM) y Naive Bayes; luego de evaluar el comportamiento de los mismos, indicaron que el SVM obtiene una clara ventaja sobre el segundo;

10

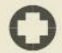

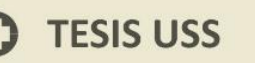

concluyendo así, que lo mejor es utilizar Maquinas de Soporte Vectorial para la clasificación automática de los tweets.

**UNIVERSIDAD<br>SEÑOR DE SIPÁN** 

**Palabras Clave: Minería de Opiniones, Análisis de Textos**

 $\boldsymbol{\Omega}$ 

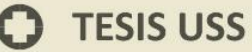

### **ABSTRACT**

NIVERSIDAD<br>ÑOR DE SIPÁN

The present research called "EVALUATION OF CLASSIFICATION ALGORITHMS FOR THE MINING OF OPINION IN TWITTER" aims to perform an analysis of the various algorithms used in the word processing process.

The possibility of extracting and analyzing information from different social media has motivated the study of the last decade in studies ranging from advertising to socio-cultural issues, through the analysis of feelings (SA), also known as mining of Opinion (opinion mining); That for Bing Liu (2016), is a field of study that focuses mainly on analyzing the opinions that express or imply positive or negative feelings.

To address this problem, in the research "Automatic classification of user's intention in Twitter messages" (Martis and Alfaro, 2014), proposes a model for the classification of Twitter messages automatically to try what is the intention that You have the user when you post a message.

For this case, the researchers defined a set of 8 categories, for which classification algorithms were used such as Super Vector Machine (SVM) and Naive Bayes; After evaluating the behavior of the same, they indicated that the SVM obtains a clear advantage over the second one; So ending, the best in use Vector Support Machines for automatic sorting of tweets.

### **Key Words: Mining of Opinions, Analysis of Texts**

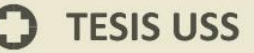

### **INTRODUCCION**

NIVERSIDAD<br>:ňor de Sipán

El uso de las redes sociales (Twitter, Facebook, etc.) hoy en día ha dejado de ser solo un punto de integración social, donde individuos desde un dispositivo electrónico interactúan entre sí, compartiendo sus experiencias, ahora las empresas utilizan las redes sociales como un nuevo canal de comunicación y acercamiento con sus clientes, a la vez como centro de captación de nuevos consumidores, es decir, se ha vuelto tan vital posicionarse en las comunidades sociales hoy en día para las empresas, donde un tópico tendencia ("trending topic") permite reunir a un grupo de individuos y generar un "sentimiento" en sus opiniones expresadas, con la cual se puede medir la posición de una marca.

Sin embargo, para cuantificar la opinión de los usuarios de las redes sociales se usan mecanismos básicos (Like, Favoritos, etc.) ya que analizar cada post o comentario realizado utiliza demasiado tiempo, debido a la gran cantidad de post que se genera en estos medios sociales, dificultando esta operación.

En la actualidad se trata de automatizar el proceso de clasificación de opiniones en las redes sociales a través del análisis de los textos, donde el problema principal radica en cómo enseñar a un algoritmo o software a clasificar opiniones que tienen un carácter subjetivo, propio de la naturaleza humana.

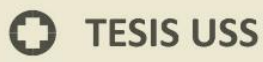

Si bien es cierto existen modelos que tratan de dar solución a este problema, sin embargo, dada la complejidad de factores como el idioma, sintaxis, granularidad del texto en sí, entre otros factores, hacen requerir la existencia de un continuo mantenimiento para el aprendizaje y retroalimentación de dichos modelos, como es el caso del Procesamiento de Lenguaje Natural (PLN) y el Análisis Sentimental (AS).

UNIVERSIDAD<br>Señor de Sipán

Saber de qué se está hablando en los medios sociales, se traduciría en una ventaja para las empresas o cualquier otra organización que, por ejemplo desean conocer la reputación de su marca, analizar la aceptación de algún producto recientemente lanzado al público, o conocer cuáles son las preferencias de los usuarios a cierto candidato político.

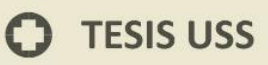

# CAPITULO I PROBLEMA DE INVESTIGACION

**UNIVERSIDAD** SEÑOR DE SIPÁN

 $\Omega$ 

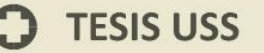

### **I. CAPITULO I: PROBLEMA DE INVESTIGACION**

NIVERSIDAD<br>ÑOR DE SIPÁN

### **1.1. Situación Problemática**

Han pasado más de 25 años desde que se empezaran a proliferar las primeras páginas web por la Word Wide Web, creada por el programador inglés Tim Berners-Lee en 1989. Desde ese entonces se han generado inimaginables volúmenes de datos. Con la aparición de la web 2.0 y el innegable auge de los medios sociales, el análisis de texto se ha convertido en un gran campo de interés en los diferentes ámbitos profesionales. Las redes sociales como medio de difusión son una fuente muy valiosa de información ya que almacena gustos, preferencias y millones de opiniones vertidas a cada instante por usuarios de todas partes del mundo.

La posibilidad de extraer y analizar información de los diferentes medios sociales, ha motivado que en la última década se realicen estudios que van desde la publicidad a temas socio-culturales, por medio del análisis de sentimientos (SA), también conocido como minería de opinión (opinion mining); que para Bing Liu (2016), es un campo de estudio que se centra principalmente en analizar las opiniones que expresan o implican sentimientos positivos o negativos.

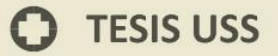

En un artículo publicado por Villena (2015), menciona que la tarea de clasificar automáticamente un texto escrito en un lenguaje natural en un sentimiento positivo o negativo, opinión o subjetividad, es a veces tan complicada que incluso es difícil poner de acuerdo a diferentes anotadores humanos sobre la clasificación a asignar a un texto dado. La interpretación personal de un individuo es diferente de la de los demás, y además se ve afectada por factores culturales y experiencias propias de cada persona. Y la tarea es aún más difícil cuanto más corto sea el texto, y peor escrito esté, como es el caso de los mensajes en redes sociales como Twitter o Facebook.

NIVERSIDAD<br>:ňor de Sipán

En el trabajo de investigación de García & Azaustre (2014) "Minería de datos aplicadas a las redes sociales", indica que existen una serie de técnicas para el minado de datos, los cuales provienen de la inteligencia artificial y la estadística, dichas técnicas no son más que algoritmos, más o menos sofisticados, los cuales se aplican a un conjunto de datos para obtener resultados. En la misma investigación se menciona que según el objetivo del análisis, los algoritmos se pueden clasificar en algoritmos supervisados (predictivos) y no supervisados (o del descubrimiento del conocimiento).

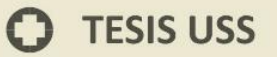

Para abordar esta problemática, en la investigación "Clasificación automática de la intención del usuario en mensajes de Twitter" (Martis & Alfaro, 2014), propone un modelo para la clasificación de mensajes de Twitter de forma automática para intentar comprender cuál es la intención que tiene el usuario cuando publica un mensaje. Para este caso, los investigadores definieron un conjunto de 8 categorías, para las cuales utilizaron algoritmos de clasificación supervisada como el Súper Vector Machine (SVM) y Naive Bayes; luego de evaluar el comportamiento de los mismos, indicaron que el SVM obtiene una clara ventaja sobre el segundo; concluyendo así, que lo mejor es utilizar Maquinas de Soporte Vectorial para la clasificación automática de los tweets.

.<br>NIVERSIDAD<br>EÑOR DE SIPÁN

Saber de qué se está hablando en los medios sociales, se traduciría en una ventaja para las empresas o cualquier otra organización que, por ejemplo, desean conocer la reputación de su marca, analizar la aceptación de algún producto recientemente lanzado al público, o conocer cuáles son las preferencias de los usuarios a cierto candidato político.

### **1.2. Formulación del Problema**

¿Qué algoritmo de clasificación obtendrá mejores resultados para el minado de opinión en Twitter?

**NIVERSIDAD**<br>ënor de Sipán

### **1.3. Delimitación de la Investigación**

Se diseñará el modelo teniendo como escenario datos de la red social Twitter, específicamente orientado al análisis de contenido por Hashtag Trendent Topic (Tópicos tendencia de twitter).

El proyecto concluye con el desarrollo de un prototipo del sistema informático clasificador, que consiste en un portal web que consulta los hashtags de twitter y realiza la clasificación de contenidos, así como estadística de los resultados obtenidos.

#### **1.4. Justificación e Importancia de la Investigación**

En el sector científico - académico por que realiza investigación sobre sistemas inteligentes, modelos computacionales capaces de simular el comportamiento humano a través de la interpretación de sus acciones o emociones. Además, pretende definir la composición o arquitectura que implicaría la solución tecnológica a diseñar (Metodología de desarrollo de un software y de un sistema inteligente).

19

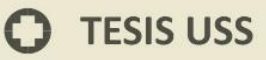

Integra los principios de máquina de aprendizaje (Machine Learning) para brindar un motor retroalimentado en los conocimientos del modelo, este motor permitirá optimizar la función de mantenimiento que requiere este tipo de soluciones.

.<br>NIVERSIDAD<br>NOR DE SIPÁN

En el sector social-empresarial porque permite el análisis a través de extracción de información de los usuarios de las redes sociales como un elemento o variable de performance que permita realizar un seguimiento por parte de la empresa como oportunidad de valor de su negocio.

Se expandirá el dominio de análisis de los individuos de las redes sociales, la interpretación de los textos que en la actualidad es de rango abierto, ya que es difícil de catalogar, quedará disponible y se podrá mejorar la eficacia del análisis en redes sociales.

### **1.5. Limitaciones de la Investigación**

Se aplicará el estudio delimitando los hashtags de la región Sudamérica, procesando y analizando textos en idioma español (Español Latino).

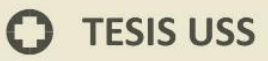

### **1.6. Objetivos de la Investigación**

### **Objetivo general**

Evaluar algoritmos de clasificación con datos extraídos de la red social Twitter.

UNIVERSIDAD<br>Señor de Sipán

### **Objetivos específicos**

- a) Analizar el ámbito donde se aplicarán los algoritmos de clasificación.
- b) Determinar una estrategia para la extracción y tratamientos de tweets.
- c) Seleccionar los algoritmos de clasificación.
- d) Diseñar y construir un modelo clasificador para el minado de opiniones en Twitter
- e) Evaluar los algoritmos de clasificación seleccionados.
- f) Implementar una aplicación para el análisis y visualización de resultados.

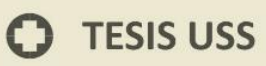

# CAPITULO II MARCO TEORICO

**IS** UNIVERSIDAD

 $\Omega$ 

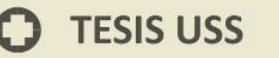

### **II. CAPITULO II: MARCO TEORICO**

.<br>NIVERSIDAD<br>NOR DE SIPÁN

### **2.1. Antecedentes de Estudios**

**"Evaluación de reglas de asociación en text mining utilizando métricas semánticas y estructurales" (Gonzales, 2010)**

El enfoque de minado de textos basado en Lattice Conceptual Semántico mostro mejores resultados frente al sistema de minería de textos tradicional y el modelo de Toussaint en términos de la correlación y su poder predictivo. Esto podría deberse a que el modelo Lattice Conceptual semántico incorpora un modelo de conocimiento semántico del dominio que permite evaluar el grado de interés de las reglas extraídas mediante una nueva métrica de conformidad semántica.

En relación con la tesis propuesta aporta significancia en la propuesta del algoritmo a utilizar en las técnicas de Minería de textos del modelo a diseñar.

**"Un modelo linguistico-semantico basado en emociones para la clasificación de textos según su polaridad e intensidad" (Cuadrado, 2011)**

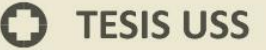

El trabajo presentado en esta tesis describe una nueva aproximación para la clasificación de textos según su polaridad e intensidad emocional, basada en el análisis semántico del texto, y en el uso de reglas lingüísticas avanzadas. El objetivo es determinar cuándo una oración o documento expresa un sentimiento positivo, negativo o neutral, así como la intensidad del mismo. El método hace uso de un algoritmo de desambiguación semántica para trabajar a nivel de conceptos en lugar de términos, y utiliza el léxico afectivo Senti Sense, desarrollado como parte de esta tesis, para extraer el conocimiento emocional y representar cada texto de entrada como un conjunto de categorías emocionales.

J<br>NIVERSIDAD<br>EÑOR DE SIPÁN

A diferencia de los enfoques anteriores, el texto de entrada es modelado como un conjunto de emociones en lugar de términos o expresiones polares, lo que permite capturar con mayor fidelidad la polaridad e intensidad del texto afectivo. Así mismo, se han desarrollado técnicas lingüísticas avanzadas para la identificación de negaciones, cuantificadores y modales, así como su ámbito de acción y su efecto sobre las emociones a las que afectan.

24 En relación con la tesis propuesta, la investigación permitió comprender el análisis sentimental de una expresión y añadir el

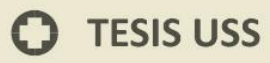

factor de grado de polaridad importante a la hora de que el modelo empiece a clasificar.

NIVERSIDAD<br>nor de Sipán

**"Text mining aplicado a la clasificación y distribución automática de correo electrónico y detección de correo spam" (Echevarria, 2009)**

La conclusión de esta tesis es que se optimizó la capacidad de clasificar el contenido de los correos recibidos como SPAM o no, permitiendo así que el espacio de disco no sea ocupado por correos basuras; este problema se lo pudo resolver de manera óptima con el algoritmo Naive Bayes, mediante el filtro bayesiano que se creó el cual se volverá más eficiente al adquirir la información necesaria de correos SPAM y no SPAM que el usuario proporcione.

En relación a la investigación esta tesis presentó el uso del algoritmo Naive Bayes que también se usara para el desarrollo del modelo propuesto en la presente investigación

### **2.2. Estado del arte**

**(Kotwal, Fulari, Jadhav & Kad, 2016)** en su "Improvement in Sentiment Analysis of Twitter Data Using Hadoop" indican que

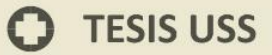

Twitter produce una cantidad extremadamente grande de datos todos los días en forma de tweets. Estos datos están principalmente desestructurados o estructurados y se denominan BigData. Por lo tanto, para poder realizar el análisis de sentimientos, se necesita tecnología avanzada que tenga la capacidad de tratar con grandes cantidades de datos de manera eficiente. Hay varios desafíos al momento de tratar con este gran volumen de datos como el procesamiento de grandes conjuntos de datos, la extracción de información útil de conjuntos de datos generados en línea, etc. El término Big Data se utiliza globalmente para la recopilación de conjuntos de datos que son enormes y complejos; esto hace que sea difícil de procesar mediante la adopción de métodos tradicionales de procesamiento de datos. Este papper propone utilizar la herramienta Hadoop para resolver los desafíos relacionados con el Big Data, proporcionando una oportunidad para entender los patrones de datos y ayudando con la predicción de eventos y resultados.

.<br>I<mark>NIVERSIDAD</mark><br>EÑOR DE SIPÁN

Para la presente investigación se aplicarán los conceptos básicos de Big Data para el tratamiento masivo de información de la red social.

26 **(Saifa, He, Fernadez & Alania Ene, 2015)** en "Contextual semantics for sentiment analysis of Twitter", presentaron

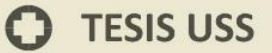

SentiCircles, un enfoque basado en el léxico para el análisis del sentimiento en Twitter. Diferente de los enfoques basados en el léxico típico, que ofrecen una polaridad de palabras preestablecidas y estáticas anteriores sin importar su contexto, SentiCircles toma en cuenta los patrones de co-ocurrencia de palabras en diferentes contextos en tweets para capturar su semántica y actualizar sus asignaciones preasignadas Fuerza y polaridad en los léxicos del sentimiento en consecuencia. El enfoque presentado permite la detección de sentimientos tanto a nivel de entidad como de tweet. El enfoque propuesto fue evaluado en tres conjuntos de datos de Twitter usando tres diferentes léxicos de sentimientos para derivar sentimientos anteriores de palabra. Los resultados mostraron que el enfoque propuesto supera significativamente a las líneas de base en la precisión y la medida-F para la subjetividad de la entidad (neutral frente a polar) y la polaridad (positivo frente a las detecciones negativas). Para la detección de sentimientos a nivel de tweets, el enfoque funciona mejor que el estado de la técnica de SentiStrength por 4-5% de precisión en dos conjuntos de datos, pero cae ligeramente por detrás en un 1% en F-medida en el tercer conjunto de datos.

.<br>NIVERSIDAD<br>NOR DE SIPÁN

## **TESIS USS**

El aporte de la investigación será la determinación de las propiedades del modelo a diseñar y los algoritmos a implementar para la clasificación.

**ÍNIVERSIDAD<br>eñor de Sipán** 

### **2.3. Base teórica científicas**

### **2.3.1. Minería de Opinión**

### **A. Opinión de internet**

Internet se ha convertido en los últimos años como un medio de difusión cada vez más utilizado por las empresas e instituciones que quieren dar a conocer su marca o producto a los miles de millones de usuarios que navegan diariamente en la red, en busca de información que les ayude a tomar una decisión antes de realizar una elección de compra, contratar un servicio, inscribiese en una escuela, etc.

La evolución de Internet hacia la Web 2.0, basada en la participación activa del usuario mediante las redes sociales, ha permitido que la opinión del usuario tenga su importancia en el conjunto global de la red. Merlo, Contreras y Puente (2010).

Las redes sociales, como Facebook y Twitter, han abierto una oportunidad para saber lo que la gente opina sobre

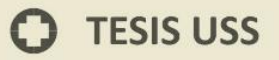

determinados temas de actualidad, o conocer la reacción de los usuarios o potenciales compradores sobre algún producto o servicio. Teniendo en cuenta los datos que muestra Edwin Bardales (2015), el Perú pasará de tener 14 millones de usuarios conectados a internet, a aproximadamente 19 millones para el año 2019; estos datos no hacen más que reflejar una mayor participación de los peruanos en internet en los próximos años, participando con sus opiniones en algún tema de interés o alguna actividad, como por ejemplo algunos comicios electorales.

J<br>NIVERSIDAD<br>EÑOR DE SIPÁN

Actualmente cualquier usuario que navega por el internet tiene la posibilidad de poder opinar, ya sea comentando una publicación o escribiendo alguna entrada para su web o blog. De la misma manera, los anunciantes o vendedores cada vez se preocupan más por que puedan decir los usuarios acerca de su producto o servicio; esto también ocurre en el ámbito político, donde los candidatos son conscientes que la gente los está valuando constantemente a través de sus opiniones que se ven reflejadas en la web.

### **B. Minería de opinión**

La tarea de identificar opiniones en internet se realiza a través de análisis de sentimientos o minería de opinión; esta técnica

29

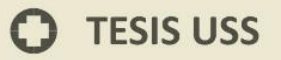

basada en el procesamiento de lenguaje natural (NLP), análisis de texto y herramientas computacionales, sirve para clasificar comentarios subjetivos vertidos por usuarios sobre diversos temas.

.<br>I<mark>NIVERSIDAD</mark><br>EÑOR DE SIPÁN

Para Liu (2012), la minería de opinión, es el campo de estudio que analiza las opiniones, sentimientos, evaluaciones, valoraciones, actitudes, y emociones hacia entidades tales como productos, servicios, organizaciones, individuos, temas, eventos, temas y sus atributos. También hay muchos nombres y tareas ligeramente diferentes, por ejemplo, análisis del sentimiento, minería de opinión, extracción de opinión, minería del sentimiento, análisis de subjetividad, análisis de afectos, análisis de emociones, etc. Sin embargo, ahora están bajo el paraguas del análisis del sentimiento o minería de opinión, mientras que en la industria, el término análisis del sentimiento es más comúnmente utilizado, pero en la academia tanto el análisis del sentimiento y la minería de opinión se emplean frecuentemente.

El análisis de sentimientos trata de clasificar los documentos en función de la polaridad de la opinión que expresa su autor. Esta nueva área que combina PNL y minería de textos, incluye una gran cantidad de tareas que han sido tratadas en

30

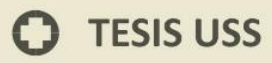

mayor o menor media, según argumentan Martínez, Martín y Ureña (2011).

J<br>NIVERSIDAD<br>EÑOR DE SIPÁN

Los mimos autores sostienen que existen principalmente dos formas distintas de abordar esta problemática: aplicando aprendizaje automático o aplicando un enfoque semántico. Dos son las aplicaciones más importantes: determinar la polaridad de las opiniones a nivel de documento, frase o característica, y determinar si un documento contiene opiniones.

Al momento de querer analizar y clasificar sentimientos u opiniones en internet, específicamente en Twitter, se deben de tener en cuenta los desafíos que se presenta en esta clase de estudios; los mismos que, Montesinos (2014) los describe en su memoria de grado de la siguiente manera:

En primer lugar, es necesario determinar si existe opinión en el tweet o no, ya que no siempre esto ocurre, pudiendo ser un comentario objetivo, una respuesta a otro usuario, etc.

Determinar el tema sobre el cual se está hablando de manera de saber si es información útil, ya que se puede estar buscando opiniones sobre una empresa determinada y si el

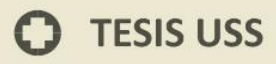

tweet es sobre política no aporta información relevante sobre lo que se está buscando.

J<br>NIVERSIDAD<br>EÑOR DE SIPÁN

Reconocer las abreviaciones y modismos típicos. Al tener Twitter un carácter informal el lenguaje usado no siempre es correcto, ya que normalmente no se ocupan tildes y se ocupan palabras populares que no aparecen en el diccionario (Ej. Ocupar "bn" en vez de "bien", "x" en vez de "por", el uso de garabatos, usar expresiones del tipo "pe"," malooooo", etc.).

Determinar la polaridad de una oración pudiendo tener palabras positivas y negativas en la misma frase (Ej. "Me alegro que se haya terminado, pésimo el espectáculo", "La película no fue nada buena").

Teniendo en cuenta lo anterior, los tweets a analizar vendrían a ser todos aquellos que contengan una opinión, una evaluación o expresen alguna emoción sobre un determinado tema; descartando a las publicaciones objetivas o de carácter informativo. Para solucionar esta tarea, a la opinión se polariza, y se determina si es positiva o negativa con respecto a un tema en específico. Sin embargo, este no es un tema simple de resolver, ya que dependiendo del contexto hay palabras que pueden expresar tanto una opinión positiva como negativa; como por ejemplo del comentario "no emite sonido alguno", podría considerarse algo positivo cuando se habla de un auto nuevo, pero también podría indicar algo negativo si se hablase de un equipo de música.

JNIVERSIDAD<br>eñor de Sipán

### C. **Twitter como caso de estudio**

Según Rodriguez (2011), Twitter es la herramienta social más utilizada en el mundo para hacer "microblogging"; es decir, publicar mensajes cortos de texto para un grupo de seguidores. Su popularidad radica en que los usuarios solo pueden publicar contenidos no mayores a los 280 caracteres; en los cuales se ven reflejados la opinión, los sentimientos, las emociones y sus actitudes hacia ciertos temas o productos. De esta manera, Twitter se ha convertido en una indiscutible fuente de información para realizar estudios de mercado y estudios sociales.

La plataforma Twitter fue lanzado en julio del 2006 por su creador Jack Dorsey, y desde este entonces se estima que tiene más de 320 millones de usuarios registrados alrededor del mundo, generando 65 millones de twees al día.

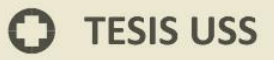

El Perú no está exento de estas cifras, y según un estudio realizado por Quantico Trends (2016), afirma que existen cerca de 4,3 millones de usuarios peruanos registrados en esta red social, y se estima que para el cierre del año 2016, esta cifra aumente hasta los 6 millones de usuarios.

.<br>NIVERSIDAD<br>nine de Sipán

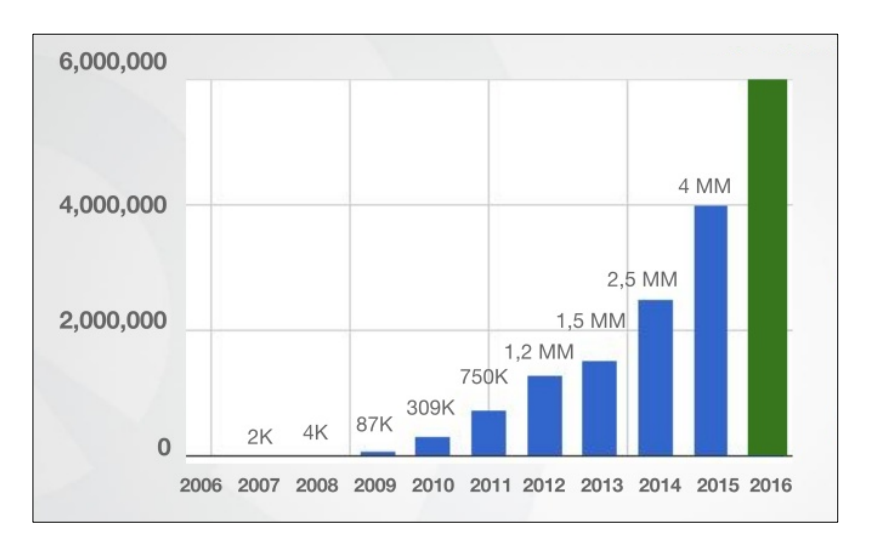

Figure 1. Esta tabla muestra la evolución en cuanto al número de usuarios dados de alta en la red social Twitter desde el año 2006. Fuente: Quantico Trends.

De los 4,3 millones de cuentas en nuestro país, un total de 1,119,624 perfiles pertenecen a empresas, medios, pseudónimos, entre otros; la cantidad restante son personas con un 54% hombres y 46% mujeres. El mismo estudio indica que la mayoría de usuarios peruanos en Twitter son menores de 25 años. De la misma forma, Quantico Trends sostiene que los departamentos desde donde más se tuitean son: Lima (74,11%), La Libertad (6,13%), Arequipa (4,36%), Lambayeque (4,34%), entre otros.

El estudio confirma que en el Perú si bien por el momento solamente la cuarta parte de la población en general cuenta con un perfil en Twitter, la proyección del estudio citado anteriormente, nos muestra que cada vez más peruanos se incorporan a esa red social, lo que resulta ideal para realizar un estudio sobre análisis de sentimientos en esta importante plataforma.

.<br>NIVERSIDAD<br>VNOR DE SIPÁN

### **D. Minería de opinión en twitter**

En la literatura se pueden encontrar estudios de minería de opinión teniendo como fuente de datos a los tweets. Pak y Paraubek (2010) indican que, cada vez son más los usuarios que publican acerca de los productos y servicios que utilizan, o expresan sus puntos de vista tanto en temas políticos como religiosos, y a medida que esto ocurre, el sitio web del microblogging, se convierte en una valiosa plataforma fuente de opiniones y sentimientos de las personas.

Por otra parte, la información publicada en Twitter no sobrepasa de los 280 caracteres, por lo que se puede asumir que los mensajes expresan una única idea, como consecuencia a cada tweet se le asigna una sola opinión, lo que simplifica el problema; esto se diferencia de otras redes

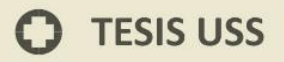

sociales, en las cuales la cantidad de texto que se puede publicar es mucho mayor y por lo tanto dentro de este puede haber muchas opiniones o grados de sentimiento.

.<br>I<mark>NIVERSIDAD</mark><br>EÑOR DE SIPÁN

Según refieren Khan, Atique y Thakare (2015), para determinar si un tweet expresa un sentimiento positivo o negativo, se utilizan principalmente dos enfoques: el enfoque semántico y el enfoque basado en el aprendizaje automático o computacional. El enfoque semántico basado en lexicons determina el sentimiento o la polaridad de la opinión a través de alguna función de las palabras de opinión en el documento o en la oración. El enfoque basado en el aprendizaje de la máquina suele entrenar clasificadores de sentimientos usando características como unigramas o bigrams. La mayoría de las técnicas utilizan algún tipo de aprendizaje supervisado aplicando diferentes métodos de técnicas de aprendizaje tales como Naive Bayes, Máxima Entropía y Support Vector Machines (SMV). Estos métodos requieren un marcado manual de ejemplos de entrenamiento para cada dominio de aplicación. Mientras que la mayoría de los métodos de análisis de sentimientos se propusieron para los documentos de gran opinión (por ejemplo, revisiones, blogs), algunos trabajos recientes se han dirigido a los microblogs.
Las técnicas de aprendizaje supervisado se han utilizado en el desarrollo de sistemas de análisis de sentimiento de Twitter en línea, por lo que los investigadores citados anteriormente indican como un enfoque dominante en la resolución de la compleja tarea analizar sentimientos en Twitter.

.<br>NIVERSIDAD<br>nine de Sipán

#### **E. Metodología para el minado de opinión en Twitter**

Determinar si una tweet expresa realmente una opinión o no, conlleva realizar diferentes procesos; los mismos que pueden estar enmarcados dentro de uno de los dos enfoques que se mencionó anteriormente.

Estevez & Almeida (2015) sostienen que los métodos más utilizados para el minado de opinión en Twitter, son las técnicas de clasificación supervisada (descritas en el apartado 3.3.4.) que se encuentran dentro del enfoque de aprendizaje automático o computacional.

Actualmente hay un conjunto de métodos para realizar el minado de opinión en Twitter; sin embargo, estos investigadores manifiestan que no existe una metodología que se muestre superior al resto. Por lo tanto el modelo de

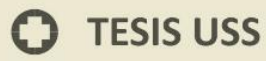

clasificación de twits para el presente trabajo se divide en tres etapas:

JNIVERSIDAD<br>eñor de Sipán

Extracción o recolección de datos.

Preprocesamiento o normalización de los datos.

Clasificación supervisada.

#### **2.3.2. Recolección de datos**

Para poder acceder y extraer datos de Twitter, la plataforma ofrece diferentes métodos a través de su API pública. Una API REST, que proporciona una interfaz sencilla a las funcionalidades de Twitter, y una API Streaming que es una poderosa API en tiempo real. El acceso a los datos públicos de Twitter es extremadamente limitado con la API REST, y a menor medida para la API de streaming de Twitter. Es importante indicar que ninguno de estos dos métodos proporción el acceso completo a los tweets públicos posteados en esta red social.

#### **A. API Rest**

Proporciona gran cantidad de interfaces que engloban las distintas funcionalidades que ofrece Twitter. Entre estas interfaces se encuentra las siguientes: Timeline, Tweets, Search, Streaming, Direct Messages, Friends & Followers,

38

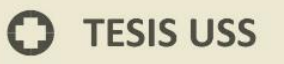

Users, Suggested Users, Favorites, Lists, Saved Searches, Places & Geo, Trends, Spam Reporting, OAuth, Help.

UNIVERSIDAD<br>Señor de Sipán

#### **B. API Streaming**

El conjunto de APIs Streaming que proporciona Twitter posibilita el acceso de baja latencia al Stream global de Tweets.

Twitter suministra una serie de streams diferenciados, cada uno de ellos con un propósito distinto. A continuación, se listan los streams existentes:

Public Stream User Stream Site Stream

En la documentación oficial de Twitter se recoge la definición del mismo y nos manifiesta que se permite el acceso al Stream de los datos públicos que fluyen a través de Twitter. Por lo que el uso de esta API, se recomienda para seguir usuarios o temas específicos, así como para minería de datos. Debido a esto, el API Stream será el método elegido en la presente investigación para poder conectarse con la plataforma de esta red social.

### **TESIS USS**

#### **2.3.3. Normalización de datos**

Debido al límite de 280 caracteres que impone twitter, los mensajes generalmente contienen deformaciones del lenguaje; tales como: jergas, urls, palabras repetidas, emoticones, y otros elementos que dificultan de manera notable las tareas minado de tweets.

.<br>NIVERSIDAD<br>NOR DE SIPÁN

Según indica Stévez (2015), usualmente la normalización de los textos aumenta la calidad de los algoritmos de aprendizaje automático empleados posteriormente para las tareas de minería de texto. Por este motivo, es común que las aplicaciones de minería de texto sobre tweets cuenten con una fase inicial de preprocesamiento, con el objetivo de normalizar el contenido de los mensajes.

Del mismo autor citado en el párrafo anterior, se ha tomado una serie de procesos para lograr normalizar los tetes, para que de esta manera el modelo de clasificación tenga mayor precisión en los resultados.

#### **A. Eliminación de etiqueta**

En Twitter es relativamente común la utilización de referencias a otros sitios de la Web con frecuencia, como blogs, noticias o reseñas. La dirección de estos sitios,

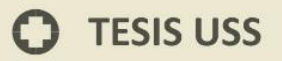

generalmente acortada usando un servicio específico para ese fin, aparece en el propio mensaje. El problema surge cuando en la URL se encuentra palabras que pueden influir sobre el clasificador de forma no deseada. Por esto es necesario eliminarlas ya que forman parte del texto del mensaje. En un tweet se hace referencia no solo a sitios de Internet, también pueden hacerse referencias a otros usuarios de Twitter, a un tópico en especial o a otros tweets mediante el uso de marcas o etiquetas propias de Twitter que aparecen en el texto y pueden influir de la misma manera que las URL sobre los clasificadores, por lo que también son eliminadas.

JNIVERSIDAD<br>eñor de Sipán

#### **B. Identificación de emoticonos**

También es frecuente la utilización de emoticones o smileys empleados para darle expresividad al mensaje dado que Internet es un medio frío y a menudo se desean expresar opiniones positivas o negativas. A los emoticones se le da usos más complejos de detectar como es la ironía, de ahí que sean muy importantes al realizar un análisis de sentimientos.

#### **C. Análisis de jerga**

La mayor diferencia entre un tweet y un texto en lenguaje natural es el uso indiscriminado de abreviaturas y jerga

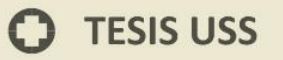

debido a la restricción en la longitud de 140 caracteres. La jerga, también llamada netspeak, ofrece como resultado más de una abreviatura para una única palabra. Esto provoca que el peso de dicha palabra durante el proceso de entrenamiento, quede repartido entre las variaciones de la misma o que en la clasificación una de las variaciones obtenga un peso mínimo, aunque la palabra esté entre los términos determinantes del mensaje correspondiente. Por tanto, es evidente la necesidad de traducir la jerga a un lenguaje más convencional. Para esto se utilizan diccionarios que permiten convertir expresiones de jerga a su equivalente en lenguaje natural

.<br>NIVERSIDAD<br>EÑOR DE SIPÁN

#### **D. Homogenización**

Como parte del pre-procesamiento se hace un tratamiento para evitar las diferencias entre mayúsculas y minúsculas (Ejemplo: "Hola", "hola", "hOlA", "HOLA"). Este paso consiste simplemente en convertir todo a minúsculas.

Una deformación común en Internet es la modificación de la sintaxis de las palabras repitiendo caracteres dentro de la misma con el objetivo de enfatizarla (Ejemplo: "hooooooola").

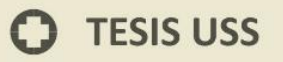

Generalmente, la mayor o menor presencia de este efecto está muy ligado al tipo de contenido con que se trabaja y dentro de este al estilo propio del autor.

JNIVERSIDAD<br>eñor de Sipán

#### **E. Tokenizacion**

Para analizar el texto es necesario encontrar una unidad básica de información. En este trabajo se utiliza la palabra como elemento básico. Se entenderá por palabra inicialmente el resultado de dividir el tweet por espacios. Luego cada palabra es verificada contra el diccionario de jerga (después de convertirla a minúsculas), y si no se considera jerga se divide la palabra en los grupos continuos de puntuación y de caracteres alfabéticos. Estos últimos continúan siendo procesados como posibles palabras nuevas. Las nuevas palabras se vuelven a comparar con jerga y se les suprimen los caracteres repetidos hasta dos ocurrencias para luego verificar la forma correcta de la palabra mediante los algoritmos de corrección ortográfica.

#### **F. Stop Words**

Los stop words son palabras que no suelen aportar información y serán eliminadas una vez que sean encontradas en el texto. Los stop words cambian en función del problema que se esté analizando, pues lo que es

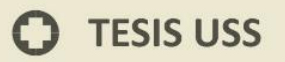

relevante para uno, puede ser prescindible para otro. En algunas ocasiones se puede relacionar el concepto de stop words con la función gramatical que realiza el término en la oración. Existe un conjunto general de stop words que casi siempre son eliminados. Este está compuesto fundamentalmente por artículos, preposiciones, conjunciones y pronombres. Además, se agregan otros términos según la depuración que exija el problema. La eliminación de stop words permite a los algoritmos concentrarse en los conceptos fundamentales y reduce la dimensión del problema. Esto mejora el rendimiento del algoritmo, ya que tiene que lidiar con una menor cantidad de términos.

.<br>NIVERSIDAD<br>EÑOR DE SIPÁN

#### **2.3.4. Clasificación**

Como se mencionó en el apartado 3.3.2.4, existen dos enfoques con los cuales se puede realizar la clasificación de tweets; siendo las técnicas de aprendizaje computacional supervisado las dominantes en esta clase de tareas.

La clasificación de los tweets se divide en dos etapas:

Clasificación en Objetivo – Subjetivo Clasificación de los mensajes subjetivos en positivo – negativo – neutro.

44

En la primera etapa se separa a los tweets que contienen una opinión (subjetivos) de los que presentan un hecho (objetivos). Luego de obtener los tweets subjetivos, se procede a la clasificación de los mensajes en Positivo – Negativo – Neutro. En ambas etapas se utilizan métodos de aprendizaje supervisados.

J<br>NIVERSIDAD<br>EÑOR DE SIPÁN

#### **A. Clasificadores Supervisados**

Para Márquez, Maurelia y Mella (2013), las técnicas basadas en aprendizaje automático computacional, específicamente los métodos supervisados son los más utilizados, los mismos que constan de un proceso de entrenamiento en base a ejemplos entregados humanos en los cuales se le indica explícitamente al sistema a que clase pertenece cada ejemplo. Cada texto es definido en base a sus features (características), las cuales pueden ser unigramas (1 palabra), bigramas (conjunto de 2 palabras), trigramas (conjunto de 3 palabras), etc. En general, ciertos sentimientos son expresados con dos o más palabras, lo cual abarca características importantes como la negación de una frase, donde anteponiendo un "NO" a una frase, es posible cambiar el significado total de ésta. En general, los métodos supervisados consisten en dos etapas: el entrenamiento del sistema y la clasificación de nuevos datos entregados, en

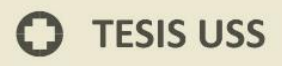

cada una de estas etapas es necesario la selección y extracción de las features asociadas a cada dato.

JNIVERSIDAD<br>eñor de Sipán

Basándonos en las investigaciones de estos autores, los cuales indican que el Support Vector Machine (SVM) y Naive Bayes (NB), son dos de los métodos supervisados más utilizados; estos se utilizaran en el presente trabajo para poder realizar la evaluación y posteriormente publicar los resultados.

#### **a. Support Vector Machine**

Según Montesinos (2014), el Support Vector Machine (SVM) es altamente usado en la clasificación y detección de sentimientos. SVM se basa en métodos kernel, los cuales toman los datos y los ponen dentro de un espacio de características apropiado. De esta manera usan algoritmos lineales para determinar patrones no lineales. El método se basa principalmente en vectores donde, usando aprendizaje computacional, logra tomar decisiones de límite entre dos categorías separándolas lo más posible.

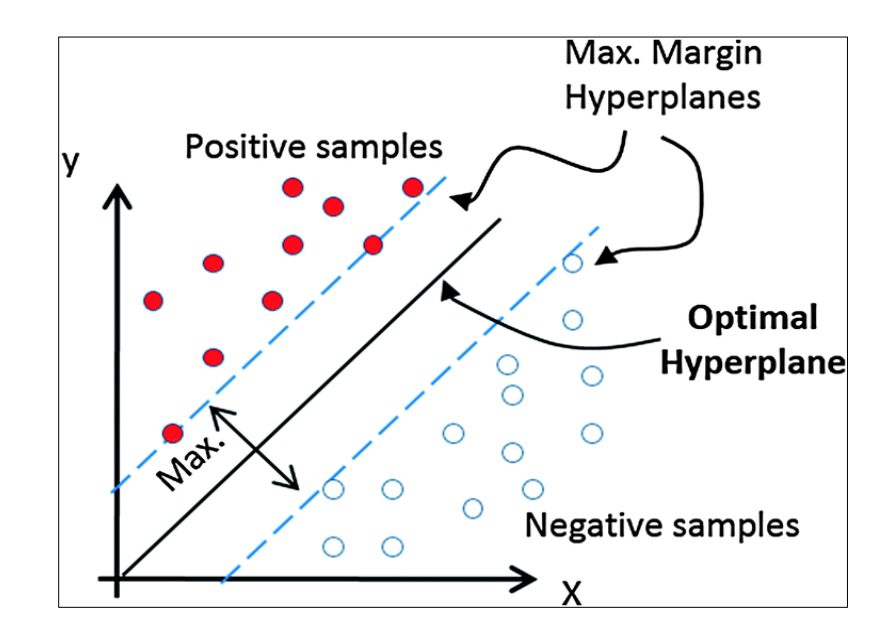

NIVERSIDAD<br>NOR DE SIPÁN

Figure 2. Esta imagen muestra la representación gráfica del Support Vector Machine. Fuente: [http://pubs.rsc.org/.](http://pubs.rsc.org/)

SVM fija el criterio de separación entre clases que esté lo más lejos posible de cualquier dato. Esta distancia, del punto de decisión, al punto más cercano es el margen del clasificador. Es así, como el método queda definido por una función de decisión que involucra un subconjunto de características o datos (support vectors) que definirán la posición del separador. De esta manera, la decisión del límite o margen es bastante importante ya que los datos que queden en torno a este tendrán una menor probabilidad de ser catalogados correctamente.

Algebraicamente, se puede definir un vector perpendicular al híper-plano  $\vec{\omega}$  que es conocido como el vector de peso (weight vector). Para determinar un solo híper-plano se especifica un término de intersección b. Así, todos los términos del híper-plano  $\vec{x}$  satisfacen  $\vec{\omega}$  T  $\vec{x}$  = −b, ya que el híper-plano es perpendicular al vector normal  $\vec{\omega}$ .

J<br>NIVERSIDAD<br>EÑOR DE SIPÁN

Luego, para tomar las decisiones entre ambas clases, generalmente las clases se pueden definir con +1 y -1, se calcula  $\vec{\omega}$  T  $\vec{x}$  y se compara con b para determinar a qué lado del híper-plano se encuentra  $\vec{x}$ , de manera que  $f(\vec{x})$  $= sign(\vec{\omega} \, T \, \vec{x} + b)$ , nos da la clasificación esperada (+1 o -1). Por otro lado, si el nuevo dato  $\vec{x}$  está muy cerca del híper-plano de separación, suele no asignarse ninguna de las dos categorías, lo cual se hace fijando un límite se distancia. Finalmente  $(\vec{x})$  puede ser transformada en una probabilidad de clasificación de manera de tomar decisiones entre las clases.

Este método fue actualizado y usado para clasificación de texto por Joachims en 1999. De esta manera, se tiene un set de entrenamiento donde cada muestra tiene un peso y un vector asociado que separa lo más posible los casos positivos de los negativos. Generalmente, los datos

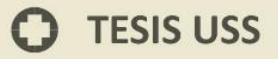

usados son palabras (unigramas) a las cuales se les asigna un peso durante la fase de aprendizaje con el valor  $\delta$  ≥ 0. Cada palabra etiquetada que cumpla que su peso  $\delta$ > 0 es llamado support vector. De esta manera los support vectors separa el híper-plano entre la clasificación positiva y negativa. Así, las palabras que aún no han sido entrenadas, son asignadas a los support vectors más cercanos de acuerdo a una ecuación que incluye la función kernel apropiada

JNIVERSIDAD<br>eñor de Sipán

Para seleccionar las características a ocupar en SVM correctamente hay varios métodos. Usualmente se ocupan palabras solas que se usen una cierta cantidad de veces en el texto a analizar. También es posible seleccionar bi-grams (dos palabras juntas), tri-grams (3 palabras juntas), la categoría gramatical de la palabra, etc

Este método es bastante usado en la clasificación de sentimientos, el cual ha tenido excelentes resultados tanto en Twitter como en otras plataformas en la web, logrando un acierto en más del 70% de los casos

#### **b. Naive Bayes**

Naive Bayes (NB) es uno de los métodos más usados en análisis de sentimientos, debido a su fácil implementación y a los buenos resultados obtenidos en la mayoría de los casos. NB es un método probabilístico de aprendizaje donde la probabilidad de que un documento d pertenezca a la clase c está dada por:

JNIVERSIDAD<br>eñor de Sipán

$$
P(c|d) \propto P(c) \prod_{1 \leq k \leq n_d} P(t_k | c)
$$

Donde  $(tk|c)$  es la probabilidad condicional del término  $tk$ ocurra en un documento de clase c y  $nd$  el número de términos en el documento d. El objetivo principal de NB es obtener la mejor clase que se adapte al documento o conjunto de palabras, para lo cual se calcula el maximun a posteriori (MAP) de la clase c, donde:

$$
C_{map} = arg \max \hat{P}(c|d)
$$
  
=  $arg \max \hat{P}(c)$   $\prod_{1 \le k \le n_d} \hat{P}(t_k | c)$ 

50 Donde no se conoce las probabilidades de c ni de  $t_k \mid c$ , pero se pueden estimar a partir de un set de

entrenamiento. Una mejor manera de calcular las probabilidades anteriores es a través del logaritmo, de manera sumar en vez de multiplicar las probabilidades condicionales, así la probabilidad  $\hat{P}(t_k | c)$  es un peso que indica que tan buena es la palabra  $tk$  para predecir una clase c.

JNIVERSIDAD<br>Señor de Sipán

Para calcular  $\hat{P}$  (c) y  $\hat{P}$  (t<sub>k</sub>| c) se ocupa el maximun likelihood estimate (MLE) que tiene relación con la frecuencia con la que aparecen dichas características en el set de entrenamiento. Así,  $\hat{P}(c) = \frac{N_c}{N}$  $\frac{{}^{\mathsf{v}_C}}{N}$ , donde  $NC$  es el número de documentos en la clase c y N es el número total de documentos. Por otro lado,  $\widehat{P}\left(t_{k}|c\right) = \frac{T_{c}}{\Sigma_{T_{C}}}$ donde  $T_{C}$ es el número de presencia del término t en la clase c. Suele sumarse 1 a  $T_c$  tanto en el numerador como denominador para que no existan probabilidades 0, dado un set de entrenamiento, ya que no siempre es posible cubrir el total de términos usados.

Este método considera el texto como un conjunto de palabras, donde la frecuencia de cada una de ellas es esencial para clasificarlas, por lo cual es importante tener un set de entrenamiento de gran tamaño ya que de este set dependerá la precisión de los resultados.

.<br>NIVERSIDAD<br>nine de Sipán

El método de clasificación para el caso de análisis de sentimientos se puede reducir a:

$$
P(c|d) = \frac{P(c)P(d|c)}{P(d)}
$$

En este caso,  $(c|d)$  es la probabilidad de que dada una palabra d, ésta corresponda a una clase específica c, ya sea bueno, malo o cualquier otra clase que se quiera determinar (miedo, sorpresa, felicidad, enojo, etc). Es así, que obteniendo esta probabilidad para cada una de las palabras dadas en un texto, es posible determinar su polaridad final.

La probabilidad  $(d|c)$  determina la probabilidad de que la palabra esté, dada una cierta clase, la cual es extraída directamente del set de entrenamiento, tal como se explicó anteriormente, donde las clases ya están determinadas y basándose en la frecuencia de las palabras se puede obtener la probabilidad correspondiente. En este caso, se asume que la probabilidad que ocurra una palabra es

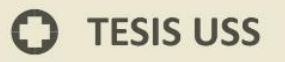

independiente de otra, de manera que sea más simple realizar el cálculo, con lo cual  $(d)$  es simplemente un factor de normalización. Si bien, esta es una asunción fuerte, los resultados obtenidos son buenos, superando el 65% de certeza en la mayoría de los casos, al ocupar 2 categorías de clasificación (a favor y en contra). Generalmente, antes de ocupar Naive Bayes se obtiene el conjunto de entrenamiento con el uso del diccionario léxico, asegurando un conjunto lo más preciso posible. Otras veces, se crea un set de entrenamiento "a mano", clasificando cada texto de forma manual, sin métodos computacionales. Montesinos (2014).

UNIVERSIDAD<br>Señor de Sipán

## **TESIS USS**

#### **2.4. Definición de la terminología**

**Minería de datos**. - La minería de datos o exploración de datos es un campo de las ciencias de la computación referido al proceso que intenta descubrir patrones en grandes volúmenes de conjuntos de datos.

.<br>NIVERSIDAD<br>EÑOR DE SIPÁN

**Minería de Textos**. - La minería de textos se refiere al proceso de derivar información nueva de textos.

**Análisis Sentimental**. - hace referencia a la tarea de análisis, identificación y clasificación de todo tipo de contenido emocional, subjetivo u opinado

**Extracción Transformación y Carga (ETL).-** es el proceso que permite a las organizaciones mover datos desde múltiples fuentes, reformatearlos y limpiarlos, y cargarlos en otra [base de](http://es.wikipedia.org/wiki/Base_de_datos)  [datos,](http://es.wikipedia.org/wiki/Base_de_datos) [data mart,](http://es.wikipedia.org/wiki/Data_mart) o [data warehouse](http://es.wikipedia.org/wiki/Datawarehouse) para analizar, o en otro sistema operacional para apoyar un [proceso de negocio.](http://es.wikipedia.org/wiki/Proceso_de_negocio)

**Corpus Lingüístico. -** es un conjunto, habitualmente muy amplio, de ejemplos reales de uso de una lengua. Estos ejemplos pueden ser textos (lo más común) o muestras orales (generalmente transcritas).

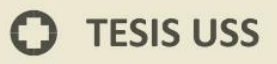

**Subjetividad. -** es la propiedad de las percepciones, argumentos y lenguaje basados en el punto de vista del [sujeto,](http://es.wikipedia.org/wiki/Sujeto_(filosof%C3%ADa)) y por tanto influidos por los intereses y deseos particulares del mismo. Su contrapunto es la [objetividad,](http://es.wikipedia.org/wiki/Objetividad) que los basa en un punto de vista intersubjetivo, no prejuiciado, verificable por diferentes sujetos.

UNIVERSIDAD<br>Señor de Sipán

**KDD**. - es la extracción automatizada de conocimiento o patrones interesantes, no triviales, implícitos, previamente desconocidos, útiles y predictivos de la información de grandes Bases de Datos

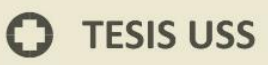

# CAPITULO III **MARCO** METODOLOGICO

**UNIVERSIDAD** SEÑOR DE SIPÁN

 $\Omega$ 

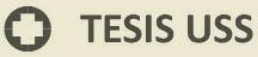

#### **III. CAPITULO III: MARCO METODOLOGICO**

#### **3.1. Tipo y Diseño de Investigación**

#### **Tipo**

El presente trabajo corresponde a una investigación de tipo Cuantitativa, aplicada y tecnológica porque interviene en los conocimientos científicos dando el apoyo en la ciencia de la computación en que sus resultados es resolver los problemas reales en la ciencia tecnológica.

JNIVERSIDAD<br>}eñor de Sipán

#### **Diseño**

De acuerdo al tipo de investigación del diseño utilizado es Cuasi Experimental, debido al generar interrogantes mediante de las hipótesis se permite en resolver la circunstancia por efecto de su naturaleza y de no conocer una selección aleatoria

 $M \leftarrow XY$ 

Donde:

- X : Causa
- Y : Efecto
- M : Muestra

#### **3.2. Población y Muestra**

#### **Población**

Está definida por todas las opiniones expresadas en algún tópico tendencia, denominado hashtag (etiqueta), según la web oficial de Twitter, las etiquetas (escritas con el signo "#" antepuesto) se usan para indexar palabras claves o temas en Twitter. Esta función es una invención de Twitter y permite que los usuarios puedan seguir fácilmente los temas que les interesan.

UNIVERSIDAD<br>Señor de Sipán

Al consultar una etiqueta o tópico en red social, esta devolverá un número determinado de comentarios estructurados en:

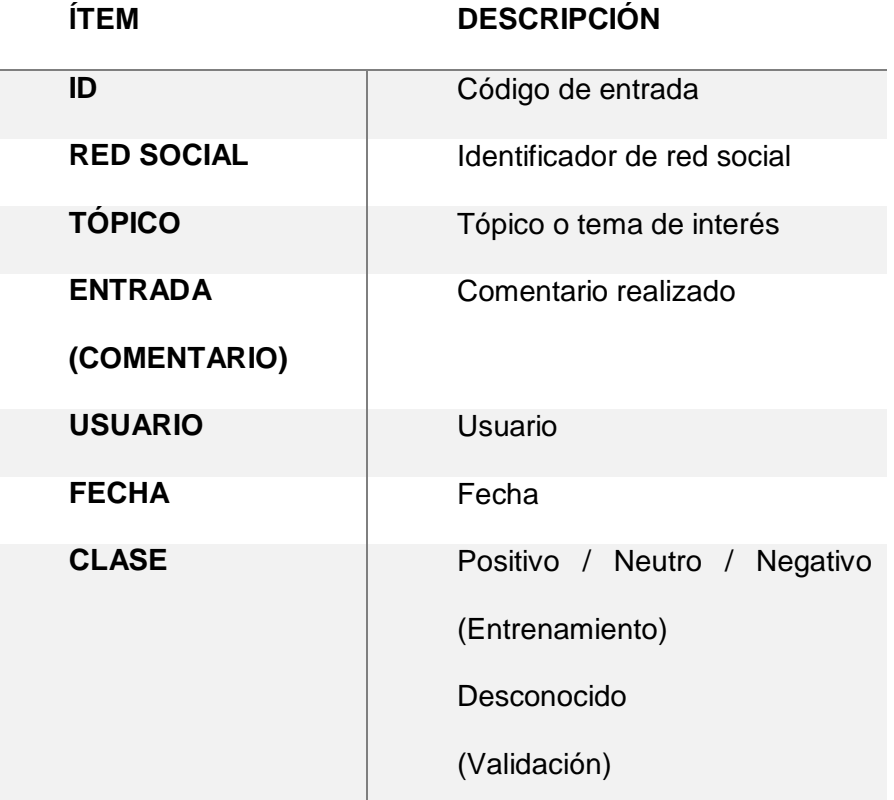

## .<br>NIVERSIDAD<br>EÑOR DE SIPÁN

#### **Muestra**

Está definida por los tópicos y la cantidad de comentarios usados para la investigación. El protocolo de muestra es aplicar muestreo estratificado a una serie de tópicos elegidos al azar por el investigador, tendiendo como parámetros el nombre de tópico, categoría del mismo (clasificada por el autor de la investigación) y la fecha de consulta, obteniendo una cantidad de comentarios, para la investigación se seleccionó 10 Hashtag del tipo top (Tendencia), por generar mucho tráfico de comentarios, se realizó en dos fechas diferentes y se aplicó el muestreo estratificado aplicando factores de reducción proporcionales a cada tópico, donde cada tópico es un estrato.

Muestreo estratificado proporcionado Suponiendo que hay estratos con cantidades N

$$
N = N_1 + N_2 + \ldots + N_k
$$

En cada estrato se toman n muestras

$$
n = n_1 + n_2 + \ldots + n_k
$$

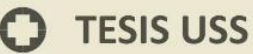

#### Donde:

$$
n_i = n \cdot \frac{N_i}{N}
$$

**TS** 

UNIVERSIDAD<br>SEÑOR DE SIPÁN

siendo  $N$ el número de elementos de la población, $\sqrt{n}$ el de la muestra, $N_i$ el del estrato $\it i$ 

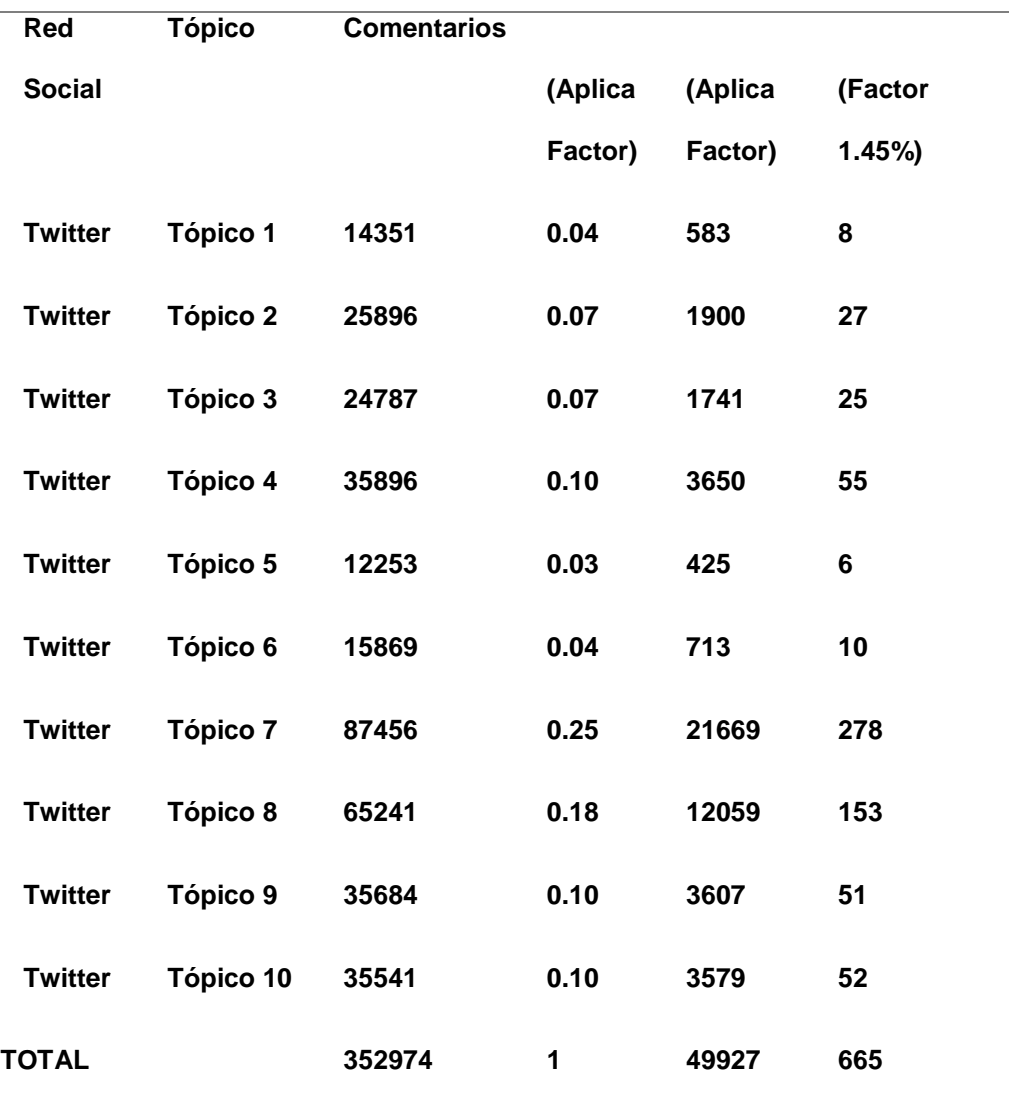

 $\boldsymbol{\Omega}$ 

## **TESIS USS**

Al aplicar el muestreo se obtiene un total de 49927 comentarios, por lo que se ha aplicado un segundo factor de reducción para reducir la cantidad de población.

UNIVERSIDAD<br>Señor de Sipán

#### **3.3. Hipótesis**

El algoritmo de clasificación que tendrá mejores resultados para el minado de opinión en twitter es el árbol de regresión.

#### **3.4. Operacionalización**

#### **Variable Independiente**

Evaluación de algoritmos de clasificación.

#### **Variable Dependiente**

Minado de opinión en Twitter.

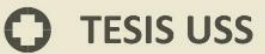

#### **Operacionalización de Variables**

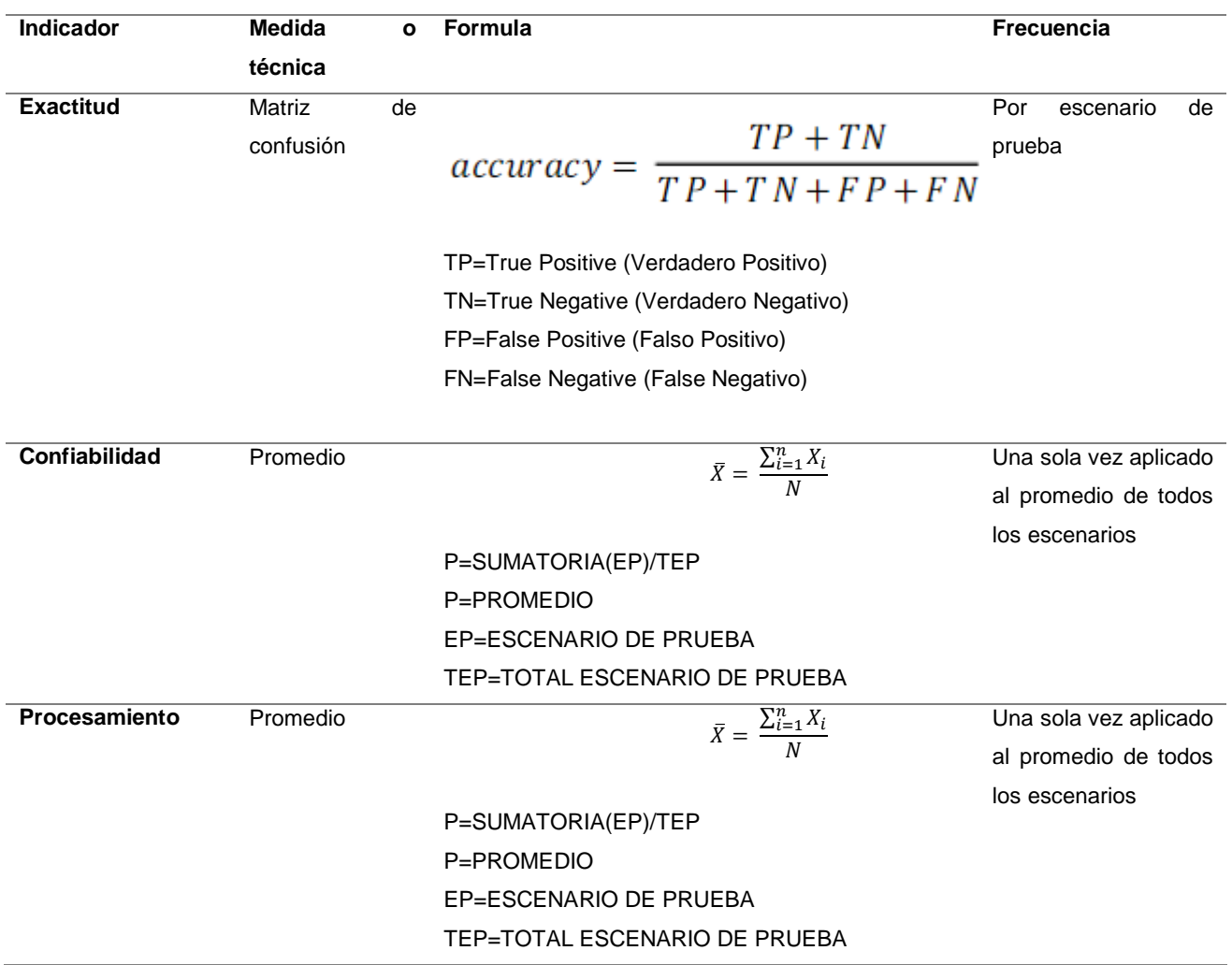

 $\left|\mathbf{S}\right|$  UNIVERSIDAD

 $\bullet$ 

## **3.5. Métodos, técnicas e instrumentación de recolección de datos**

El método de evaluación será de tipo experimental, para el cual se establece dos frentes, la validación por parte de un grupo de individuos en laboratorio de tipo juez experto, y las validaciones realizadas por el modelo con el uso de técnicas propias de la metodología de desarrollo de modelos de minería de datos.

NIVERSIDAD<br>nor de Sipán

#### **3.6. Procedimiento para la recolección de datos**

La recolección de datos para el presente trabajo se realizará básicamente de la siguiente manera:

- Darse de alta en la red social Twitter.
- Crear una aplicación para poder obtener la clave y credenciales de acceso.
- Conectarse con el API Stream.
- Seleccionar un hashtag o nombre de usuario para poder acceder a sus datos.
- Guardar los tweets en una base de datos; previamente normalizados.

### **TESIS USS**

#### **3.7. Análisis Estadístico e interpretación de resultados**

Como parte de un enfoque cuantitativo los datos serán evaluados con la estadística descriptiva donde se le aplicara la media aritmética (promedio), la cual consiste en el valor obtenido al sumar todos los datos y dividir el resultado entre el número total de datos. Esta fórmula se utiliza para calcular la confiabilidad y rendimiento, las cuales utiliza la fórmula de promedio.

UNIVERSIDAD<br>Señor de Sipán

$$
\bar{X} = \frac{\sum_{i=1}^{n} X_i}{N}
$$

También se aplica el cálculo para la exactitud o precisión del modelo, evaluando asi los algoritmos clasificadores, la técnica, es aplicar la matriz de confusión, según (Piehadrita, 2013) "*La matriz de confusión, propuesta por Kohavi y Provost en 1998, contiene información sobre los índices de clasificación realizado por un sistema de reconocimiento.",* cuya fórmula es:

$$
accuracy = \frac{TP + TN}{TP + TN + FP + FN}
$$

64

## **TESIS USS**

#### **3.8. Criterios éticos**

Los criterios éticos que se respetan en el presente proyecto de tesis es el Código Deontológico del Colegio de Ingenieros de Perú en su Capítulo II "De la Relación con el Público" en su artículo 106 expresa:

NIVERSIDAD<br>:ÑOR DE SIPÁN

Los ingenieros, al explicar su trabajo, méritos o emitir opiniones sobre temas de ingeniería, actuarán con seriedad y convicción, cuidando de no crear conflictos de intereses, esforzándose por ampliar el conocimiento del público a cerca de la ingeniería y de los servicios que presta a la sociedad.

#### **3.9. Criterios de rigor científico**

La presente propuesta de investigación se realiza siguiendo los juicios científicos establecidos, estos permiten garantizar la calidad de la propuesta de investigación.

Así, seguimos la coherencia metodológica durante el desarrollo de la propuesta de la investigación, según el muestreo de datos, los cuales son al azar para ser totalmente imparcial en el recojo de datos.

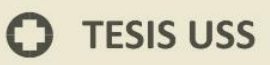

# CAPITULO IV ANALISIS E INTERPRETACION DE LOS RESULTADOS

**UNIVERSIDAD** 

 $\Omega$ 

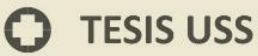

#### **IV. CAPITULO IV: ANALISIS E INTERPRETACION DE LOS**

#### **RESULTADOS**

**UNIVERSIDAD<br>SEÑOR DE SIPÁN** 

#### **Generalidades**

#### **Muestra**

De la muestra de 661 comentarios, se ha procedido a utilizarlos en la

siguiente composición aleatoria:

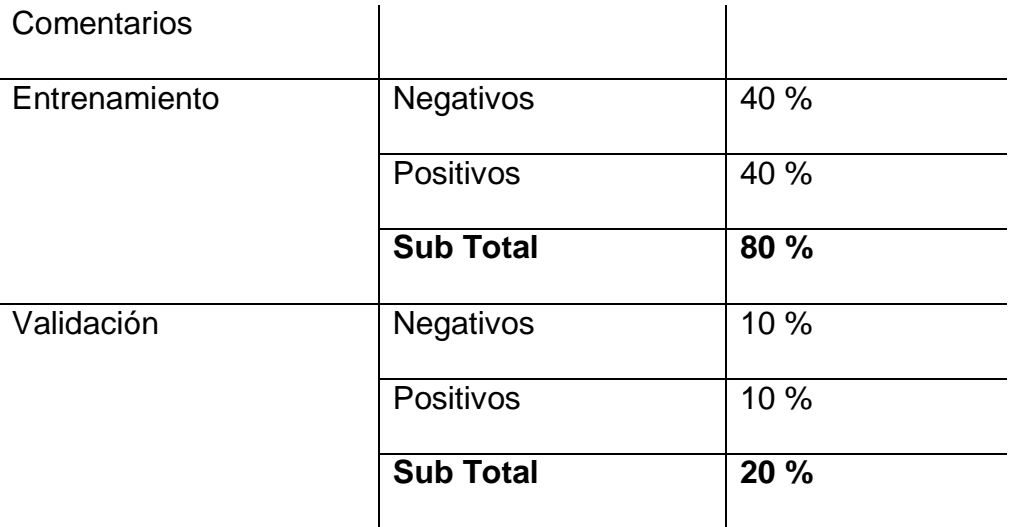

#### **Condiciones**

Las condiciones de prueba del modelo se realizaron en un computador

y red con las siguientes características.

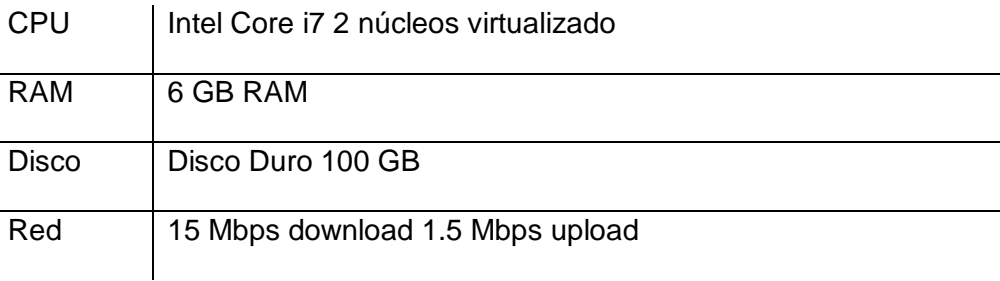

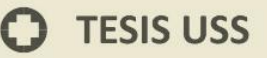

#### **4.1. Resultados en tablas y gráficos**

#### **Indicador Exactitud**

- a. Seleccionar los algoritmos de clasificación.
- b. Diseñar y construir un modelo clasificador para el minado de opiniones en Twitter

**UNIVERSIDAD<br>SEÑOR DE SIPÁN** 

c. Evaluar los algoritmos de clasificación seleccionados.

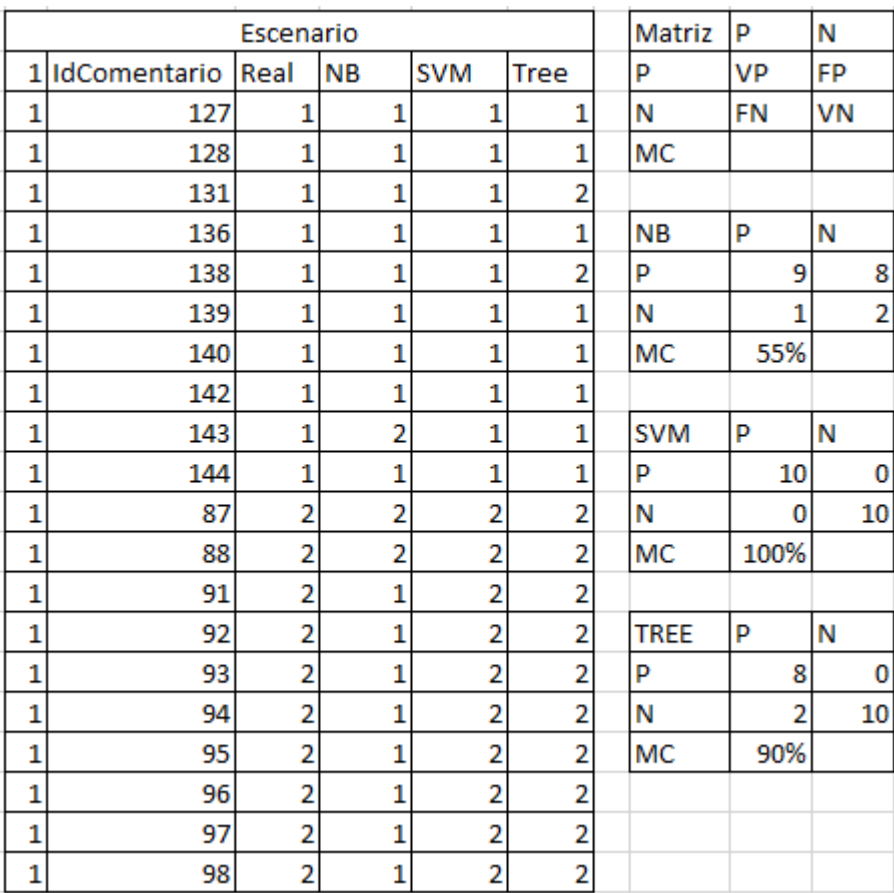

#### **Escenario 1**

En el escenario 01 se obtiene un 55 % de exactitud para la red bayesiana, un 100 % para SVM y un 90 % para el árbol de regresión.

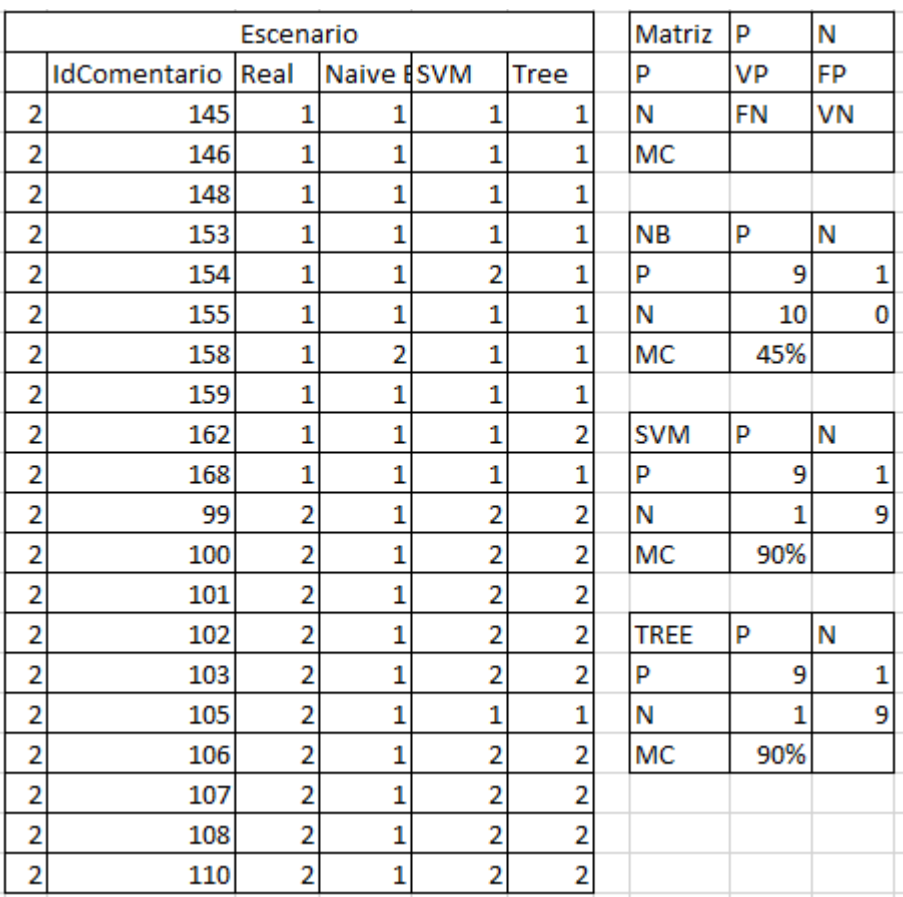

**IS** 

UNIVERSIDAD<br>SEÑOR DE SIPÁN

En el escenario 02 se obtiene un 45 % de exactitud para la red bayesiana, un 90 % para SVM y un 90 % para el árbol de regresión.

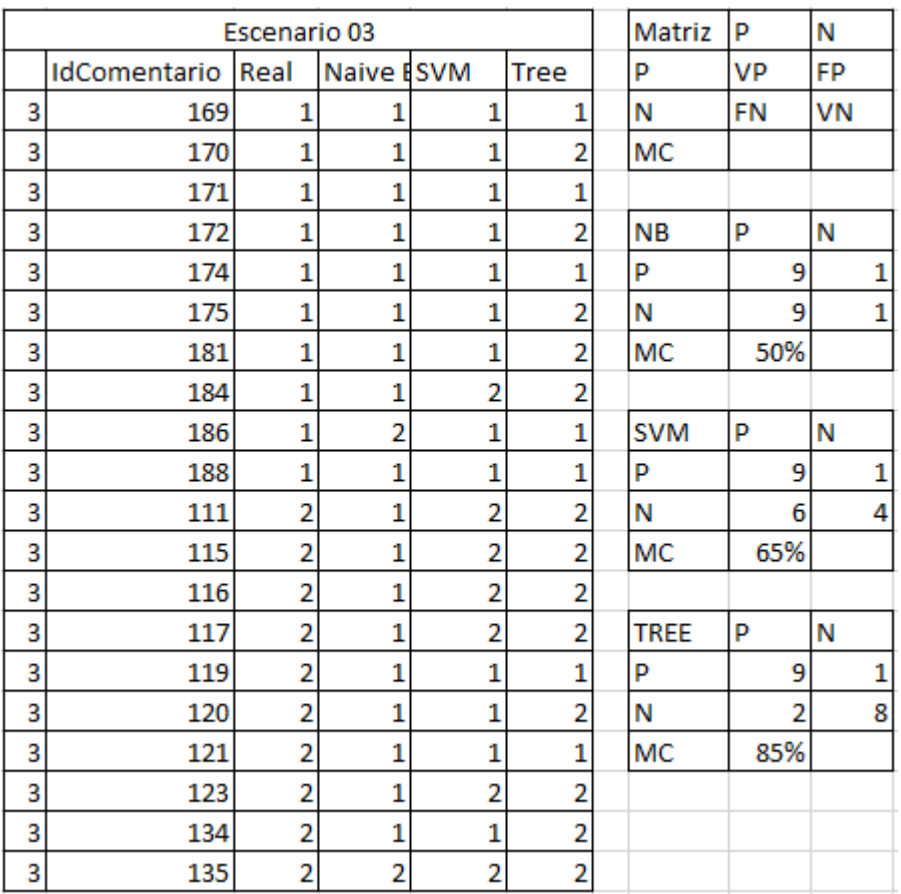

**TS** 

UNIVERSIDAD<br>SEÑOR DE SIPÁN

En el escenario 03 se obtiene un 50 % de exactitud para la red bayesiana, un 65 % para SVM y un 85 % para el árbol de regresión.

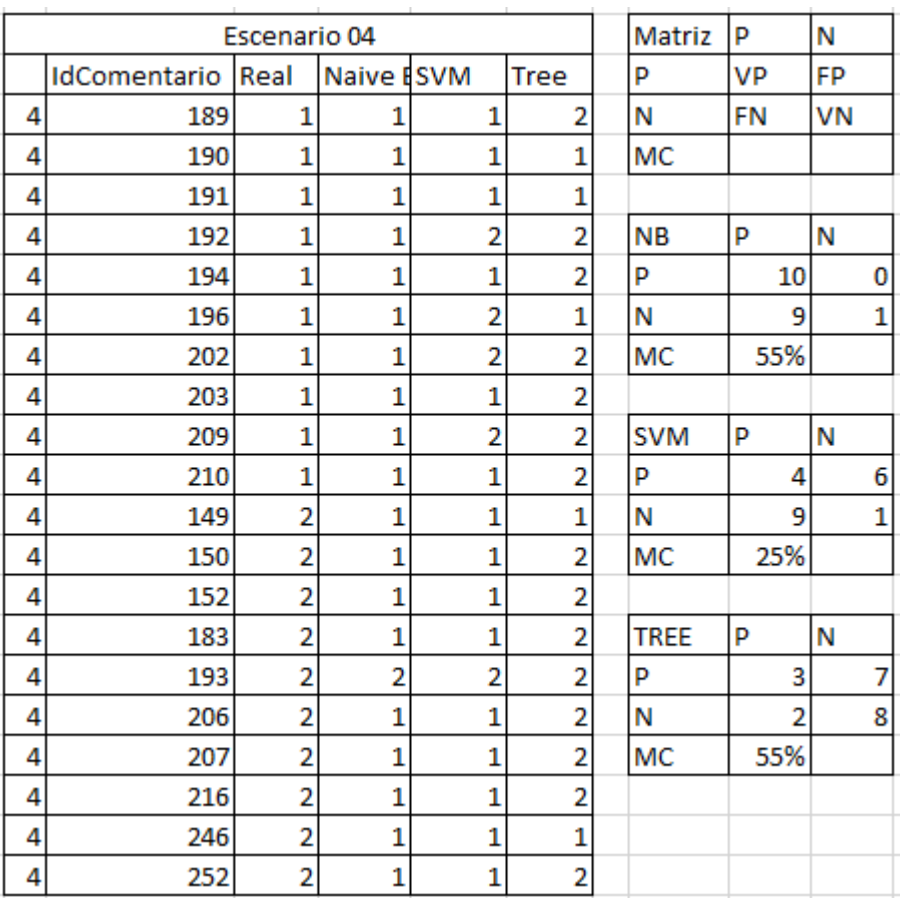

**TS** 

UNIVERSIDAD<br>SEÑOR DE SIPÁN

En el escenario 04 se obtiene un 55 % de exactitud para la red bayesiana, un 25 % para SVM y un 55 % para el árbol de regresión.

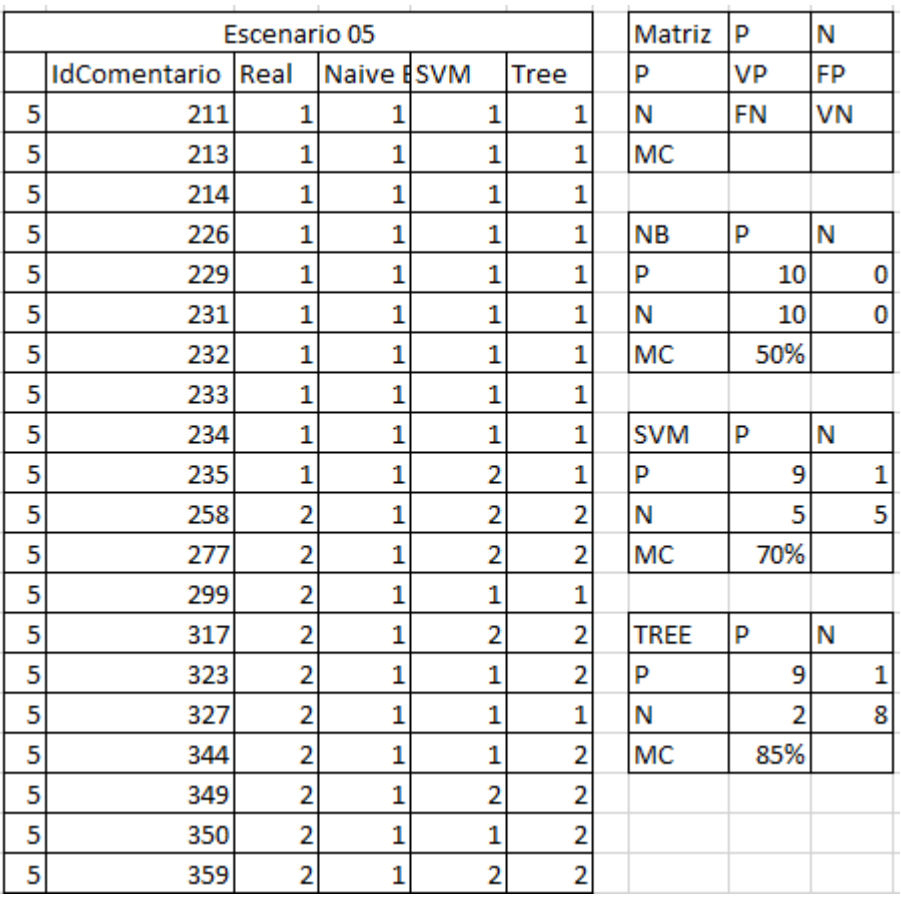

UNIVERSIDAD<br>SEÑOR DE SIPÁN

En el escenario 05 se obtiene un 50 % de exactitud para la red bayesiana, un 70 % para SVM y un 85 % para el árbol de regresión.
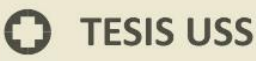

# **Indicador Confiabilidad**

- a. Seleccionar los algoritmos de clasificación.
- b. Diseñar y construir un modelo clasificador para el minado de opiniones en Twitter

**UNIVERSIDAD<br>SEÑOR DE SIPÁN** 

- c. Evaluar los algoritmos de clasificación seleccionados.
- d. Analizar el ámbito donde se aplicarán los algoritmos de clasificación.

Se implementa la matriz para promediar todos los escenarios de

# prueba

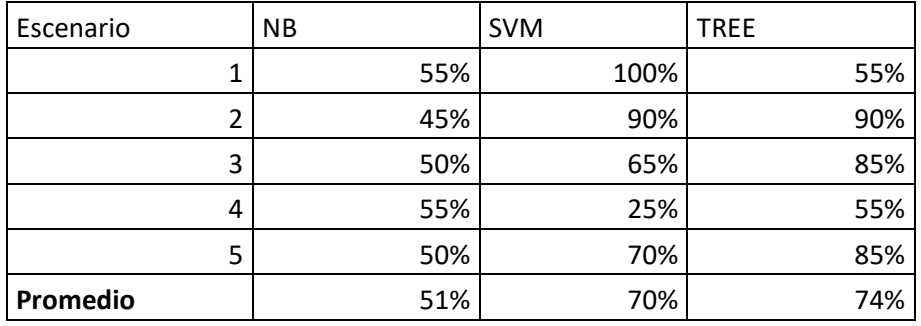

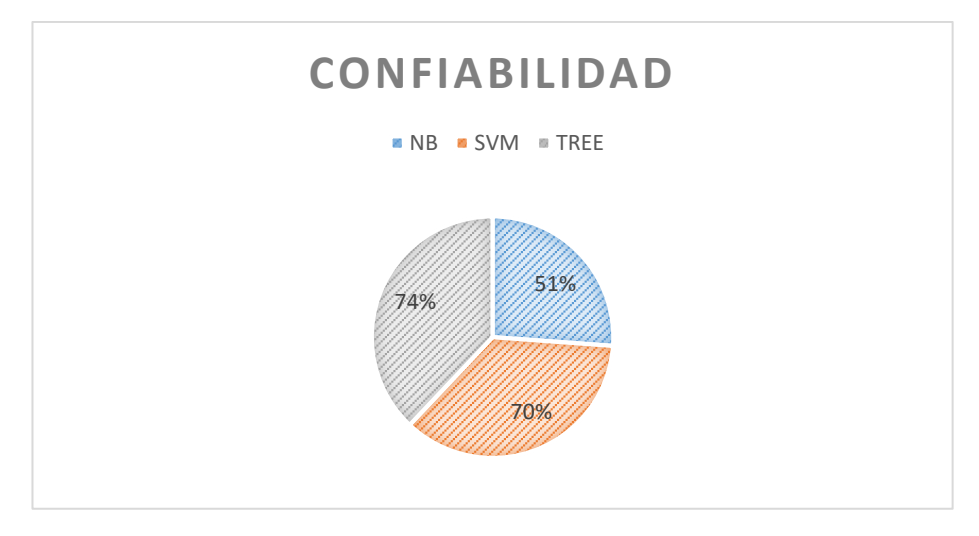

Figure 3. Porcentaje de confiabilidad de los tres algoritmos evaluados Fuente: Elaboración propia

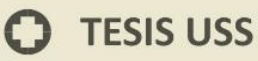

# **Indicador Procesamiento**

a. Diseñar y construir un modelo clasificador para el minado de opiniones en Twitter

UNIVERSIDAD<br>SEÑOR DE SIPÁN

- b. Evaluar los algoritmos de clasificación seleccionados.
- c. Determinar una estrategia para la extracción y tratamientos de tweets.
- d. Implementar una aplicación para el análisis y visualización de resultados.

#### **Naive Bayes**

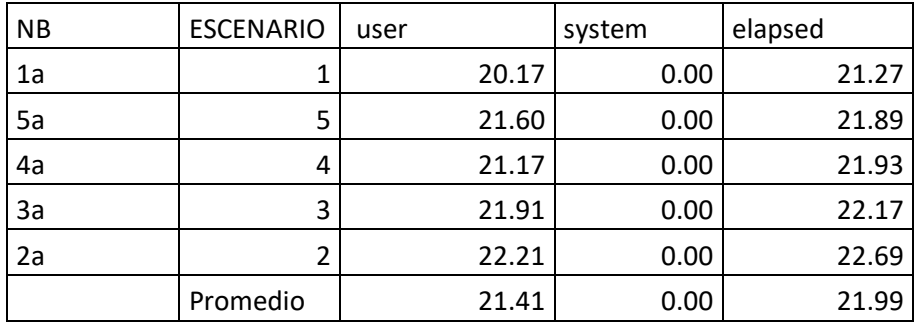

#### **SVM**

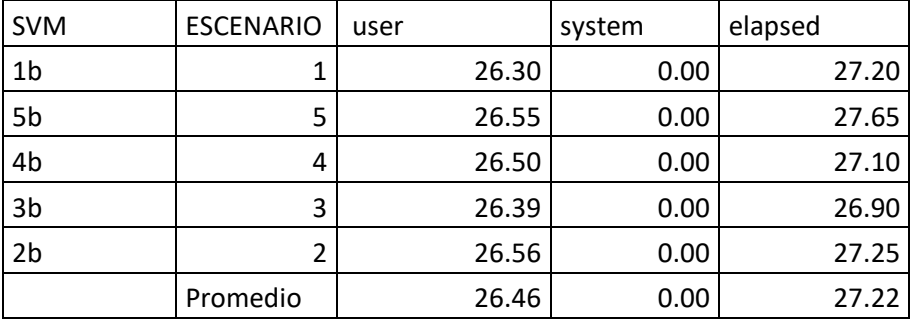

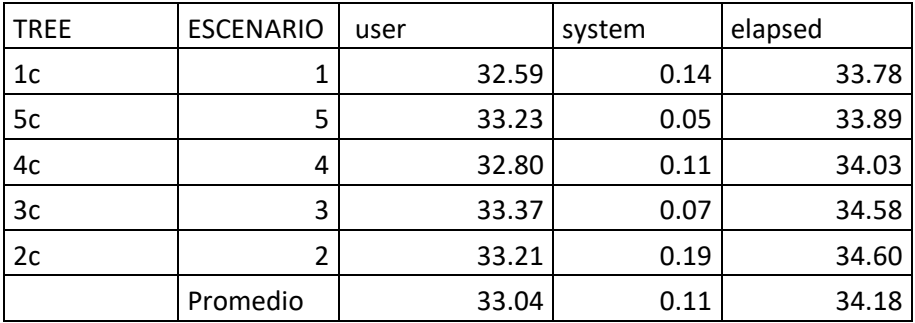

NIVERSIDAD<br>ÑOR DE SIPÁN

# **4.2. Discusión de resultados**

De lo resultados se puede discutir lo siguiente:

En el indicador exactitud, sometido a 05 escenarios de prueba, se obtienen diversos resultados, esto implica, que la naturaleza de los textos tratados, genera una distorsión o ruido que los algoritmos deben tratar. En la mayoría de los casos se observa una red bayesiana con baja exactitud, mientras que SVM y TREE mantienen valores cercanos.

Esto se puede corroborar en el indicador de confiabilidad, que analiza los datos de las 05 iteraciones o escenarios de prueba, obteniendo en promedio que la red bayesiana consigue un 51 % de confiabilidad, mientras que SVM un 70 % no muy alejado de un árbol de regresión con 74 %.

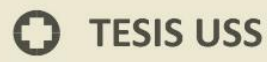

Desde el punto de vista del rendimiento, se obtiene que el árbol, genera mayor tiempo y consumo de recursos que la red bayesiana y el SVM.

**TS** 

| UNIVERSIDAD<br>| Señor de Sipán

 $\boldsymbol{\Omega}$ 

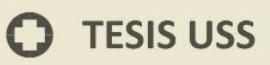

# CAPITULO V DESARROLLO DE LA PROPUESTA

**UNIVERSIDAD**<br>SEÑOR DE SIPÁN

 $\Omega$ 

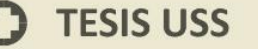

# **V. CAPITULO V: DESARROLLO DE LA PROPUESTA**

UNIVERSIDAD<br>Señor de Sipán

# **Desarrollo basado en objetivos Generalidades**

a) **Analizar el ámbito donde se aplicarán los algoritmos de clasificación.**

La propuesta de investigación trata sobre realizar un análisis de algoritmos de clasificación para minado de opiniones en redes sociales.

En las redes sociales, la extracción, transformación y carga designa el conjunto de técnicas que se utilizan para mapear los datos del sistema de información existentes en los modelos de redes sociales.

Entidades presentes en los sistemas deben ser normalizados y resueltas, y las interacciones entre ellos seleccionados se transforman en relaciones.

# **Dominio Contexto**

Se aplicará la investigación a la data generada de tipo no estructurada, definido por el contenido de las redes sociales:

# Define Dominio •Contexto de Redes Sociales Conexion a redes sociales •Usando las API's de desarrollo de redes sociales ETL • Aplicando las tenicas ETL Modelo y Clasificadores

UNIVERSIDAD<br>SEÑOR DE SIPÁN

Figure 4. Flujograma de proceso en investigación partiendo del dominio

#### Elaboración Propia

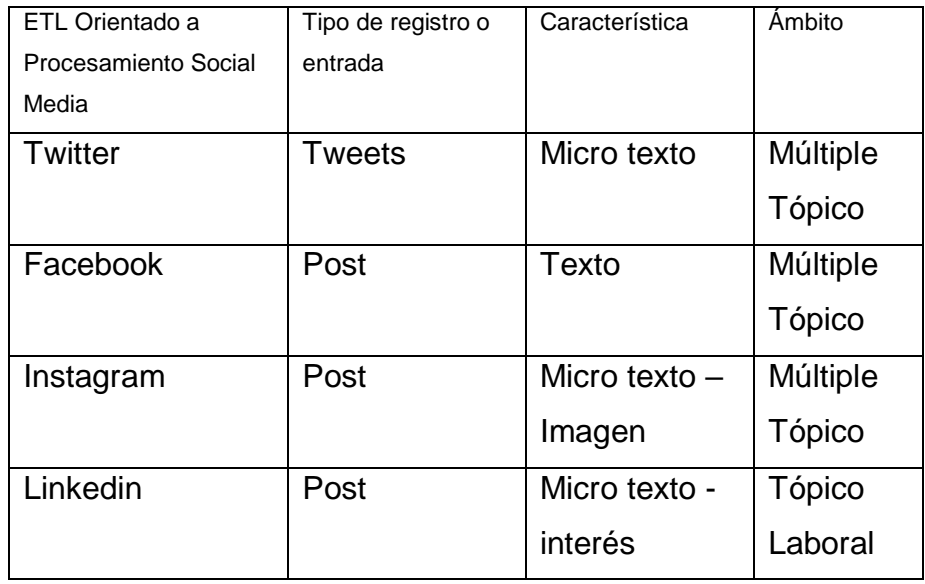

 $\mathbf O$ 

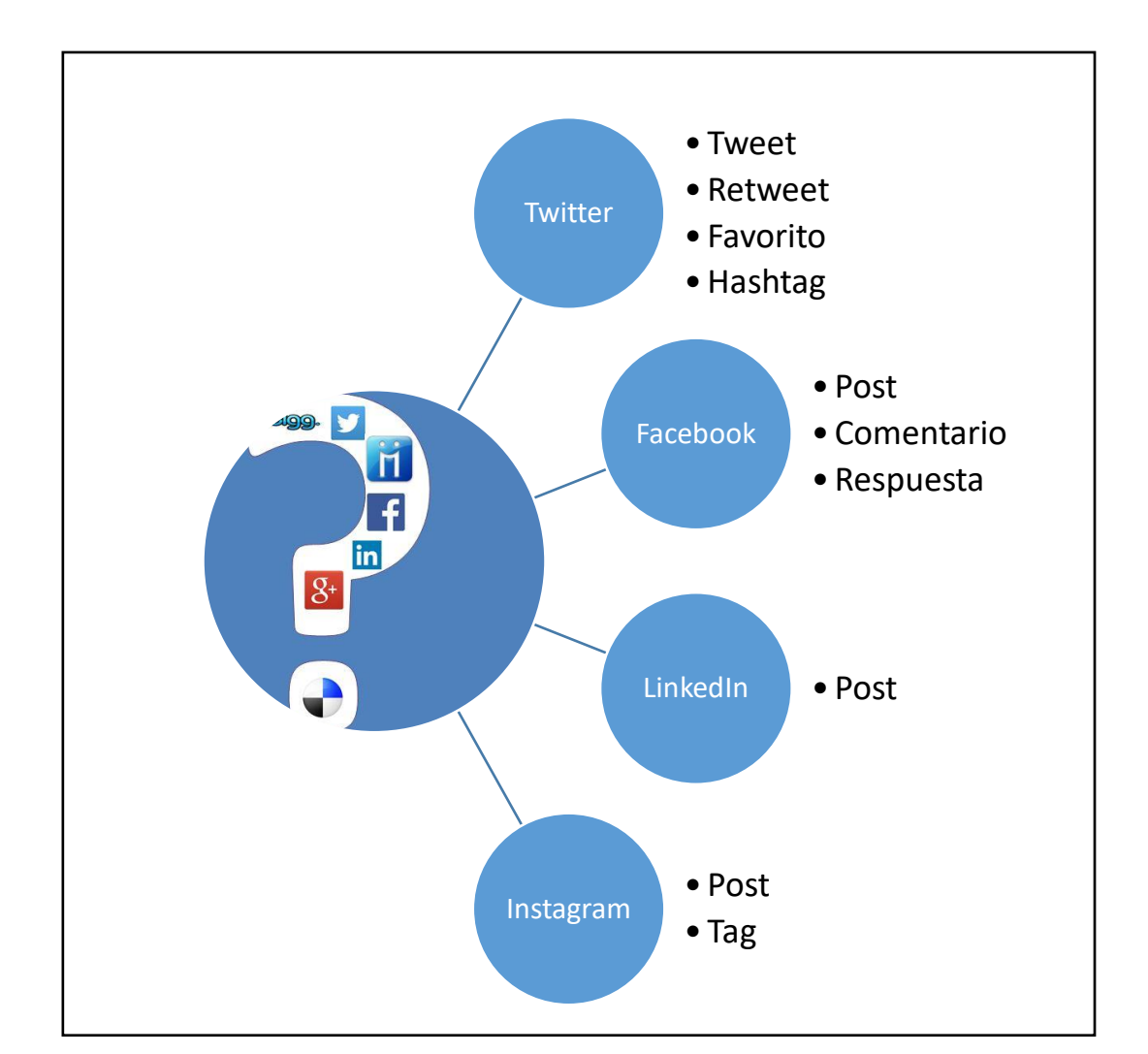

**UNIVERSIDAD<br>SEÑOR DE SIPÁN** 

Figure 5. Tipo de entrada de datos Elaboración Propia

Para este caso se selecciona a Twitter como ámbito de estudio de los algoritmos de clasificación, por ser una red social orientada a opiniones expresadas en micro texto, lo que permitirá minimizar las labores de tratamiento de textos e índices generados.

**TESIS USS** 

# **Twitter**

Se procede a realizar el proceso de configuración de entorno de desarrollo API en twitter.

IS

| UNIVERSIDAD<br>| Señor de Sipán

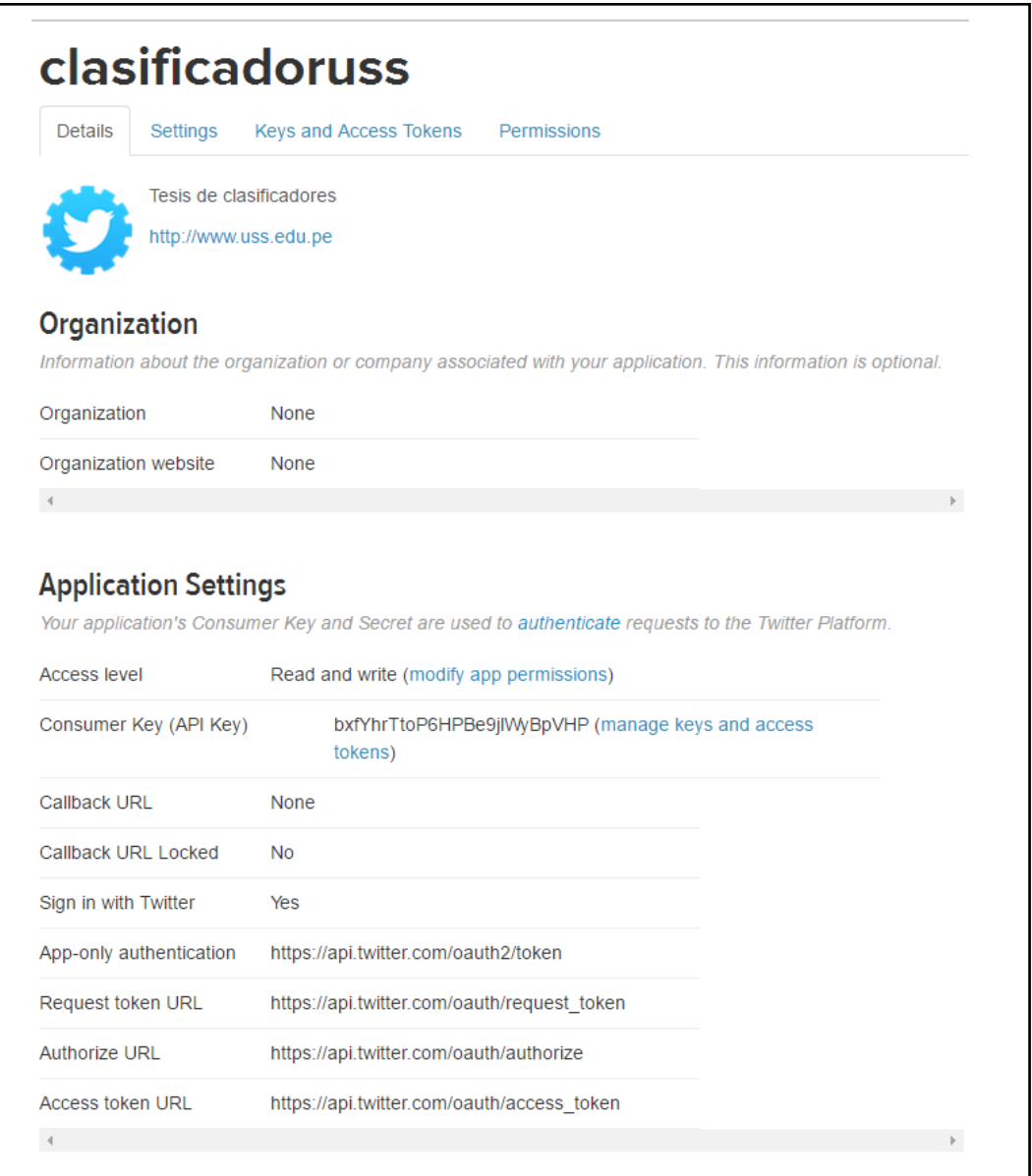

#### Figure 6. Configuración entorno API Twitter

Captura de Twitter

 $\boldsymbol{\Omega}$ 

Una vez que está configurado las credenciales del API de twitter se procede a realizar una prueba de búsqueda, en este caso se utilizara los datos de un determinado Hashtag.

**UNIVERSIDAD<br>SEÑOR DE SIPÁN** 

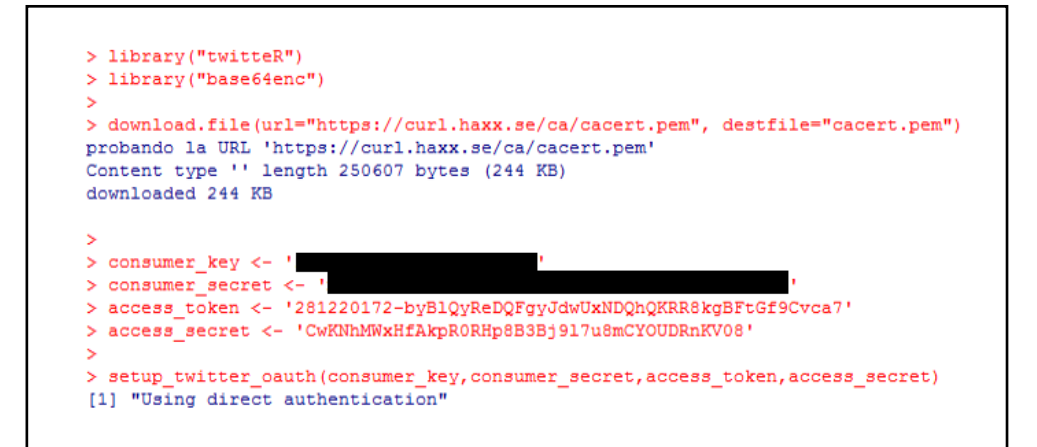

Figure 07. Verificación de credenciales de API Twitter en R

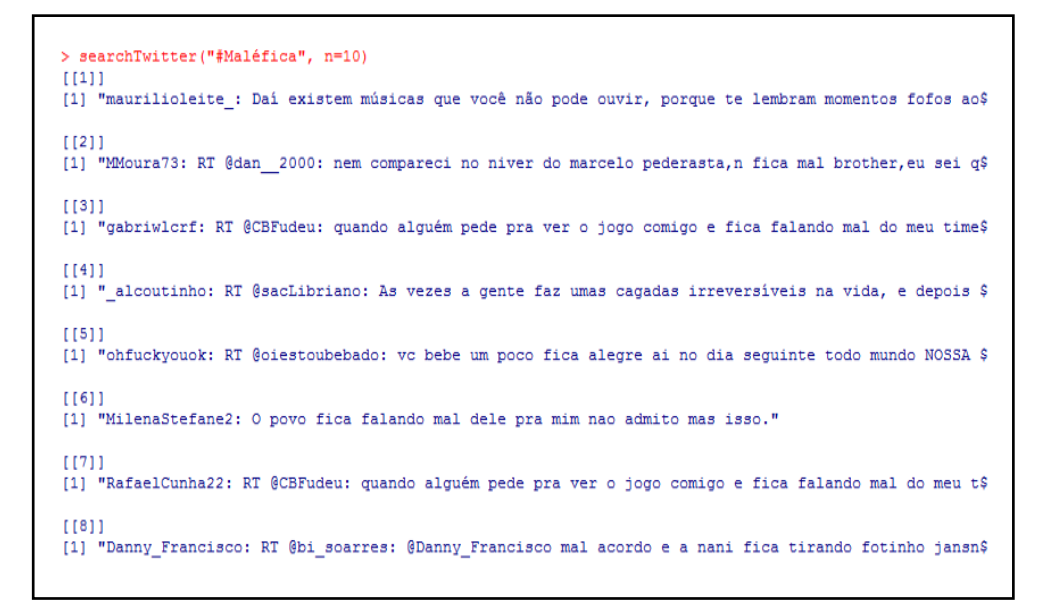

Figure 08. Verificación de extracción de datos básicos en Twitter

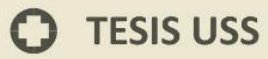

A continuación, el script utilizado para extraer los datos de Twitter.

IS

UNIVERSIDAD<br>SEÑOR DE SIPÁN

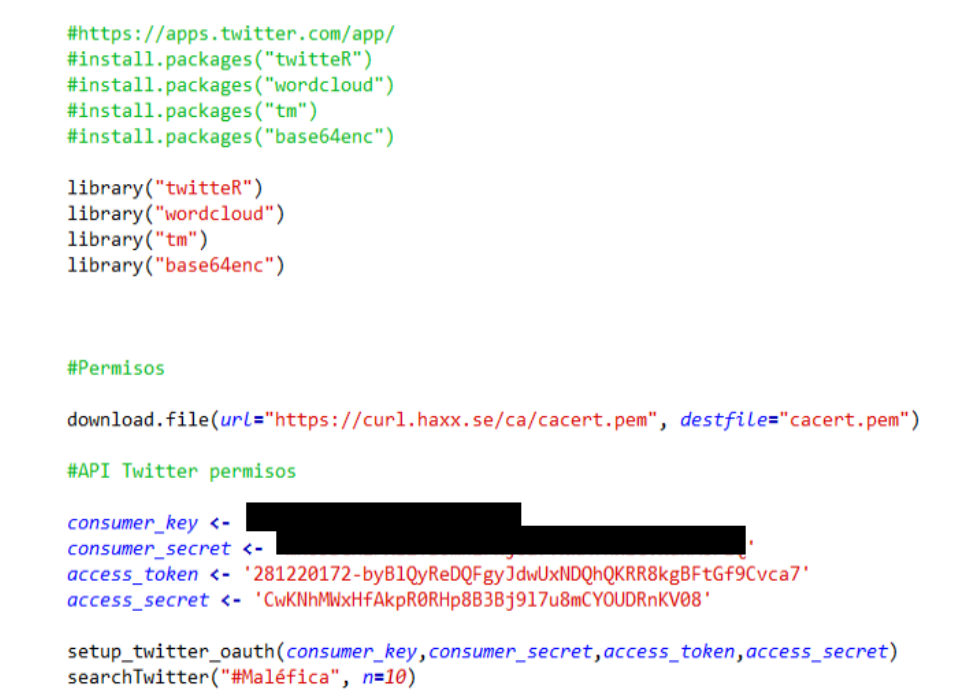

Figure 09. Script del algoritmo para conectarse al API Twitter

O

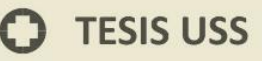

**b) Determinar una estrategia para la extracción y tratamientos de tweets.**

UNIVERSIDAD<br>Señor de Sipán

# **Mapa de Estados**

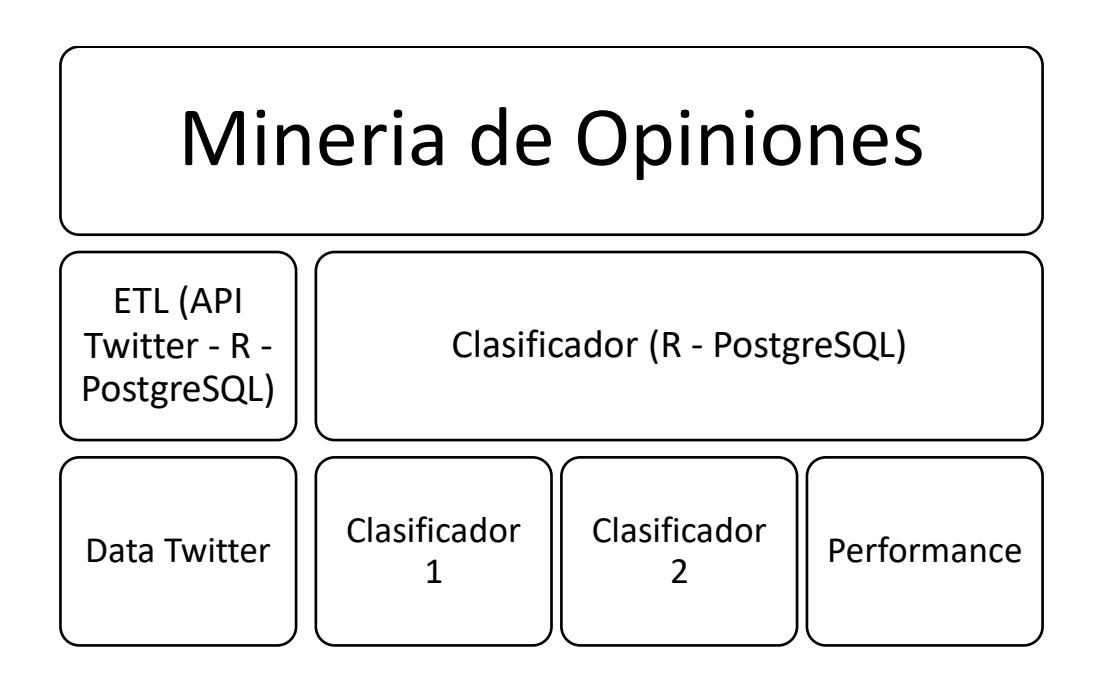

El artefacto es una función que tiene como entrada una lista de textos (comentarios), extraídos de las redes sociales para un determinado hashtag, el comentario viene con una cabecera (ID, COMENTARIO, CLASE).

El artefacto se compone en su interior de un subconjunto de funciones que realizaran un tratamiento sobre la lista de textos ingresados, divididos en etapas (Limpieza, Transformación, Modelo, Validación).

Cada subconjunto a su vez cuenta con métodos propios, por ejemplo, en el caso de Limpieza, se implementan métodos para eliminar palabras vacías (Artículos, Pronombres, etc.) que no tienen relevancia para definir una clase (Positivo, Negativo)

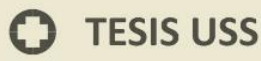

Una vez que el artefacto procesó los métodos y funciones internas, puede imprimir la salida de cada función interna para apreciar el avance y estado de cada una de ellas.

UNIVERSIDAD<br>Señor de Sipán

Al finalizar el artefacto imprime la lista de textos (Comentarios) con su clasificación obtenida.

En el caso de procedimiento de entrenamiento, a la colección o lista de textos o comentarios, se le agregara una notación (columna) que define su clase (Positivo, Negativo).

# **ETL**

Ya en los anteriores ítems se ha demostrado la conexión con el API de Twitter para explorar los tweets, sin embargo, el procesamiento de grandes volúmenes de datos no debe realizar en memoria, por cuestiones de optimización como primera etapa se procede a generar una base de datos según el esquema de datos obtenido de Twitter.

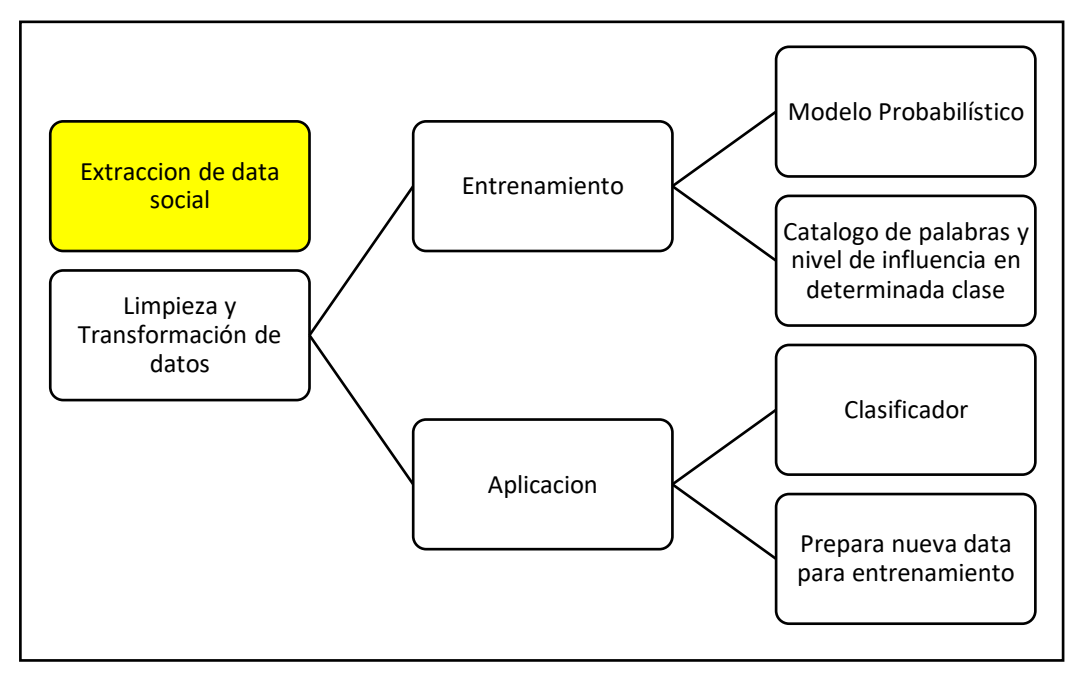

Figure 10. Estrategia Modelo – Fase Extracción de la Data Social

Elaboración Propia

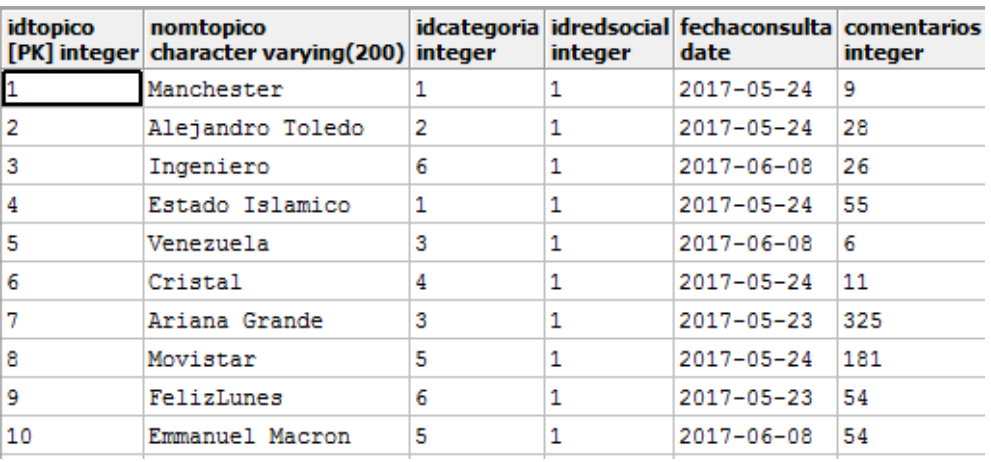

UNIVERSIDAD<br>Señor de Sipán

Tabla 01. Formato de muestra de comentarios

La tabla anterior muestra los tópicos consultados, la fecha, el tipo de tópico, la red social y la cantidad (En función a la muestra, ver capítulo 3) de comentarios a extraer.

Una de las particularidades definidas en los lineamientos generales de esta investigación, es que esta extracción está en función al idioma español, filtro que se utilizara con la fecha y el nombre del tópico en la codificación de los algoritmos de extracción.

A partir de este esquema se ha diseñado un pequeño modelo relacional tomando teoría de Inteligencia de Negocios y Modelado de Base de datos para construir el repositorio de comentarios de la red social, este repositorio servirá para las fases de entrenamiento y validación así como la aplicación en sí.

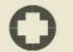

# **TESIS USS**

# **Base de datos**

El Repositorio analítico se encontrará en una base de datos PostgreSQL version 9.5

**UNIVERSIDAD<br>SEÑOR DE SIPÁN** 

Al aplicar la extracción de datos de la red social se conectará vía API desde la interfaz de R y se extraerán los datos según el siguiente esquema:

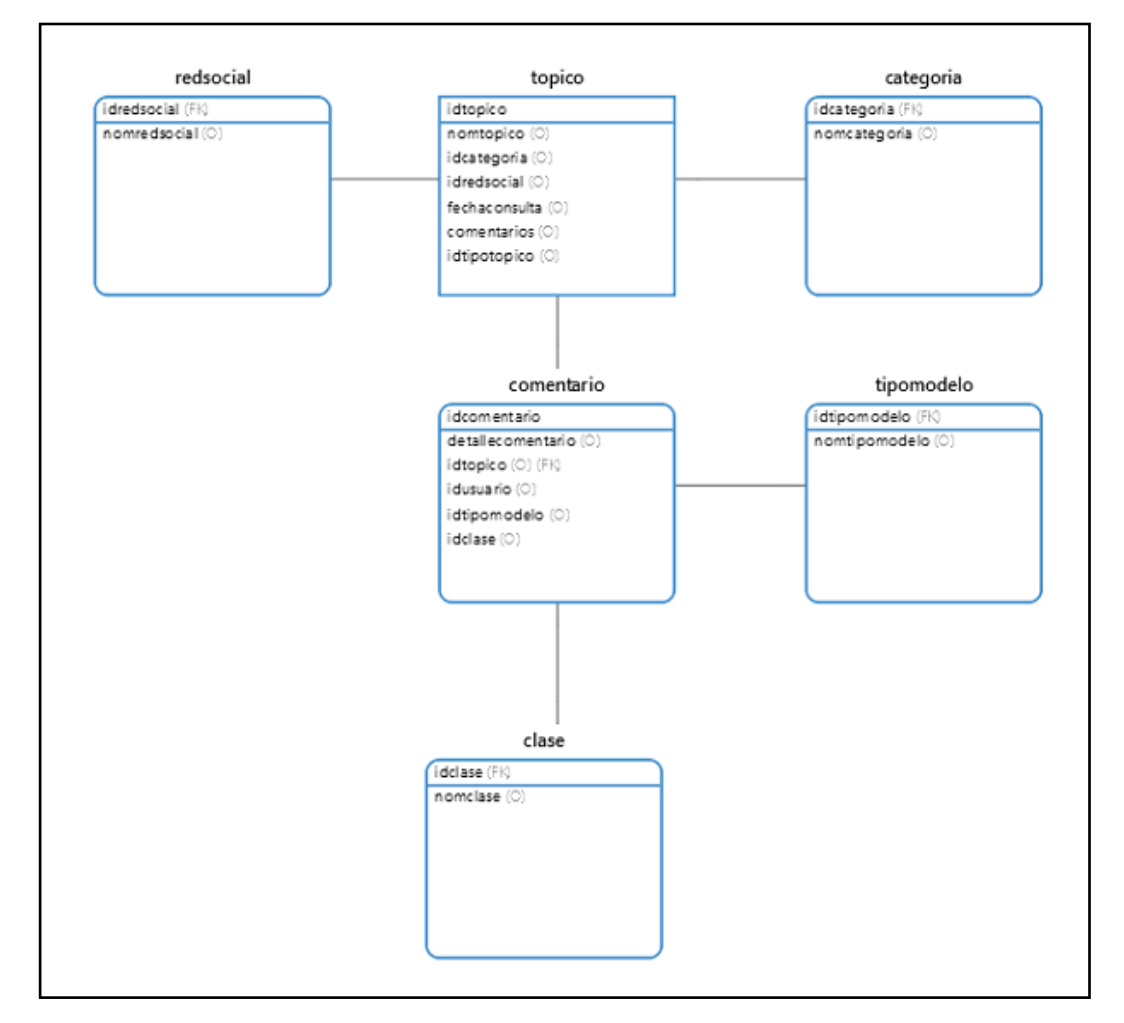

Figure 11. Base de datos de la Data Socia

Elaboración Propial

 $\odot$ 

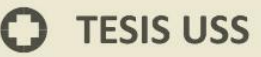

Donde se obtienen 5 Dimensiones y 1 Tabla Hecho

# **Dimensión Red Social**

Esta dimensión contiene información relevante sobre las redes sociales que utilizara el modelo.

**UNIVERSIDAD<br>SEÑOR DE SIPÁN** 

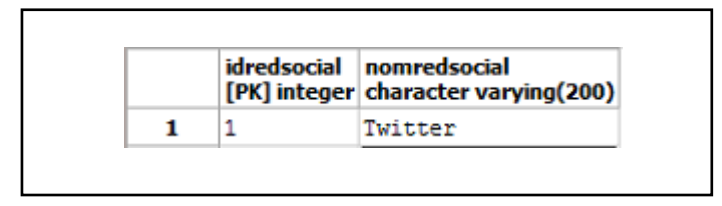

Figure 12. Dimensión Red Social

# **Dimensión Tópico**

Esta dimensión contiene información sobre los tópicos a analizar.

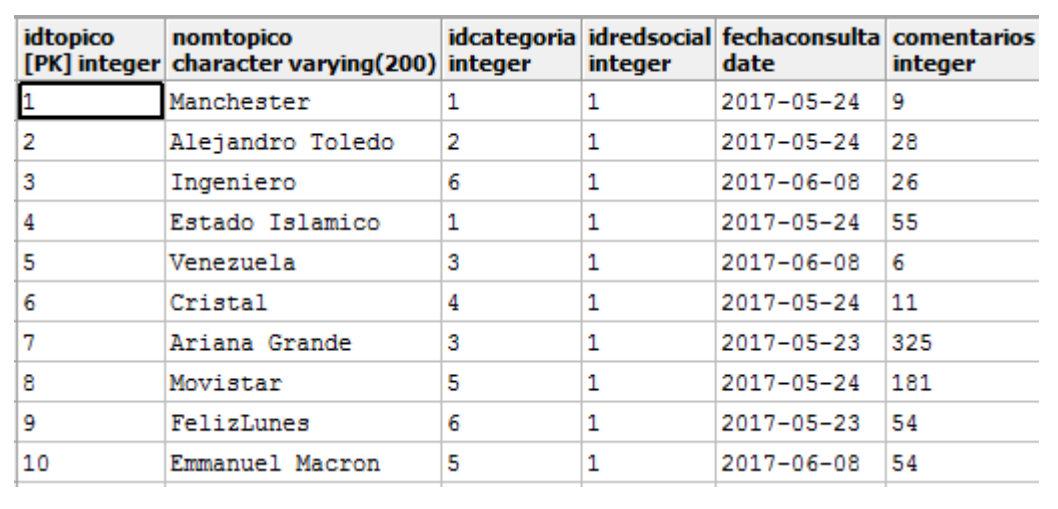

Figure 13. Dimensión Tópico

Elaboración Propia

# **Dimensión Categoría**

Esta dimensión contiene informacion sobre las categorías de los tópicos a analizar.

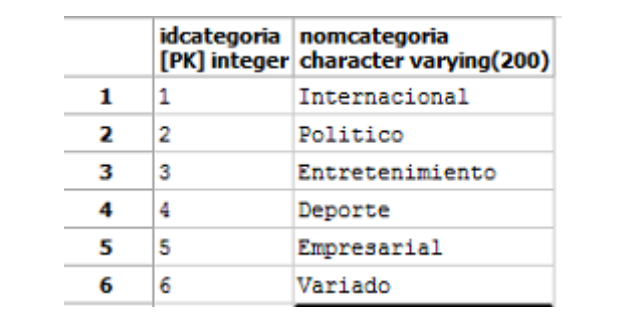

UNIVERSIDAD<br>Señor de Sipán

Figure 14. Dimensión Categoría

# **Dimensión TipoModelo**

Esta dimensión contiene el tipo de objetivo que tendrá cada elemento para la tabla Hecho, por ejemplo, si el comentario está destinado a ser usado para entrenamiento, validación o aplicación.

|   | idtipomodelo nomtipomodelo<br>[PK] integer   character varying(200) |
|---|---------------------------------------------------------------------|
|   | Entrenamiento                                                       |
|   | Validacion                                                          |
| 3 | Aplicacion                                                          |

Figure 15. Dimensión Tipo Modelo

# **Dimensión Clase**

Esta dimensión contiene los tipos de resultado que se espera del modelo (Clasificación Negativo, Positivo, Neutral).

| idclase nomclase | [PK] integer character varying(20) |
|------------------|------------------------------------|
|                  | Positivo                           |
| 2                | Negativo                           |
| 3                | Neutro                             |
|                  | Desconocido                        |

Figure 16. Dimensión Clase

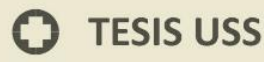

# **Hecho Comentario**

En esta entidad se encuentran alojados los comentarios de la red social, para que sean procesados por el modelo.

UNIVERSIDAD<br>Señor de Sipán

# Script R conectandose al API de Twitter API Twitter valida credenciales Solicita Data (tweets) Devuelve Tópicos Alamcena DB Consulta Tópicos

#### **Poblando Hecho**

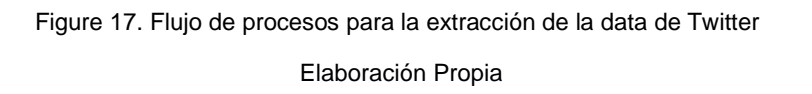

Se ha construido el siguiente script R para extraer la base de datos con la que trabajara el modelo.

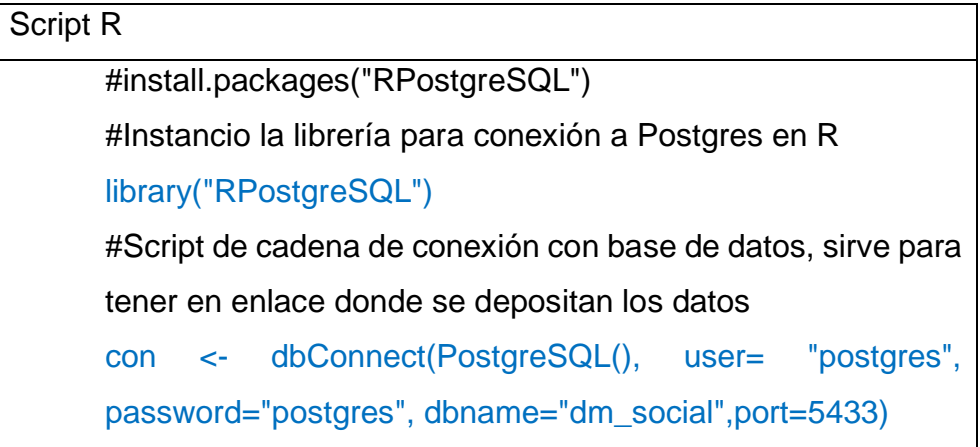

#Estructurando consulta de solicitud de topico qtopic <- "select \* from public.topico" topico<-dbGetQuery(con, qtopic)

**UNIVERSIDAD<br>SEÑOR DE SIPÁN** 

# Lo que devuelve

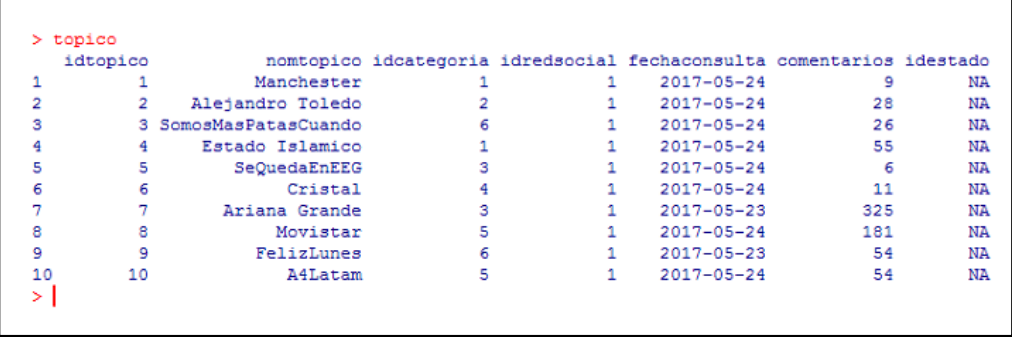

Figure 18. Tópicos para extraer comentarios de base de datos muestra

Se complementa el siguiente script para extraer los comentarios y almacenarlos en la base de datos.

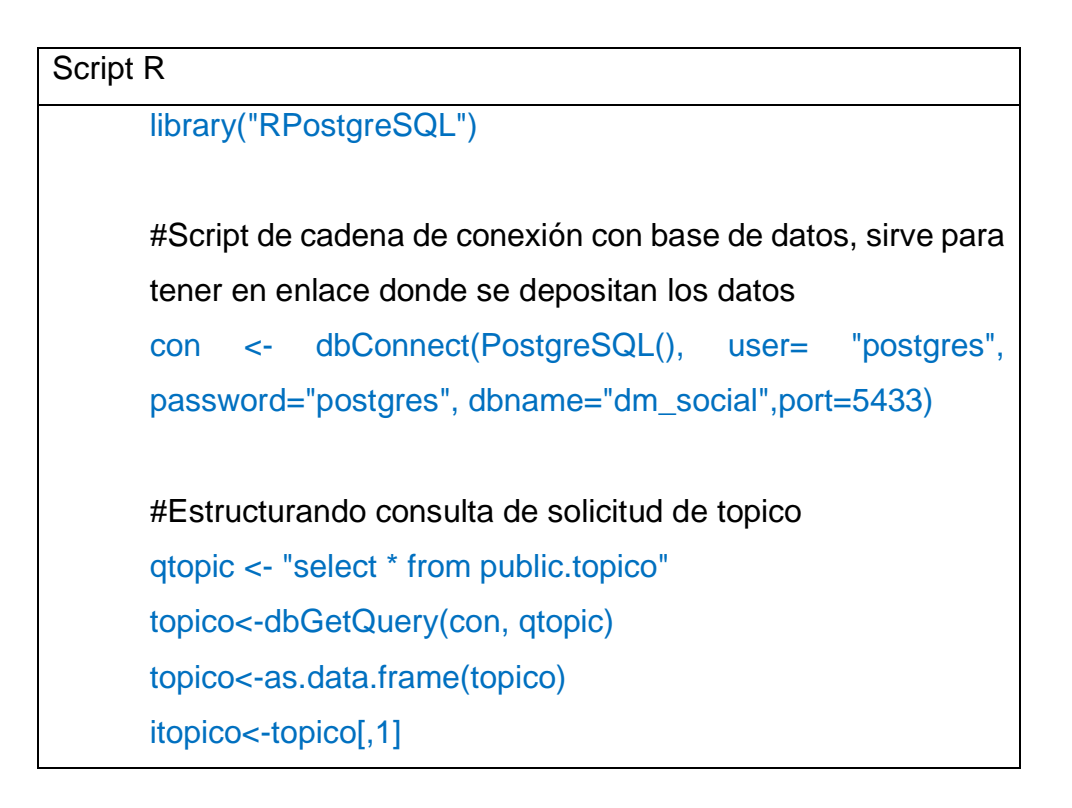

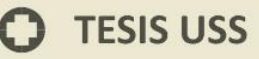

# can<-length(itopico)

#Instancio la librería para conexión a API Twitter library("twitteR") consumer\_key <- 'irr0c2aYXbIhJbnlnOfe9Q' consumer\_secret  $\leftarrow$ 'mho5ScH2PXEZYaomh2FKj8a7fNkAfnxIGvxuhAOPZQ' access\_token <-  $\leftarrow$  '281220172byBlQyReDQFgyJdwUxNDQhQKRR8kgBFtGf9Cvca7' access\_secret  $\leftarrow$ 'CwKNhMWxHfAkpR0RHp8B3Bj9l7u8mCYOUDRnKV08' setup\_twitter\_oauth(consumer\_key,consumer\_secret,acces s\_token,access\_secret)

**UNIVERSIDAD<br>SEÑOR DE SIPÁN** 

#Leer cada topico, extraer sus tweets e imprimir en la base de datos

```
i=0:
z=0:
while (i<can){
      i \lt -i+1nomt<-topico[i,2]
       nomtf <-paste("",nomt," -filter:retweets",sep="") 
       canc<-topico[i,6]
      fect<-topico[i,5]
      fectf<-paste("",fect,"",sep="")
      itop<-topico[i,1]
ut <- searchTwitter(nomtf, n=canc, lang="es", 
since=fectf)tweet<-twListToDF(ut)
```
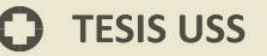

```
canc<-tweet[,1]
canc<-length(canc)
      j=0;
      while(j < canc)\{j < -j + 1;
        z<-z+1;
             idusuario <- 1
             contenido <- tweet[j,1] 
             idtopico <- itop
             idtipomodelo <- 1
             idclase <- 4
#Estructurando consulta de inserción a base de datos
      queryinsert <- paste("insert into comentario 
      (idcomentario,detallecomentario,idtopico,idusuario,idt
      ipomodelo,idclase) values 
      (",z,",'",contenido,"',",idtopico,",",idusuario,",",idtipomo
      delo,",",idclase,")",sep="");
      #Ejecutando inserción de FB a BD
      sendfb<-dbGetQuery(con, queryinsert)
      }
}
```
UNIVERSIDAD<br>SEÑOR DE SIPÁN

Obteniendo una base de datos de muestra para trabajar la investigación, estas bases de datos con los scripts descritos realizan

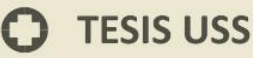

# un sistema de filtros para evitar tweets repetidos u otras irregularidades.

**UNIVERSIDAD<br>SEÑOR DE SIPÁN** 

|     |     | idcomentario detallecomentario<br><b>FPK1</b> integer character varving(300)                  | integer integer |    | idtopico idusuario idtipomodelo idclase<br>integer | integer |
|-----|-----|-----------------------------------------------------------------------------------------------|-----------------|----|----------------------------------------------------|---------|
| 567 | 619 | RT @MovistarPeru: @iRevkel :Movistar se renovó! Pronto vendrán muchas sorpresas para nuestr 8 |                 |    |                                                    | 4       |
| 568 | 621 | @inoesasi ¿Cuál es la nueva imagen de movistar?                                               |                 |    |                                                    | 4       |
| 569 | 622 | El cambio de imagen de Movistar es como cuando tu ex dice que va a cambiar  POR LAS HUEVA 8   |                 | 1  |                                                    | 4       |
| 570 | 623 | @iRevkel ;Movistar se renovó! Pronto vendrán muchas sorpresas para nuestros clientes https: 8 |                 | 11 |                                                    | 4       |
| 571 | 624 | RT @CandeOuiroga3: Sov vo o los datos duran cada vez menos?? La concha de tu madre movistar 8 |                 | 1  |                                                    | 4       |
| 572 | 625 | El hit de la nueva campaña de Movistar es la torita o me parece?                              |                 | 1  |                                                    | 4       |
| 573 | 626 | Vota por el juego del año en los Premios Movistar de FestiGame 2017 https://t.co/tSoR9UWhwt8  |                 | 1  |                                                    | 4       |
| 574 | 628 | Video: @NairoQuinCo (@Movistar Team) a punto de provocar una caída al lanzar bidón en la 178  |                 | 1  | 1                                                  | 4       |
| 575 | 630 | RT @trafficVALENCIA: via @kikeguevara88: alguien sabe gue pasa con instragran v face con 8    |                 | 1  | $\mathbf{1}$                                       | 4       |
| 576 | 631 | RT @RodrigoC 22: Brother, chévere que seas de otro operador, no gastes batería rajando de M8  |                 | 1  | 1                                                  | 4       |
| 577 | 632 | @AvudaMovistarCL ES INCREÍBLE OUE HAYA HECHO MÁS DE 10 SOLICITUDES PARA MOVISTAR ONE Y TODA 8 |                 | 1  |                                                    | 4       |
| 578 | 633 | RT @RodrigoC 22: Brother, chévere que seas de otro operador, no gastes batería rajando de M8  |                 | 1  |                                                    | 4       |
| 579 | 634 | Y más o menos que le pasa a Movistar?                                                         | я               | 1  |                                                    | 4       |
| 580 | 635 | Vota por el juego del año en los Premios Movistar de FestiGame 2017 https://t.co/YKVcEvPhsn 8 |                 | 1  |                                                    | 4       |
| 581 | 636 | ¿Su empresa esta preparada para contener un ciberataque?, conoce como protegerte https://t.8  |                 | 1  |                                                    | 4       |
| 582 | 638 | RT @inoesasi: ¿Por qué todos están hablando de Movistar y un gran cambio? ¿Mejoró su servic 8 |                 | 1  |                                                    | 4       |
| 583 | 640 | @cbonamus Hola, muy pronto os la comunicaremos. Un saludo, Patricia.                          |                 | 1  |                                                    | 4       |
| 584 | 641 | @GringazaPeruana ;Cambiamos y pronto todas las novedades! Sigue atenta a Movistar https://t 8 |                 | 1  |                                                    | 4       |
| 585 | 643 | RT @octaranda: #FelizLunes eso y más haría por ti. https://t.co/dfqtz6AFpo                    | ۹               | 1  |                                                    | 4       |
| 586 | 644 | RT Gootaranda: #FelizLunes eso y más haría por ti. https://t.co/dfqtz6AFpo                    |                 | 1  | 1                                                  | 4       |
| 587 | 645 | RT @AlistamientFANB: #20May Avance Porcentual de la @REDI Central en la Sequnda Semana del 9  |                 | 1  | n.                                                 | 4       |
| 588 | 647 | RT @PsiLauraRuiz19: Todo es del color del cristal con que se mira 2 5523375695 ó 5549040 9    |                 | 1  | 1                                                  | 4       |

Figure 19. Tabla hecho poblada (comentarios)

# **Pre Clasificación**

La base de datos que acaba de generarse necesita un proceso manual de enseñanza, en el cual se debe determinar cada comentario según su clase:

Recordando que la dimensión clase soporta:

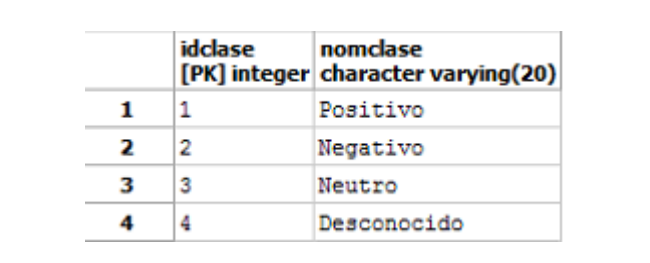

Figure 20. Muestra dimensión clase

Entonces el trabajo a realizar es clasificar cada comentario, y esta labor debe hacerse manual.

**UNIVERSIDAD<br>SEÑOR DE SIPÁN** 

|     |     | idcomentario detallecomentario<br>[PK] integer character varying(300) |    | integer integer | idtopico idusuario idtipomodelo idclase<br>integer | integer |
|-----|-----|-----------------------------------------------------------------------|----|-----------------|----------------------------------------------------|---------|
| 482 | 525 | Movistar: Cámbiate a Movistar en plan y llévate un Smar8              |    | 1               |                                                    |         |
| 483 | 526 | D Movistar                                                            |    |                 |                                                    |         |
| 484 | 527 | RT @ctierz: #MovistarArtsyRBLSFestivalTeatreJove. Entra 8             |    |                 |                                                    |         |
| 485 | 528 | RT @CESAR RV2: 8 Minicoopers dañados por la caída de an 8             |    |                 |                                                    |         |
| 486 | 529 | Vota por el juego del año en los Premios Movistar de Fe 8             |    | $\mathbf{1}$    |                                                    |         |
| 487 | 530 | Movistar+ comienza a emitir publicidad adaptada a la ed 8             |    | $\mathbf{1}$    |                                                    |         |
| 488 | 531 | RT @OscarJim3nez: En @movistar es les qusta mucho estaf 8             |    |                 |                                                    | 4       |
| 489 | 532 | RT @FloroPeruano: ¿Volverá el internet ilimitado? Te es 8             |    | 1               |                                                    |         |
| 490 | 533 | RT @Eurosport_ES: Gorka Izagirre de @movistar_Team en e 8             |    |                 |                                                    |         |
| 491 | 534 | @soonpleplan Segui los tips https://t.co/EeyzBdjtoT pa8               |    |                 |                                                    |         |
| 492 | 535 | RT @angellacamila: Movistar cambió y tú para cuando?                  | 8. | 1               |                                                    |         |
| 493 | 536 | RT @angellacamila: Movistar cambió y tú para cuando?                  | 8  | 1               |                                                    |         |
| 494 | 537 | Movistar hov anda todo indio                                          | P. | $\mathbf{1}$    |                                                    |         |
| 495 | 538 | @alejanvalverde @Movistar_Team_mañana a las 16:00 en @8               |    |                 |                                                    |         |

Figure 21. Determinando manualmente la clase de cada comentario.

Una vez finalizado el proceso, se cuenta con una base de datos local para que el modelo pueda procesar, por lo que se pasa a la fase 2 del ETL.

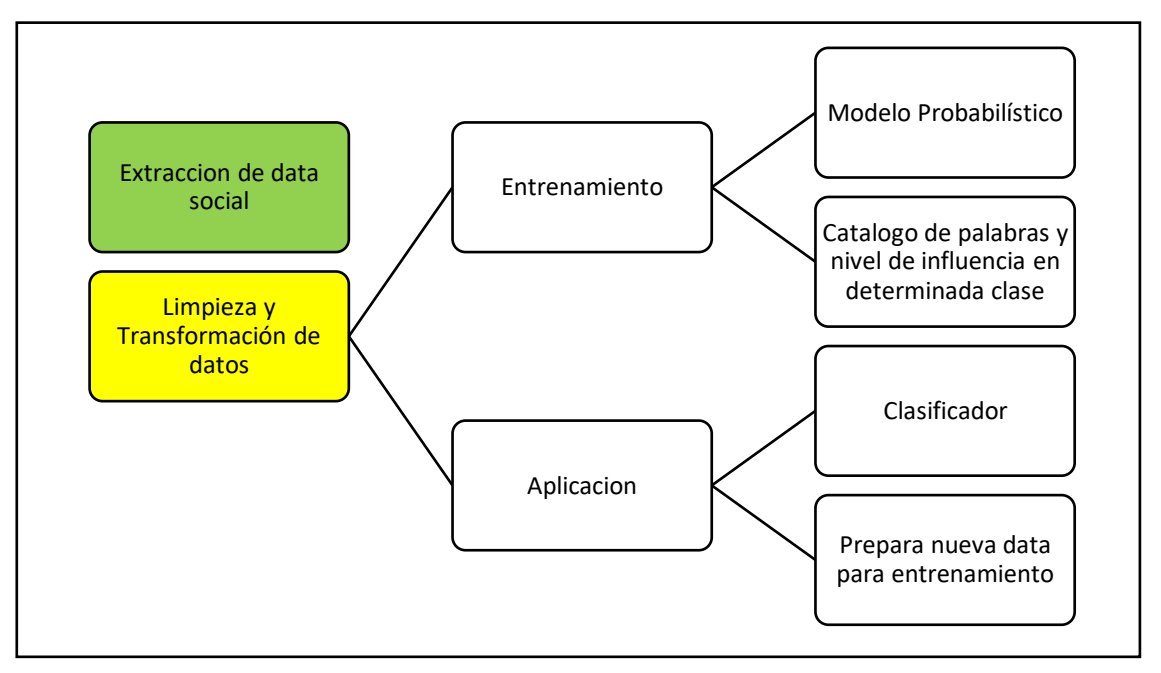

Figure 22. Estrategia Modelo – Fase Limpieza y Transformación de datos.

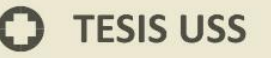

En la fase de Limpieza y transformación se ha trabajado con ambos entornos, entrenamiento y validación, para no confundir al lector con los scripts, se realizará una simulación sencilla para determinar el trabajo del algoritmo.

UNIVERSIDAD<br>SEÑOR DE SIPÁN

```
Script R
      library(RTextTools)
      library(e1071)
      #protocolo de diseño
      #declara tweet de entrenamiento y validación
      #declara tweets de entrenamiento histórico positivo
      pos_tweets = rbind(
         c('Yo amo Chiclayo', 'positivo'),
         c('Este panorama es asombroso', 'positivo'),
         c('Yo me siento bien en las mañanas', 'positivo'),
         c('Estoy tan emocionado por el concierto', 'positivo'),
         c('El es mi mejor amigo', 'positivo')
      )
      #declara tweets de entrenamiento histórico negativo
      negtweets = rbind( c('A mi no me gusta este carro', 'negativo'),
         c('Este panorama es desagradable', 'negativo'),
         c('Yo me siento cansado por las mañanas', 'negativo'),
         c('Yo no estoy tan emocionado por el concierto', 'negativo'),
         c('El es mi enemigo', 'negativo')
```
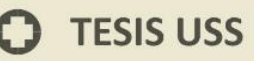

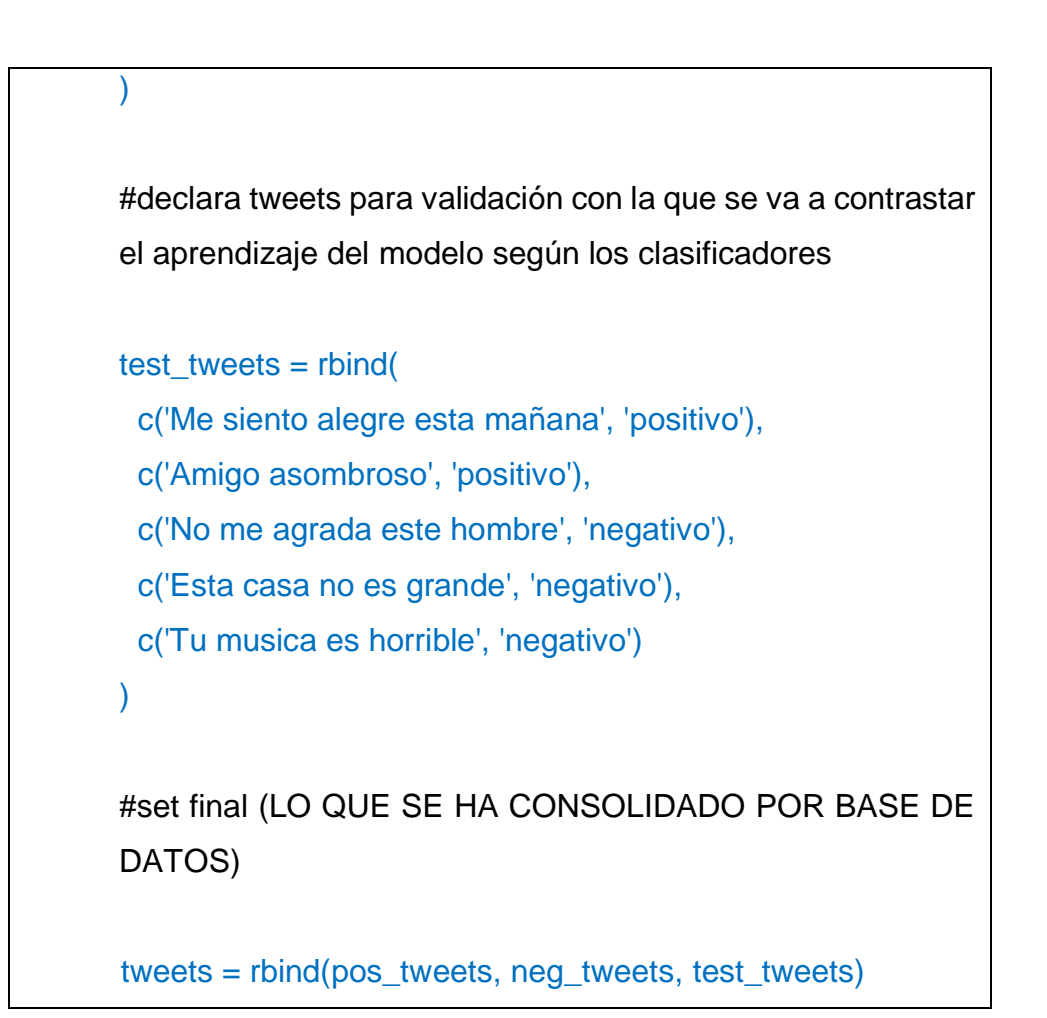

**UNIVERSIDAD<br>SEÑOR DE SIPÁN** 

El código anterior nos devuelve una lista de 15 comentarios, 10 comentarios para entrenar y 5 para validar.

**TESIS USS** 

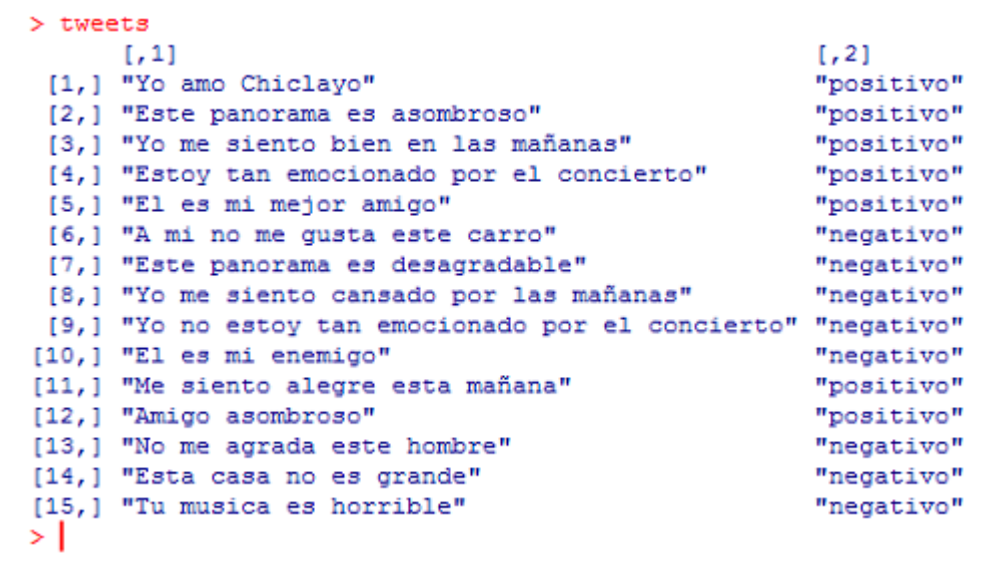

| UNIVERSIDAD<br>| SEÑOR DE SIPÁN

Figure 23. Data de entrenamiento y validación para explicación

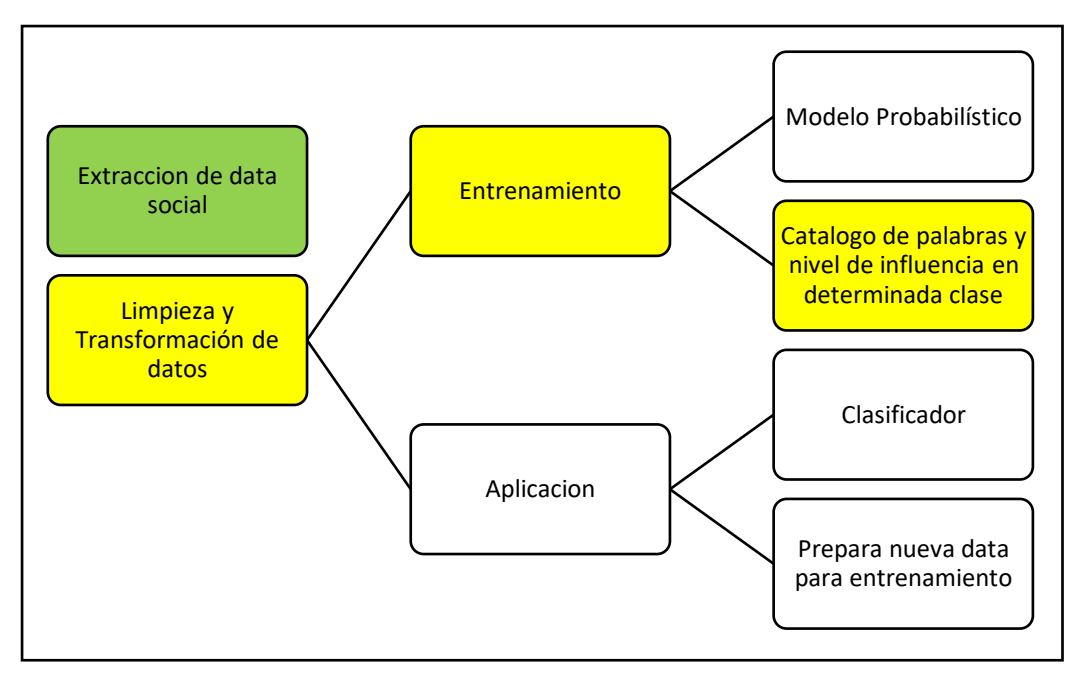

Figure 24. Generación de matriz de términos

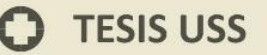

# Script R

matrix= create\_matrix(tweets[,1], language="spanish",

**UNIVERSIDAD<br>SEÑOR DE SIPÁN** 

removeStopwords=FALSE,

removeNumbers=TRUE,

stemWords=FALSE)

```
> matrix
<<DocumentTermMatrix (documents: 15, terms: 31)>>
Non-/sparse entries: 50/415
                  :89%Sparsity
Maximal term length: 12
Weighting
                  : term frequency (tf)
> I
```
En este apartado el modelo ha realizado una serie de funciones y métodos de limpieza de datos explicados en este diagrama:

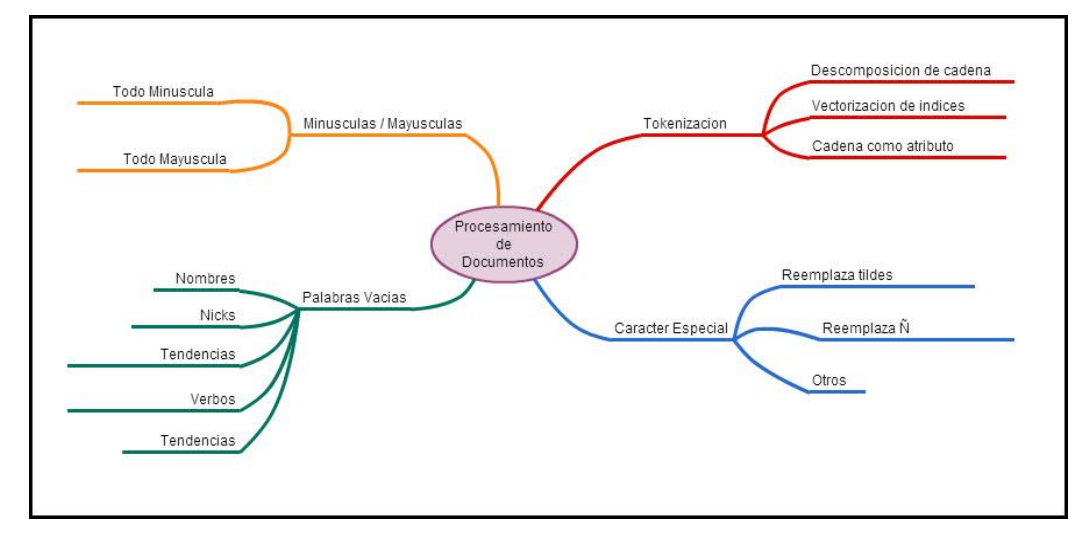

Figure 25. Protocolo inicial de análisis de textos para la investigación

Obteniendo como resultado un conjunto de palabras VALIDAS para que el clasificador genere el aprendizaje.

Si se transforma la matriz generada en el código anterior en un formato de datos, se podrá observar el catalogo que utilizará el

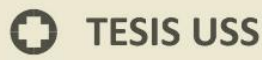

# clasificador:

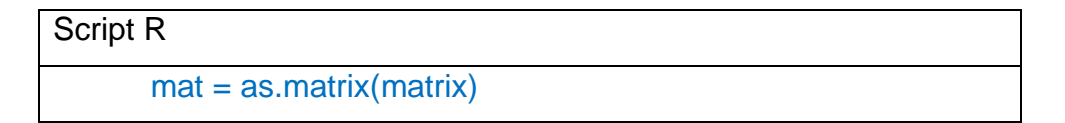

**UNIVERSIDAD<br>SEÑOR DE SIPÁN** 

Obteniendo una matriz donde se consulta cada comentario, y cada palabra se vuelve una columna, para evaluar la ocurrencia de dicha palabra en cada comentario, al final de la matriz se establece la clase a la que pertenece (POSITIVO, NEGATIVO, ETC).

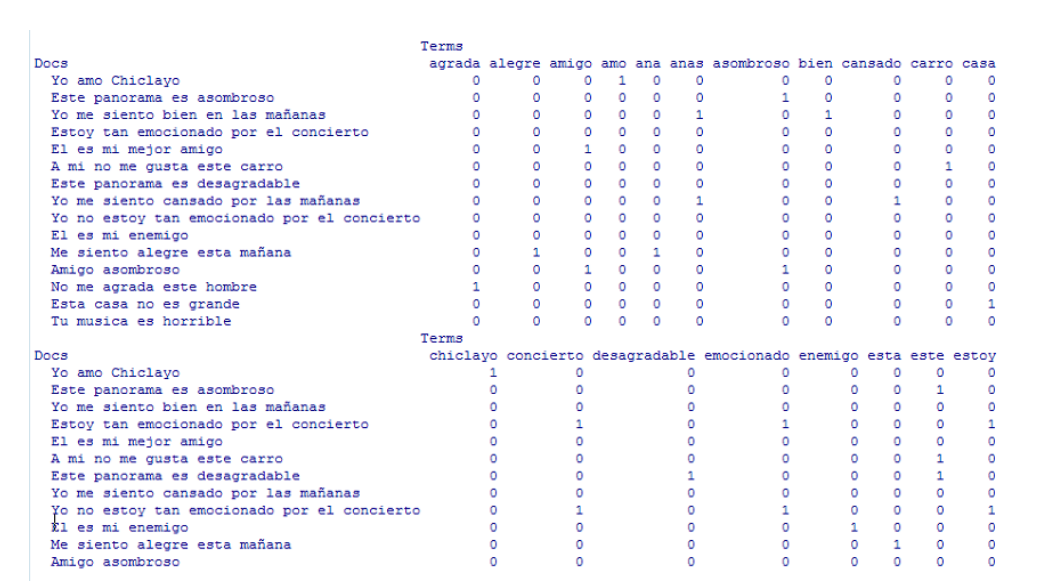

Figure 26. Documento de términos, matriz de ocurrencia y catálogo de palabras válidas a clasificar.

# **c) Seleccionar los algoritmos de clasificación.**

**(Hassan , Muhamad, & Muhamad, 2014)** En su investigación sobre un estudio de algoritmos de aprendizaje resaltan estos 10 Algoritmos, de los cuales según la cita "Métodos de aprendizaje tales como RANDOM FOREST, ensacado y SVMs logran un excelente rendimiento que habría sido difícil obtener hace sólo 15 hace años"

UNIVERSIDAD<br>Señor de Sipán

Además, nos dicen "La calibración mejora drásticamente el rendimiento de árboles potenciados, SVMs, Naive Bayes"

# **Para esta investigación se someterá a evaluación en el entorno de texto los algoritmos de Naive Bayes, SMV y Árbol de regresión**

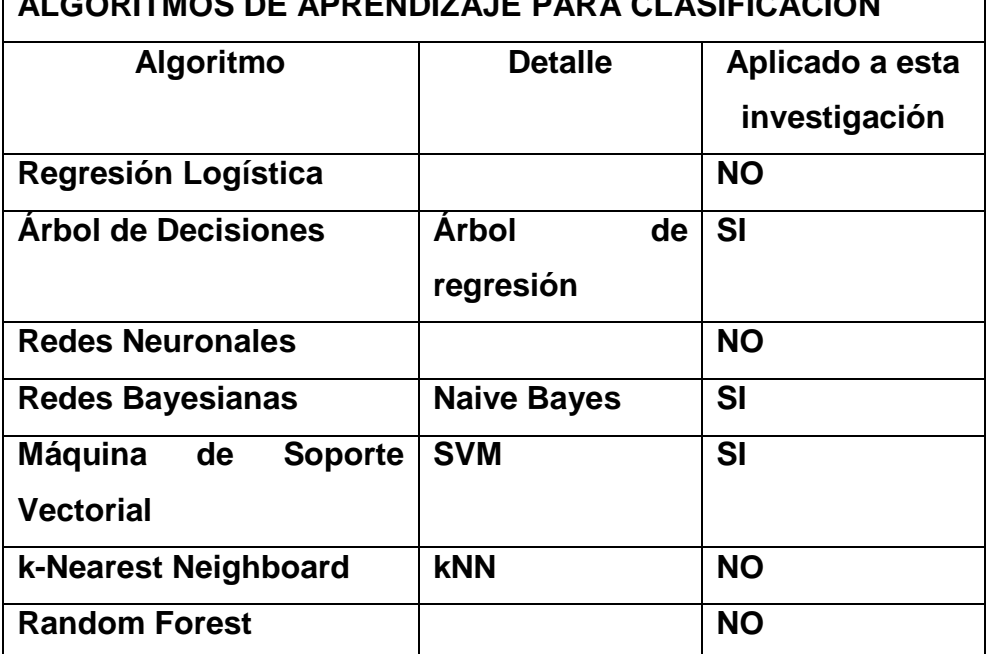

# **ALGORITMOS DE APRENDIZAJE PARA CLASIFICACION**

**UNIVERSIDAD<br>SEÑOR DE SIPÁN** 

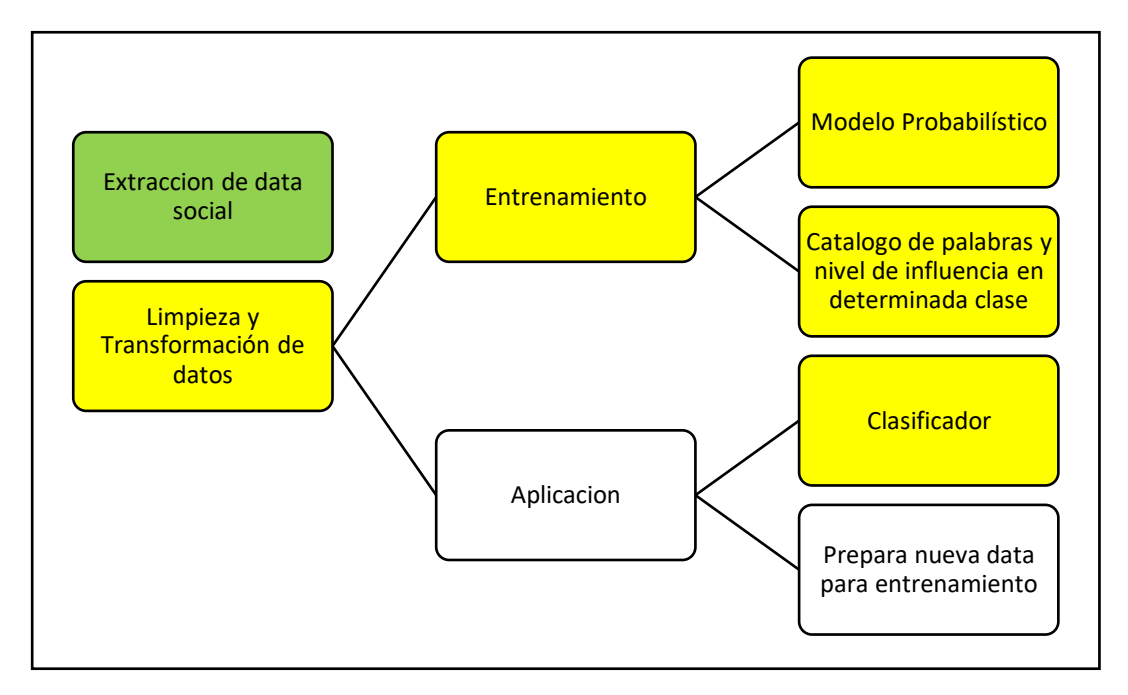

Figure 27. Modelo probabilístico y clasificador

# **Clasificador Naive Bayes**

# **Fundamento**

Basado en el teorema de Bayes, es un procedimiento de probabilidad que evalúa clases o estados

$$
P(A | B) = P(A) * P(B | A) / P(B)
$$

En función al comportamiento que ha podido tener estas clases o estados, asumiendo la independencia de los atributos que puedan condicionar dicha clase.

**TESIS USS** 

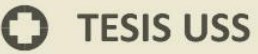

 $P(A \text{ and } B) = P(A) * P(B | A)$  $P(B | A) = P(A \text{ and } B) / P(A)$  $P(B | A) = P(B) * P(A | B) / P(A)$ 

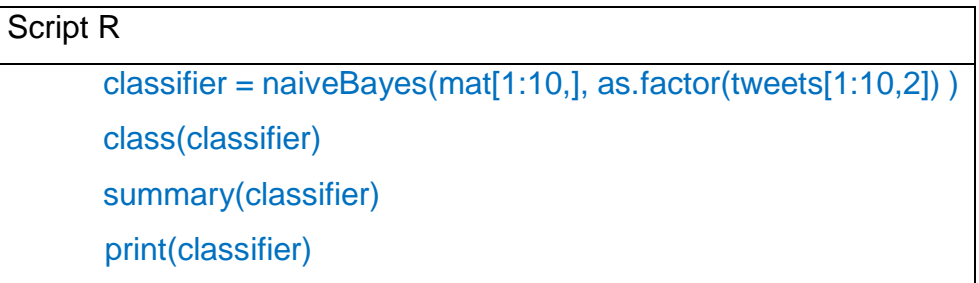

UNIVERSIDAD<br>Señor de Sipán

Obteniendo la siguientes salidas

```
Conditional probabilities:
                           agrada
as.factor(tweets[1:10, 2]) [,1] [,2]
                                    \Omeganegativo
                               \Omegapositivo
                               \circ\circalegre
as.factor(tweets[1:10, 2]) [,1] [,2]
                                    \circnegativo
                               \circpositivo
                               \circ\circamigo
as.factor(tweets[1:10, 2]) [,1]
                                       [, 2]negativo 0.0 0.0000000
                   positivo 0.2 0.4472136
                           amo
as.factor(tweets[1:10, 2]) [,1]
                                       [, 2]negativo 0.0 0.0000000
                   positivo 0.2 0.4472136
                           ana
as.factor(tweets[1:10, 2]) [,1] [,2]
                             \circ\circnegativo
                   positivo
                                     \circ\circanas
as.factor(tweets[1:10, 2]) [,1]
                                      [1,2]negativo 0.2 0.4472136
                   positivo 0.2 0.4472136
```
Figure 28. Modelo probabilístico

 $\boldsymbol{\Omega}$ 

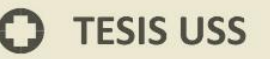

Por cada palabra del catálogo de palabras se extraen los coeficientes, que representan al peso de cada palabra según su ocurrencia en cada comentario de la base de entrenamiento, y la condición de su clase (Negativo, Positivo, etc).

**UNIVERSIDAD<br>SEÑOR DE SIPÁN** 

Para ver a detalle el clasificador Naive bayes de R puede consultarse el script de codigo abierto en: https://github.com/cran/e1071/blob/master/R/naiveBayes.R

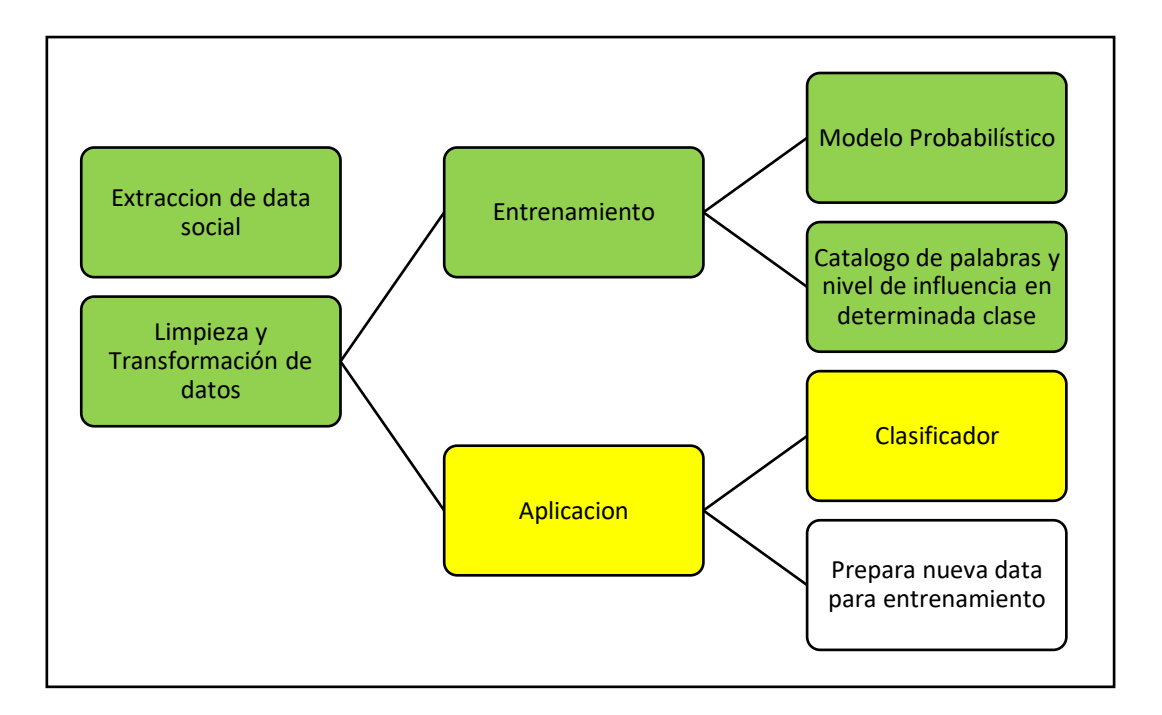

Figure 29. Modelo probabilístico y clasificador

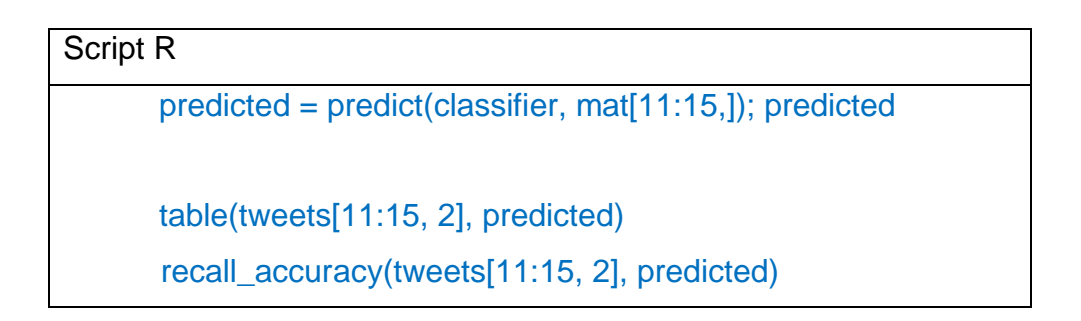

```
NIVERSIDAD<br>:ŇOR DE SIPÁN
> predicted = predict(classifier, mat[11:15,]); predicted
[1] negativo positivo negativo negativo negativo
Levels: negativo positivo
> table(tweets[11:15, 2], predicted)
           predicted
           negativo positivo
  negativo
                    \mathbf{3}\Omega\mathbf{1}positivo
                               \mathbf{1}> recall_accuracy(tweets[11:15, 2], predicted)
[1] 0.8\mathbf{z}> I
```
Figure 30. Matriz de confusión y confiabilidad del modelo

# **SVM – Maquina de Soporte Vectorial y Árbol de Regresión - TREE**

#### **Fundamentos SVM**

Sea D un conjunto de datos de clasificación con n puntos en un espacio d-dimensional  $D = \{(xi, y_i)\}\$ , con  $i = 1, 2, ..., n$  y que haya sólo dos etiquetas de clase tales que yi sea +1 o -1. Un hiperplano h (x) da una función discriminante lineal en dimensiones d y divide el espacio original en dos medios espacios:

$$
h(x) = w^T x + b = w_1 x_1 + w_2 x_2 + \ldots + w_d x_d + b
$$

Si el conjunto de datos es linealmente separable, se puede encontrar un hiperplano de separación tal que para todos los puntos con etiqueta -1, h  $(x)$  <0 y para todos los puntos etiquetados +1, h  $(x)$  > 0. En este caso, h (x) sirve como un clasificador lineal o discriminante lineal que predice la clase para cualquier punto. Por otra parte, el vector de peso w es ortogonal al hiperplano, dando por tanto la dirección que es

**TESIS USS** 

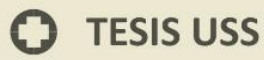

normal a él, mientras que el sesgo b fija el desplazamiento del hiperplano en el espacio d-dimensional.

UNIVERSIDAD<br>Señor de Sipán

$$
\delta_i = \frac{y_i h(x_i)}{||w||}
$$

Dado un hiperplano de separación h  $(x) = 0$ , es posible calcular la distancia entre cada punto xi y el hiperplano por:

$$
\delta^* = \min_{x_i} \{ \tfrac{y_i h(x_i)}{||w||} \}
$$

# **Fundamentos Tree Regression**

Un árbol de regresión parte de la premisa de un árbol de decisión, El algoritmo básico para el árbol de decisiones es el algoritmo codicioso que construye árboles de decisión de una manera recursiva de arriba hacia abajo. Usualmente empleamos estrategias codiciosas porque son eficientes y fáciles de implementar, pero usualmente llevan a modelos sub óptimos. También podría utilizarse un enfoque de abajo hacia arriba. El algoritmo se detiene cuando se cumplen las condiciones de parada.

$$
H(D)=-\sum_{i=1}^k P(c_i|D) \log_2 P(c_i|D)
$$

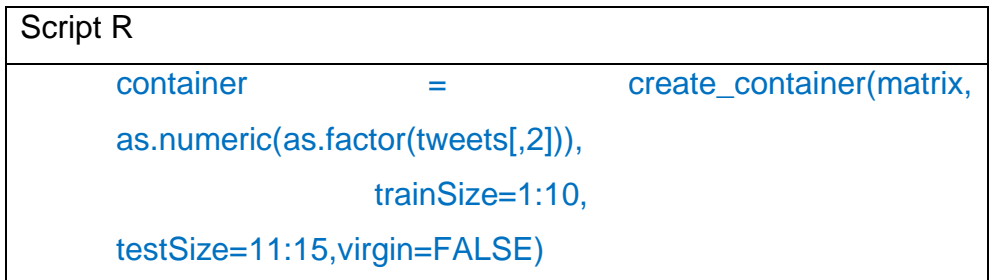

**UNIVERSIDAD<br>SEÑOR DE SIPÁN** 

En el script anterior se declara que, del contenedor para esta demostración, desde el índice 1:10 servirán como datos de entrenamiento, y de 11:15 serán los datos de validación.

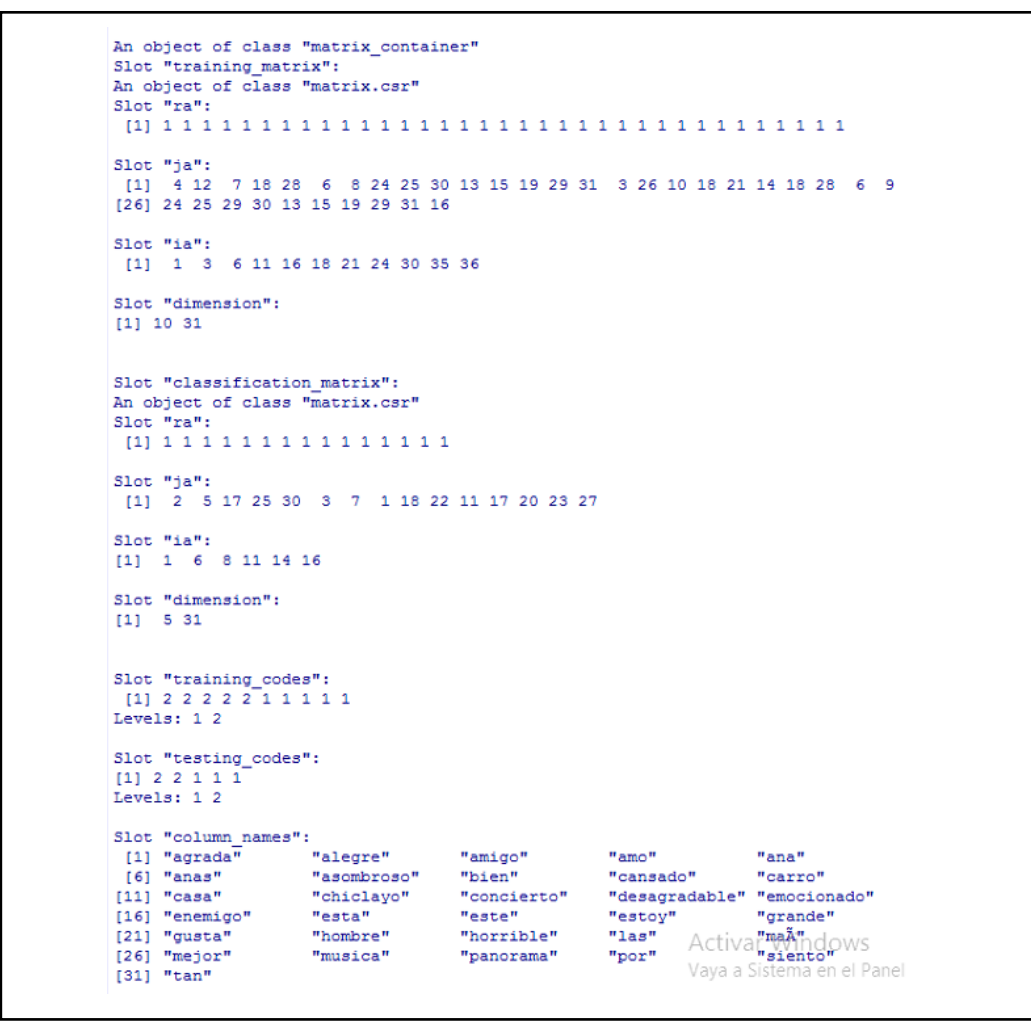

Figure 31. Estructura de conocimiento antes de aplicar SVM

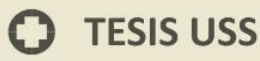

Una vez aplicada la función "create container" se obtienen los datos, las clases de entrenamiento y las palabras que formaran parte del catálogo de palabras.

UNIVERSIDAD<br>Señor de Sipán

En este caso se aplican estos dos algoritmos aislados de la red bayesiana, ya que el formato o procedimiento de tratamiento de datos difieren con este último algoritmo.

En el R-Project se encuentra la librería e1071 que contiene algoritmos clasificadores como SVM y Árbol de Regresiones

```
> models = train models (container, algorithms=c ("SVM", "TREE"))
> models
SSVM
Call:svm.default(x = container@training matrix, y = container@training codes,
   kernel = kernel, cost = cost, cross = cross, probability = TRUE,
   method = method)Parameters:
  SVM-Type: C-classification
SVM-Kernel: radial
      cost: 100gamma: 0.03225806
Number of Support Vectors: 10
STREE
node), split, n, deviance, yval, (yprob)
      denotes terminal node
1) root 10 13.86 1 (0.5 0.5 ) *
```
Figure 32. Aplicando los algoritmos SVM y TREE

Aplicados ambos algoritmos se aplica a los comentarios de validación para realizar la clasificación y determinar la confiabilidad de ambos algoritmos.
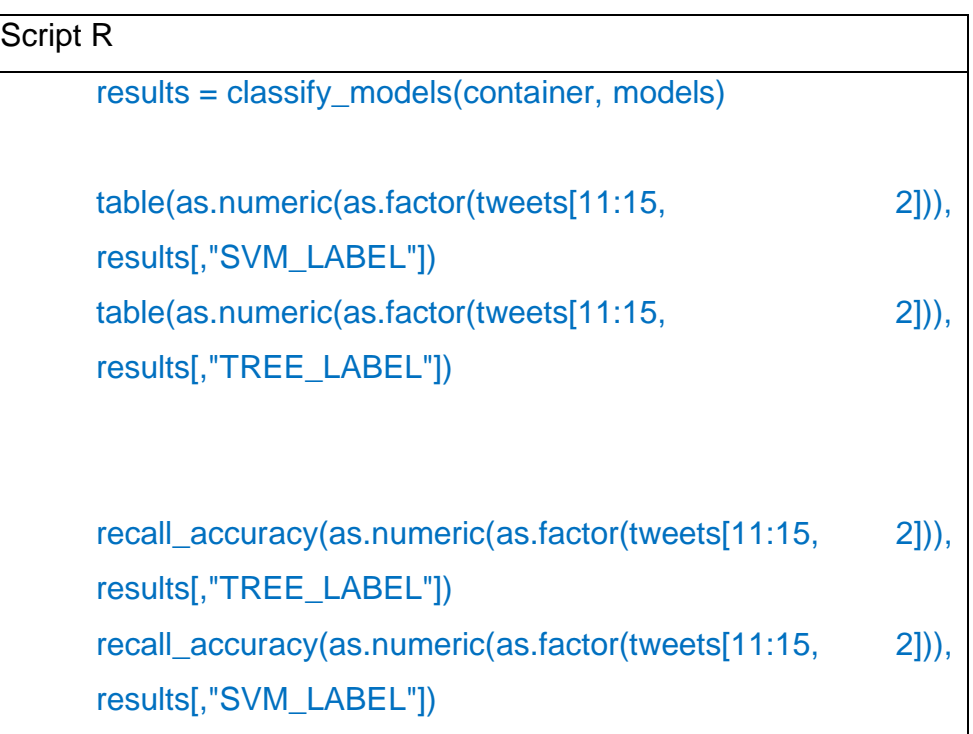

**UNIVERSIDAD<br>SEÑOR DE SIPÁN** 

Finalmente se obtienen las matrices de confusión para SVM y TREE, se calcula la confiabilidad según las clasificaciones, contrastados contra los datos reales de validación.

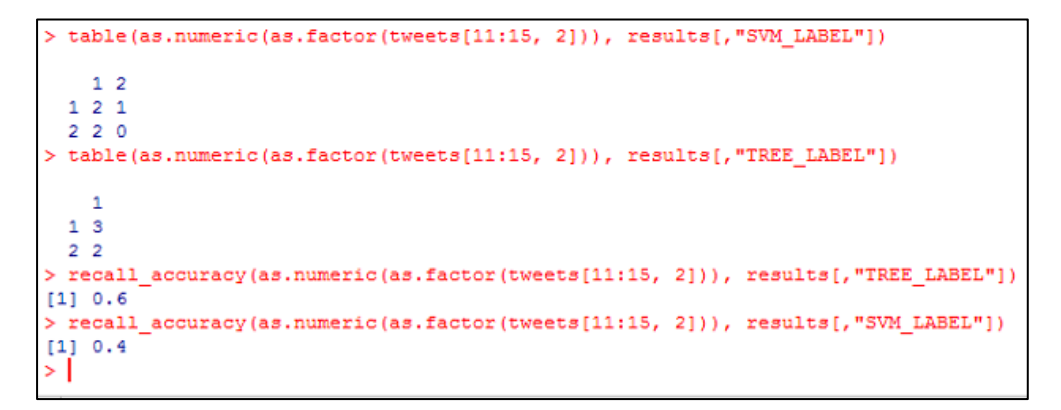

Figure 33. Resultados de confiabilidad de SVM y TREE

Donde:

e) **Evaluar los algoritmos de clasificación seleccionados.** 

Para evaluar los algoritmos de clasificación, se ha utilizado el esquema de indicadores diseñado en el capítulo III de la presente investigación.

**UNIVERSIDAD<br>SEÑOR DE SIPÁN** 

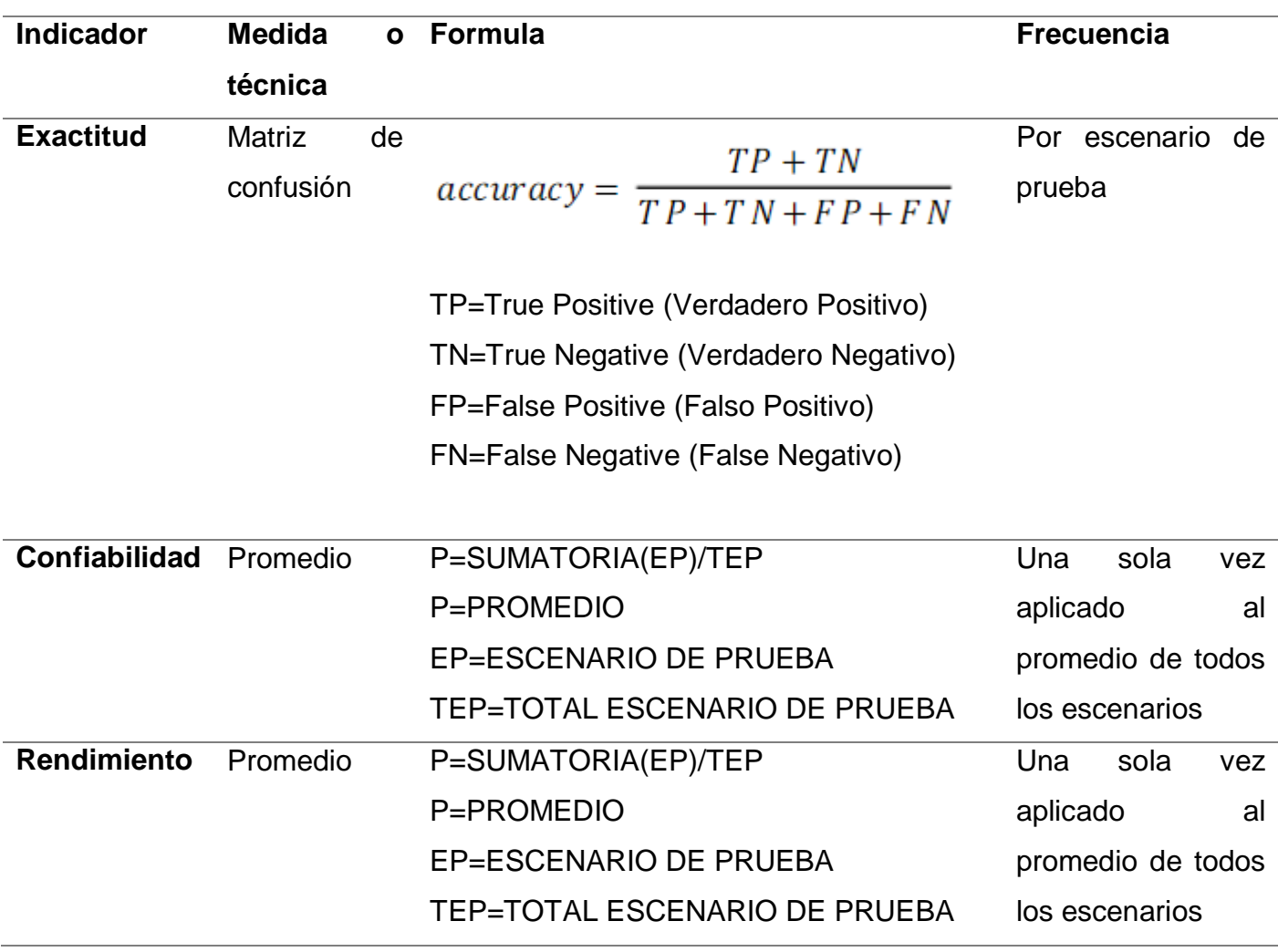

# Protocolo de pruebas

El protocolo de pruebas se establece para validar los distintos algoritmos a evaluar, en función a iteraciones o escenarios de prueba. Cada escenario es alimentado por un conjunto determinado de datos y retorna los valores obtenidos de las métricas aplicadas.

**UNIVERSIDAD<br>SEÑOR DE SIPÁN** 

Script final para el protocolo de pruebas

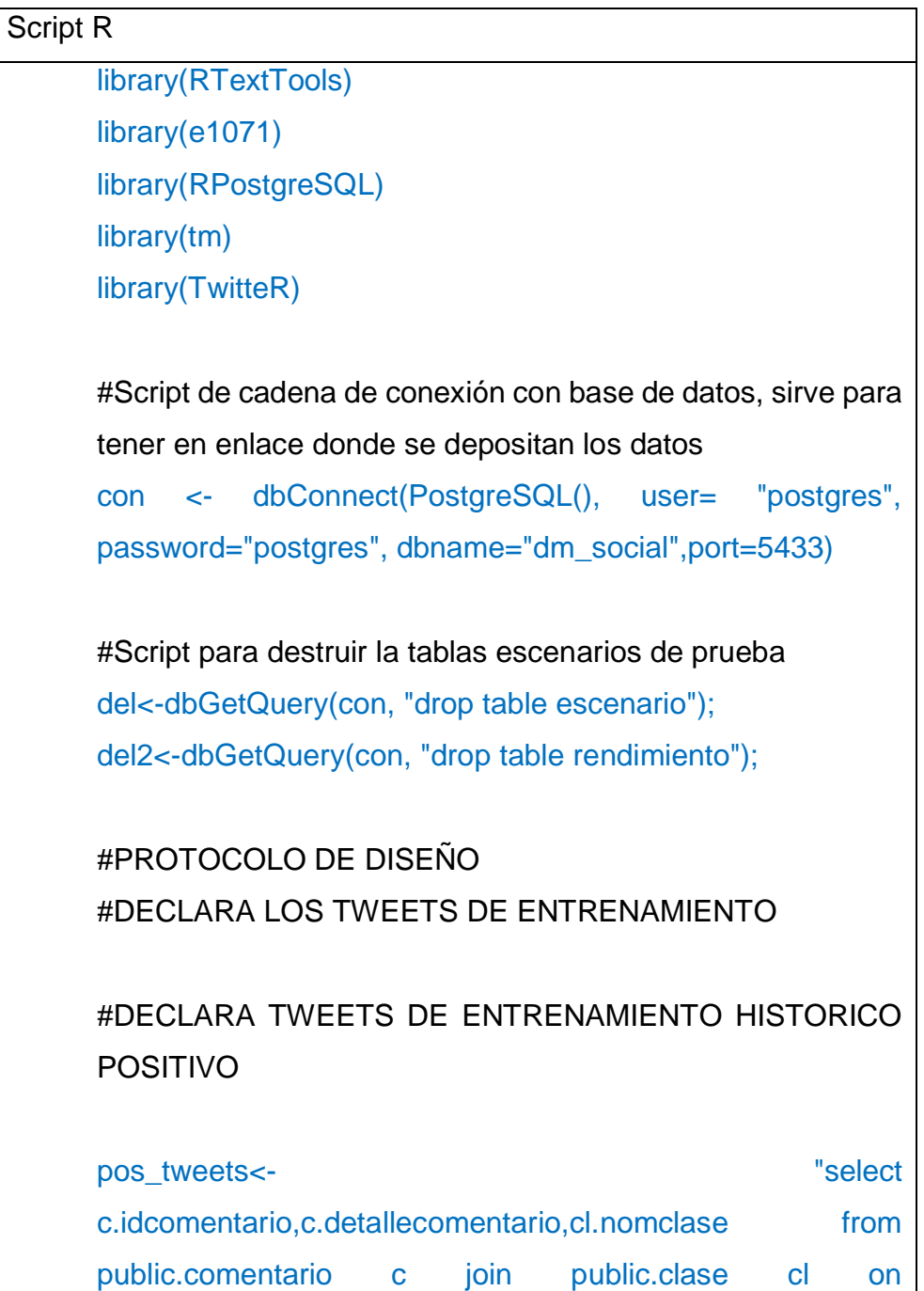

c.idclase=cl.idclase where c.idclase=1 order by c.idcomentario limit 40 offset 0" pos\_tweets<-dbGetQuery(con, pos\_tweets)

UNIVERSIDAD<br>SEÑOR DE SIPÁN

#DECLARA TWEETS DE ENTRENAMIENTO HISTORICO NEGATIVO

neg\_tweets<- "select" c.idcomentario,c.detallecomentario,cl.nomclase from public.comentario c join public.clase cl on c.idclase=cl.idclase where c.idclase=2 order by c.idcomentario limit 40 offset 0" neg\_tweets<-dbGetQuery(con, neg\_tweets)

#DECLARA DESDE QUE TWEETS VA A RECORRER EL WHILE PARA CADA ESCENARIO Y CUANTO CRECERA

 $i=0$ :  $ini=40$ ; vin=(ini\*2)

desfase=10; iteraciones=5;

 $vi=(ini*2)+1$ vf=(ini\*2)+(desfase\*2)

f<-matrix(1,0,8,byrow=T)

r1<-matrix(1,0,5,byrow=T) r1<- as.data.frame(r1)

while(i<iteraciones){

 $i=i+1$ ;

esc<-c(1:desfase) idesc <-replace(esc,which(esc>0),i) idesc <-as.data.frame(idesc)

UNIVERSIDAD<br>Señor de Sipán

#DECLARA TWEETS PARA VALIDAR LO QUE EL MODELO APRENDIO DEL HISTORICO

pos\_tweetsv<- paste("select c.idcomentario,c.detallecomentario,cl.nomclase from public.comentario c join public.clase cl on c.idclase=cl.idclase where c.idclase=1 order by c.idcomentario limit ",desfase," offset ",ini,"",sep="") pos\_tweetsv<-dbGetQuery(con, pos\_tweetsv)

neg\_tweetsv<- paste("select c.idcomentario,c.detallecomentario,cl.nomclase from public.comentario c join public.clase cl on c.idclase=cl.idclase where c.idclase=2 order by c.idcomentario limit ",desfase," offset ",ini,"",sep="") neg\_tweetsv<-dbGetQuery(con, neg\_tweetsv)

> test\_tweets <- rbind(pos\_tweetsv,neg\_tweetsv) v<-test\_tweets

**O** TESIS USS

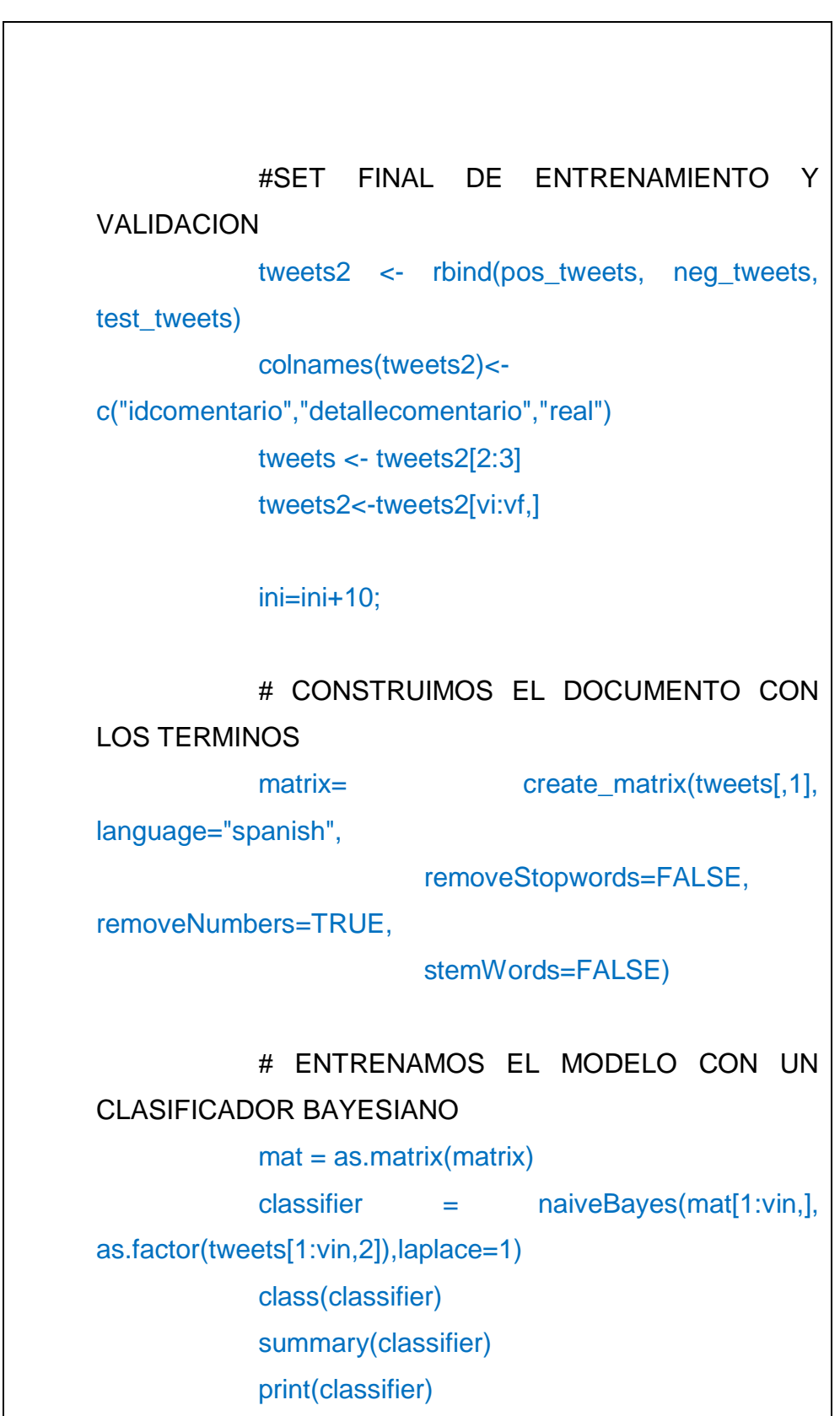

**IS** UNIVERSIDAD

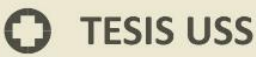

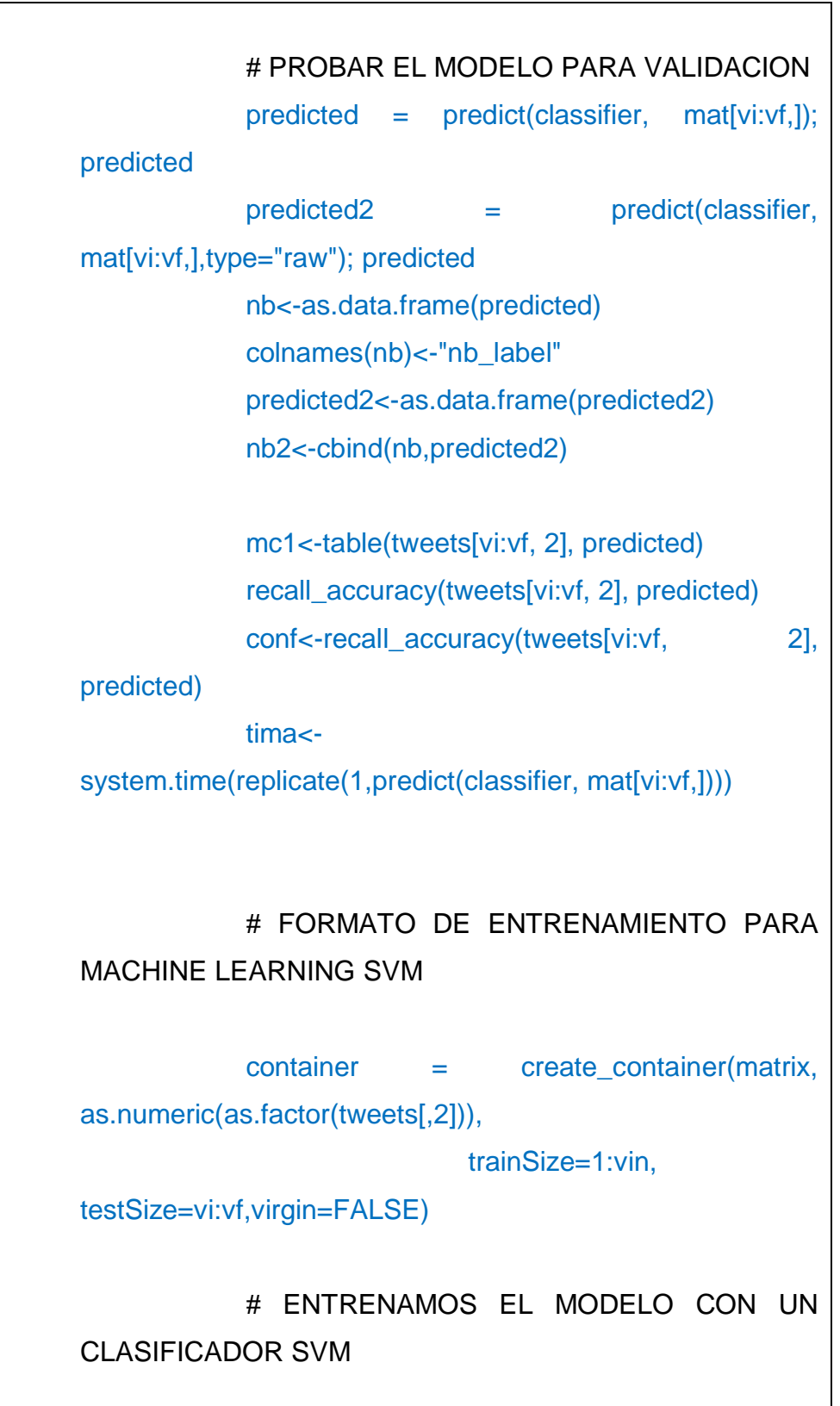

**US** UNIVERSIDAD

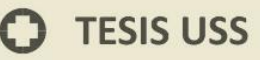

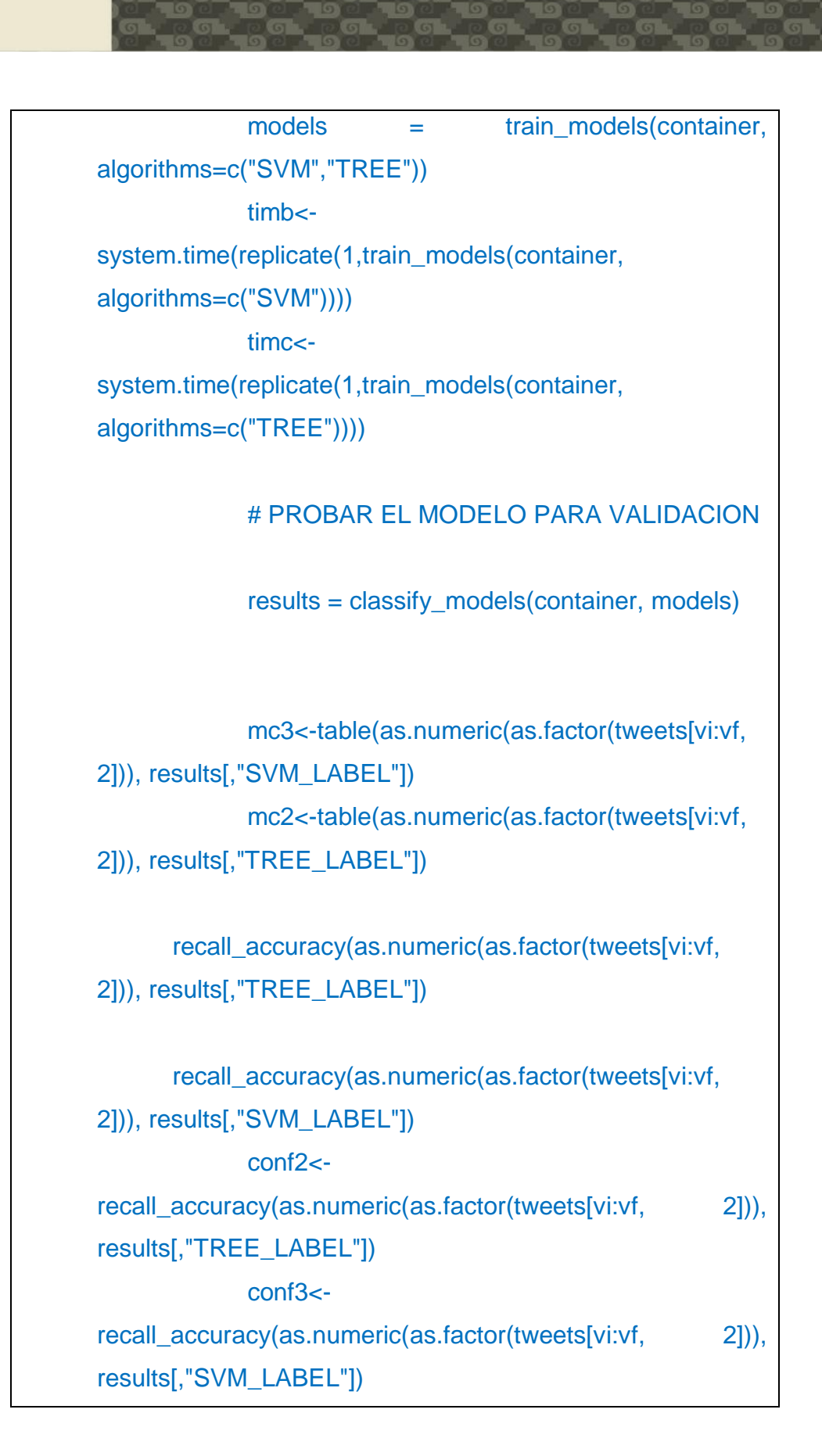

UNIVERSIDAD<br>SEÑOR DE SIPÁN

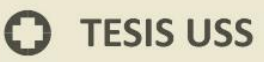

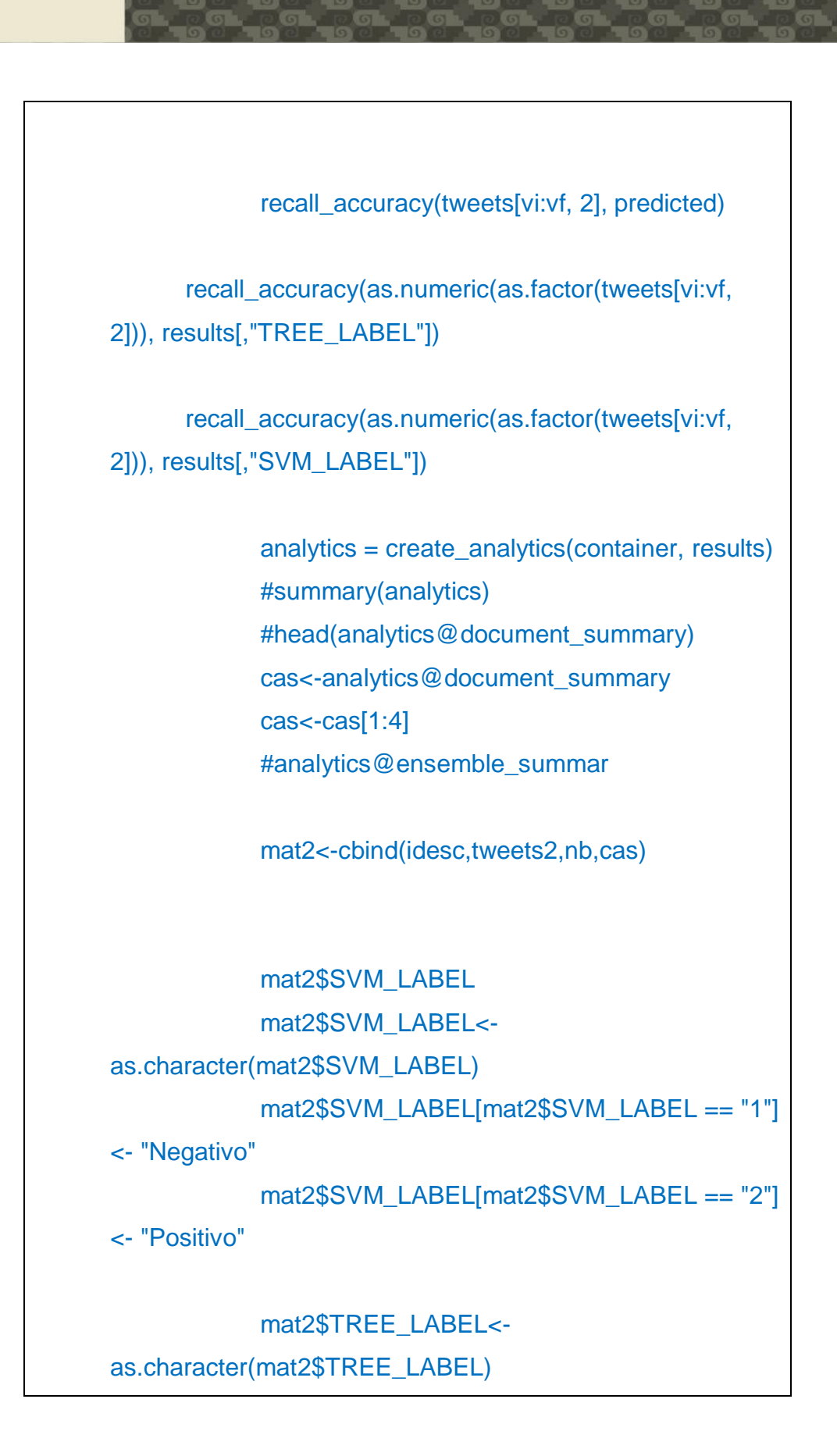

UNIVERSIDAD<br>SEÑOR DE SIPÁN

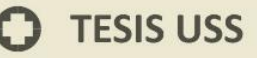

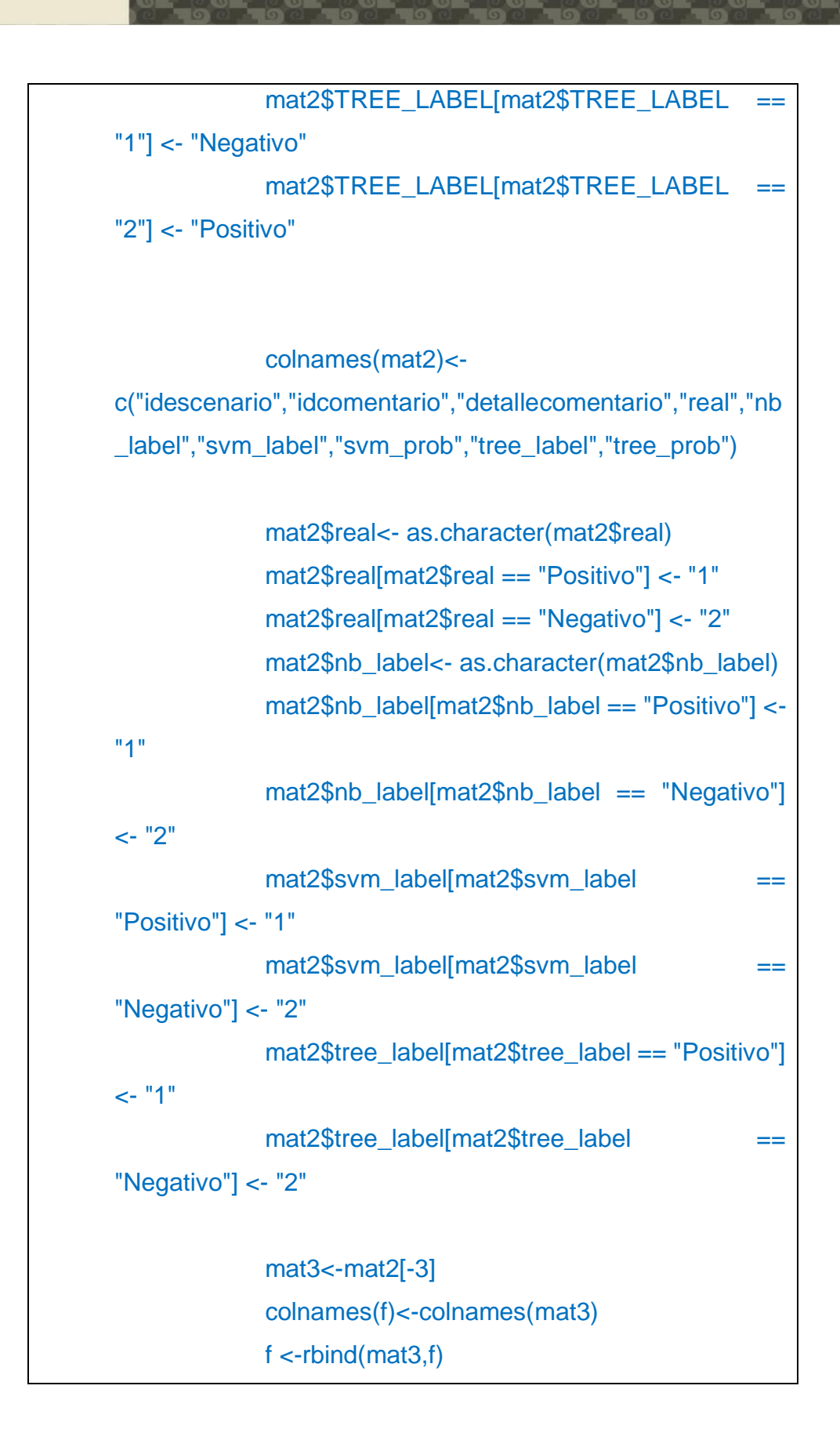

UNIVERSIDAD<br>Señor de Sipán

```
TESIS USS
```

```
print("Reb Bayesiana")
             print(conf)
             print(mc1)
             print("Arbol de Regresion")
             print(conf2)
             print(mc2)
             print("SVM")
             print(conf3)
             print(mc3)
             print(tima)
             print(mat2)
             r <-rbind(tima,timb,timc)
             colnames(r1)<-colnames(r)
             r1 <-rbind(r,r1)
             }
r1<-r1[1:3]
a<-rownames(r1)
a<-as.data.frame(a)
r1 <-cbind(a,r1)
colnames(r1)<-c("idescenario","user","system","elapsed")
dbWriteTable(con, "escenario", f)
dbWriteTable(con, "rendimiento", r1)
```
V UNIVERSIDAD

La salida del código expuesto es la siguiente:

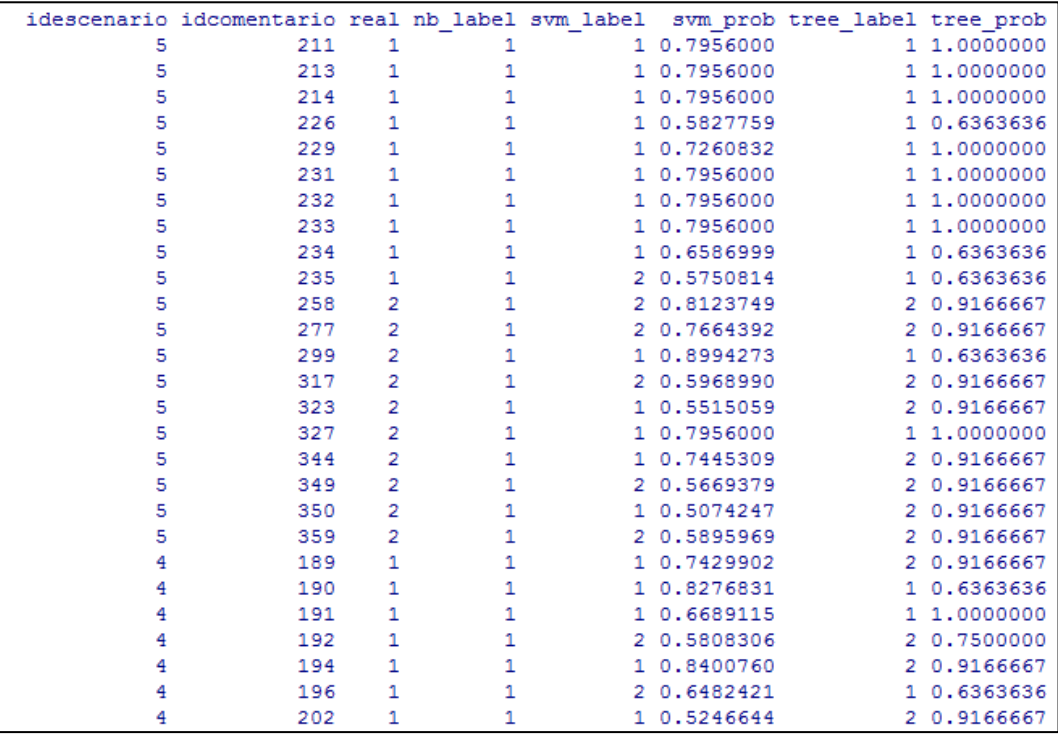

**UNIVERSIDAD**<br>SEÑOR DE SIPÁN

Figure 34. Resultado de los escenarios de prueba luego de ejecución – entidad escenario

Esta matriz se almacena en la base de datos, se realiza la siguiente consulta para obtener el formato visible al lector, que puede asi comparar los resultados:

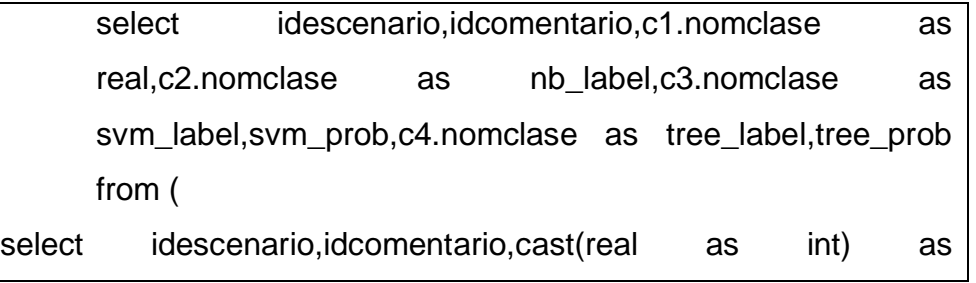

real,cast(nb\_label as int) as nb\_label,cast(svm\_label as int) as svm\_label,cast(tree\_label as int) as tree\_label,svm\_prob,tree\_prob from escenario) as q join clase c1 on q.real=c1.idclase join clase c2 on nb\_label=c2.idclase join clase c3 on svm\_label=c3.idclase join clase c4 on tree\_label=c4.idclase

#### escenario

row.names: text idescenario: float8 idcomentario: int4 real: text nb label: text svm\_label: text svm prob: float8 tree\_label: text tree\_prob: float8

#### rendimiento

| UNIVERSIDAD<br>| SEÑOR DE SIPÁN

row.names: text idescenario: text user: float8 system: float8 elapsed: float8

#### **Obteniendo**

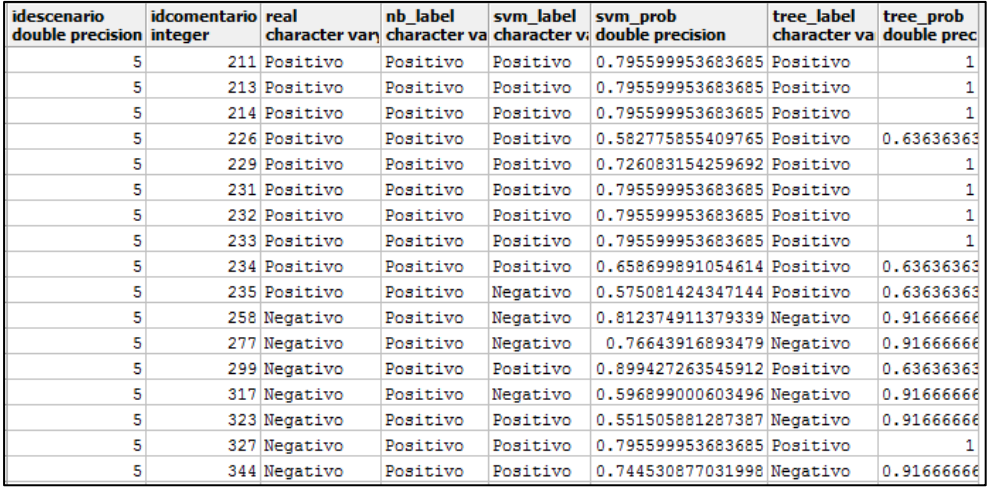

Figure 35. Consolidad final entidad - escenario

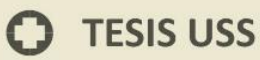

También en el algoritmo para la evaluación de resultados, se introdujo las funciones para extracción de tiempo, teniendo como resultado:

**UNIVERSIDAD<br>SEÑOR DE SIPÁN** 

|       | idescenario user system elapsed |             |      |       |
|-------|---------------------------------|-------------|------|-------|
| tima  |                                 | tima 20.17  | 0.00 | 21.27 |
| timb  |                                 | timb 26.30  | 0.00 | 27.20 |
| timc  |                                 | timc 32.59  | 0.14 | 33.78 |
| tima4 |                                 | tima4 22.21 | 0.00 | 22.69 |
| timb4 |                                 | timb4 26.56 | 0.00 | 27.25 |
| timc4 |                                 | timc4 33.21 | 0.19 | 34.60 |
| tima3 |                                 | tima3 21.91 | 0.00 | 22.17 |
| timb3 |                                 | timb3 26.39 | 0.00 | 26.90 |
| timc3 |                                 | timc3 33.37 | 0.07 | 34.58 |
| tima2 | tima2 21.17                     |             | 0.00 | 21,93 |
| timb2 | timb2 26.50                     |             | 0.00 | 27,10 |
| timc2 | timc2 32.80                     |             | 0.11 | 34.03 |
| tima1 | tima1 21.60                     |             | 0.00 | 21.89 |
| timb1 |                                 | timb1 26.55 | 0.00 | 27.65 |
| timc1 |                                 | timc1 33.23 | 0.05 | 33.89 |

Figure 36. Resultado para dimensión rendimiento

Lo que se procede a realizar es la validación, aplicando el indicador de exactitud, mediante la técnica de matriz de confusión, para cada escenario:

# **f) Implementar una aplicación para el análisis y visualización de resultados.**

**UNIVERSIDAD<br>SEÑOR DE SIPÁN** 

Se ha diseñado un aplicativo que sirve como portal para utilizar el modelo diseñado en R.

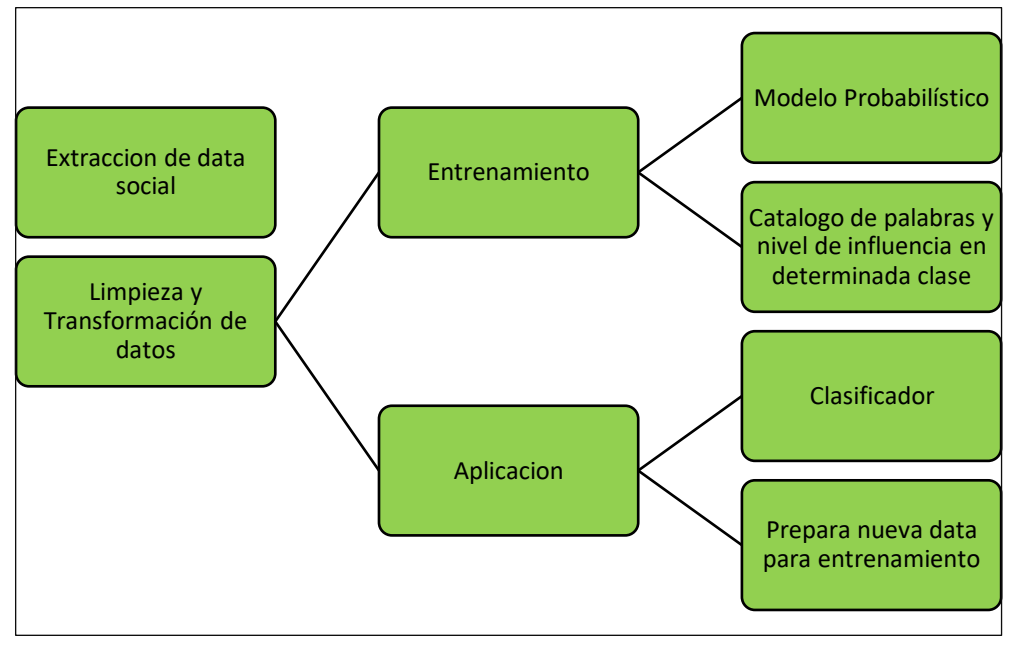

Figure 37. Modelo probabilístico y clasificador concluido en todas sus fases.

El aplicativo se ha construido utilizando herramientas de desarrollo web, como lenguajes de programación PHP versión 5.4, HTML5, CSS3 y JQUERY.

La base de datos es PostgreSQL, y es la misma que se utilizó para el modelo en R.

Aplicando algo de metodología ágil basado en SCRUM, se obtiene la siguiente historia de usuario.

#### **HISTORIA DE USUARIO: ANALIZAR HASHTAG**

UNIVERSIDAD<br>Señor de Sipán

#### **ACTOR: USUARIO**

#### **DESCRIPCION**

**01.- El usuario ingresa al portal web analítico**

**02.- El sistema muestra una interfaz para realizar la búsqueda; solicitando al usuario que ingrese el texto del hashtag.**

**03.- El usuario ingresa el texto y presiona el botón buscar.**

**04.- El sistema muestra una página al usuario indicando que se está realizando la búsqueda y el análisis del texto ingresado (hashtag).**

**5.- EL sistema muestra los resultado en otra página, con una lista de lista de los tweets analizados y su respectiva clasificación.**

#### **OBSERVACION: NINGUNA**

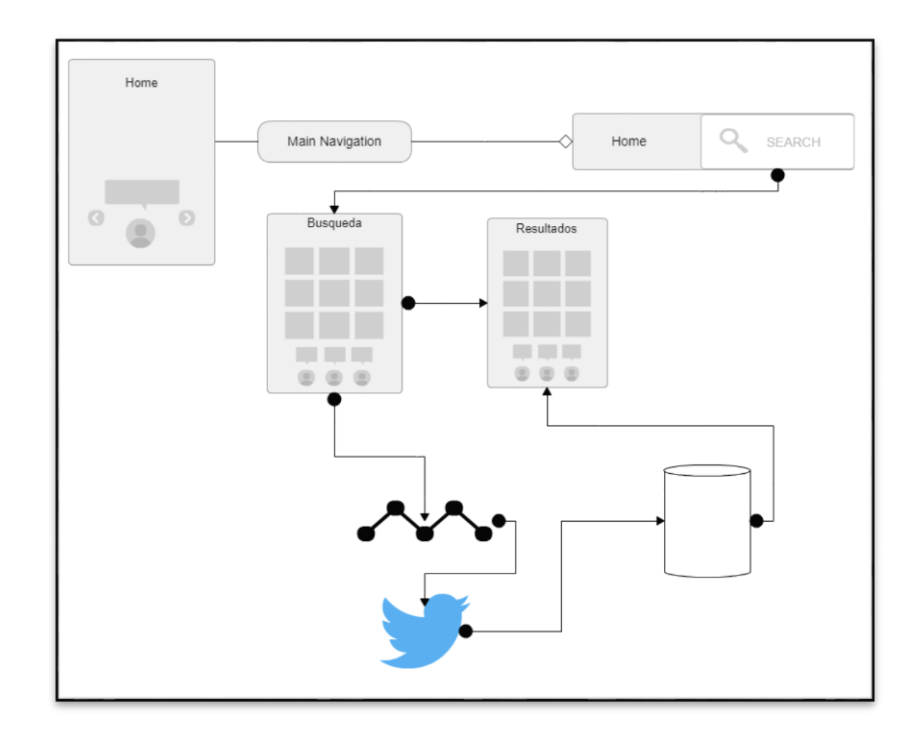

Figure 38. Flujograma de la Aplicación Web

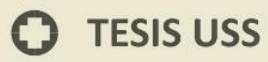

Dada la naturaleza del applicativo, que es una web pequeña no se ha utilizado arquitectura o patrón especial de software, siendo concebida como una app de arquitectura monolítica.

UNIVERSIDAD<br>SEÑOR DE SIPÁN

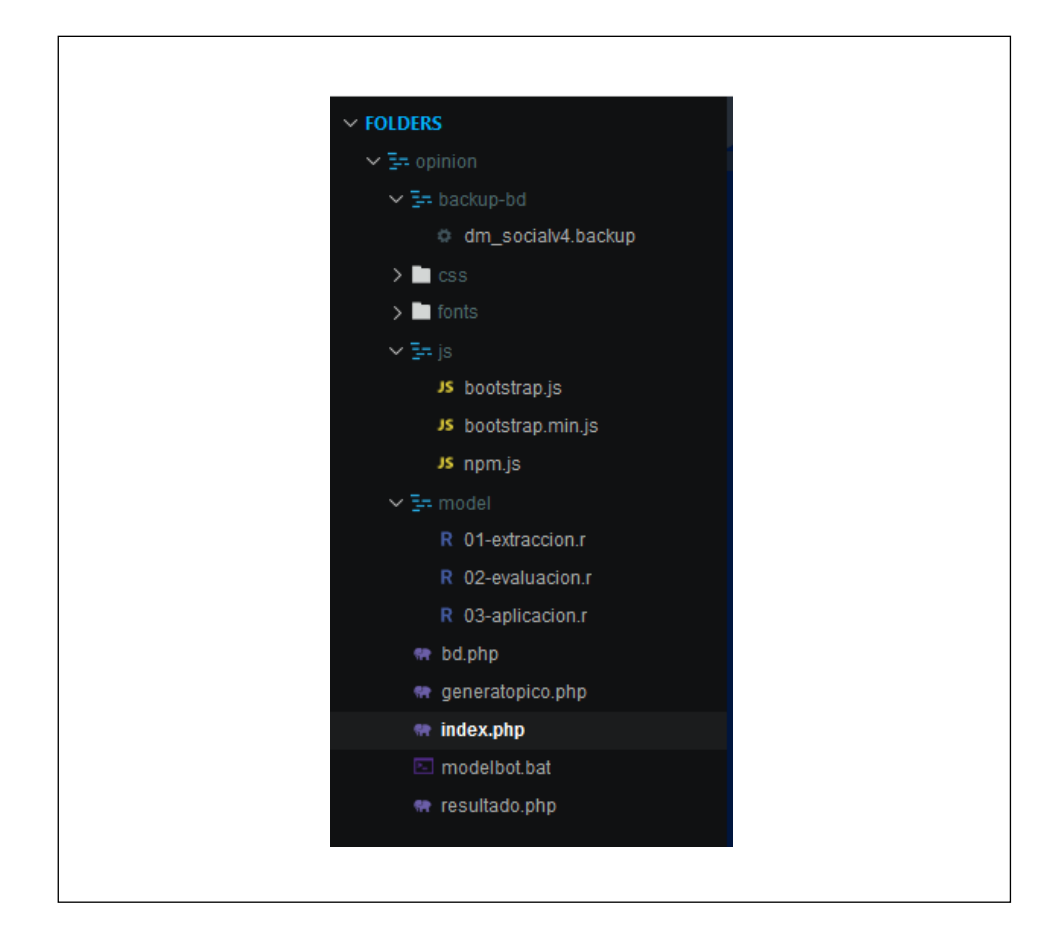

Figure 39. Árbol de directorio del aplicativo web

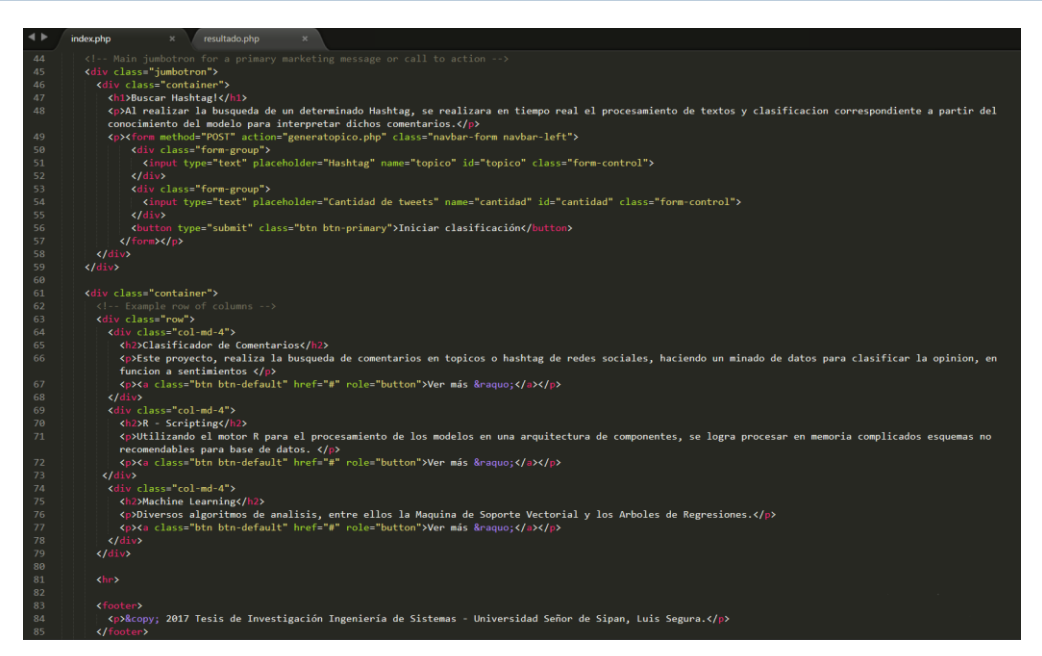

 $\left|\mathbf{S}\right|$  UNIVERSIDAD

Figure 40. Código de la página index del aplicativo web

 $\ddot{O}$ 

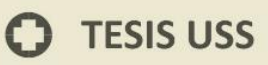

# CAPITULO VI CONCLUSIONES Y RECOMENDACIONES

**US** UNIVERSIDAD

 $\Omega$ 

# **TESIS USS**

## **VI. CAPITULO VI: CONCLUSIONES Y RECOMENDACIONES**

NIVERSIDAD<br>:ňor de Sipán

#### **6.1. Conclusiones**

- A. El ámbito de aplicación de los algoritmos clasificadores de textos, se encuentra dado por el universo de datos que genera los comentarios en redes sociales, específicamente la red social Twitter utilizada en esta investigación, aplicando el análisis por tópicos de interés con diversas categorías, ejecutando un muestreo estratificado obteniendo unos 664 tweets aproximadamente.
- B. Para la extracción y tratamiento de tweets se ha optado por una estrategia de respaldo mediante la generación de una base de datos que guarda los tweets consultados al API de la red social, divididos en un esquema de tópicos, el cual contiene una cantidad definida de tweets considerando la fecha de consulta al API y guardado en la base de datos.
- C. Para seleccionar los algoritmos de clasificación se ha optado por elegir algoritmos que cumplan con una función binomial (POSITIVO, NEGATIVO), así mismo se ha considerado como factor las últimas investigaciones, determinando que los

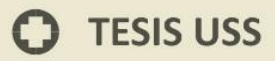

algoritmos a utilizar serian la RED BAYESIANA, MAQUINA DE SOPORTE VECTORIAL (SVM) y ARBOL DE REGRESION (TREE).

J<br>NIVERSIDAD<br>EÑOR DE SIPÁN

- D. Se ha construido un modelo clasificador a partir de un esquema de entrenamiento, validación y aplicación, donde se origina una base de datos de conocimiento, utilizando el lenguaje R, se ha escrito el algoritmo, usando librerías de clasificadores, para estructurar el modelo.
- E. En el indicador exactitud, sometido a 05 escenarios de prueba, se obtienen diversos resultados, esto implica, que la naturaleza de los textos tratados, genera una distorsión o ruido que los algoritmos deben tratar. En la mayoría de los casos se observa una red bayesiana con baja exactitud, mientras que SVM y TREE mantienen valores cercanos.

Esto se puede corroborar en el indicador de confiabilidad, que analiza los datos de las 05 iteraciones o escenarios de prueba, obteniendo en promedio que la red bayesiana consigue un 51 % de confiabilidad, mientras que SVM un 70 % no muy alejado de un árbol de regresión con 74 %.

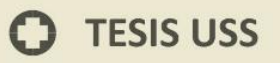

Desde el punto de vista del rendimiento, se obtiene que el árbol, genera mayor tiempo y consumo de recursos que la red bayesiana y el SVM.

UNIVERSIDAD<br>Señor de Sipán

## **6.2. Recomendaciones**

El lenguaje de programación utilizado en este estudio fue **R Proyect;** sin embargo, existen otros lenguajes como **Python,**  que al igual que **R,** poseen librerías y algoritmos de clasificación para el tratamiento de datos; por lo que, se recomienda utilizar este (u otro) lenguaje de programación para comparar los datos con los resultados de esta investigación.

### **REFERENCIAS BIBLIOGRAFICAS**

JNIVERSIDAD<br>eñor de Sipán

Bing, L. (2012). *Sentiment Analysis and Opinion Mining.* Morgan & Claypool Publishers.

Cuadrado, J. C. (2011). *Un modelo linguistico-semantico basado en emociones para la clasificacion de textos segun su polaridad e intensidad.* Madrid.

Dubiau, L. (2014). *Procesamiento de Lenguaje Natural en Sistemas de Análisis de Sentimientos* (Tesis de Grado). Universidad de Buenos Aires, Argentina.

Echevarria, P. F. (2009). *Text mining aplicado a la clasificacion y distribucion automatica de correo electronico y deteccion de correos SPAM.*

Estévez, S. (2015). *Minería de Opinión en Twitter: una aproximación desde el aprendizaje supervisado* (Tesis de Grado)*.* Universidad de La Habana, Cuba.

Hassan , S., Muhamad, R., & Muhamad, S. (2014). *Comparing SVM and Naïve Bayes Classifiers for Text Categorization with Wikitology as knowledge enrichment.*

Khan A., Atique, M. & Thakare, V. (2015). *Combining Lexicon-based and Learning-based Methods for Twitter Sentiment Analysis.* Recuperado de: <http://www.ijecscse.org/papers/ATCON2015/DTM-01.pdf>

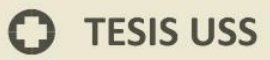

Kotwal, A., Fulari, P., Jadhav, D. & Kad, R. (2016). *Improvement in Sentiment Analysis of Twitter Data Using Hadoop.* Recuperado de: <http://www.imperialjournals.com/index.php/IJIR/article/view/1143/1097>

JNIVERSIDAD<br>eñor de Sipán

Martín, C. (2016). *Análisis de Sentimientos en Twitter: El bueno, el malo y el >:(* (Tesis de Grado). Universidad Nacional de Coordoba, Argentina.

Merlo, R., Contreras, D. & Puente C. (2010). *Análisis de opiniones en Internet a partir de la red social Twitter.* Recuperado de: [http://www.revista](http://www.revista-anales.es/web/n_5/pdf/seccion_9.pdf)[anales.es/web/n\\_5/pdf/seccion\\_9.pdf](http://www.revista-anales.es/web/n_5/pdf/seccion_9.pdf)

Montesinos, L. (2014). *Análisis de sentimientos y predicción de eventos en Twitter.* (Tesis de Grado). Universidad de Chile, Chile.

Pak, A. & Paroubek P. (2014). *Twitter as a Corpus for Sentiment Analysis and Opinion Mining.* Recuperado de: [https://pdfs.semanticscholar.org/ad8a/7f620a57478ff70045f97abc7aec968](https://pdfs.semanticscholar.org/ad8a/7f620a57478ff70045f97abc7aec9687ccbd.pdf) [7ccbd.pdf](https://pdfs.semanticscholar.org/ad8a/7f620a57478ff70045f97abc7aec9687ccbd.pdf)

Piehadrita, J. M. (2013). *Desarrollo e implementacion de un sistema de procesamiento de voces para el análisis de tres estados emocionales.* Bogota D.C.

Quantico Trends (2016). *Investiga a tus clientes y competencia en las redes*  **sociales. Complete and the contract example of the contract of the contract of the contract of the contract of the contract of the contract of the contract of the contract of the contract of the contract of the contract** [http://www.quanticotrends.com/blog/quanticotrends/como-esta](http://www.quanticotrends.com/blog/quanticotrends/como-esta-compuesto-hoy-el-universo-de-twitter-en-peru/)[compuesto-hoy-el-universo-de-twitter-en-peru/](http://www.quanticotrends.com/blog/quanticotrends/como-esta-compuesto-hoy-el-universo-de-twitter-en-peru/)

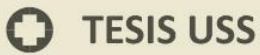

Rodriguez, O. (2011). *Twitter: aplicaciones profesionales y de empresa.* Anaya Multimedia. Recuperado de: <https://books.google.com.pe/books?id=nlgtygAACAAJ&hl=es>

J<br>NIVERSIDAD<br>EÑOR DE SIPÁN

Saif, H., Heb, Y., Fernandez, M. & Alani, H. (2016). *Contextual semantics for sentiment analysis of Twitter.* Recuperado de: <http://www.sciencedirect.com/science/article/pii/S0306457315000242>

Tapia, A. & Ruiz, E. (2013). *Diseño de un modelo de clasificación de opiniones subjetivas utilizando minería de textos, aplicado en análisis de redes sociales.* (Tesis de Grado). Universidad Señor de Sipán, Perú.

Ullate, A. (2014). *Análisis de las Universidades de Madrid en Twitter Utilizando Herramientas de Data Discovery* (Tesis de Grado). Universidad Francisco de Vitoria, Madrid.

Villena, J. (2015, Oct 13). *Introducción al Análisis de Sentimientos (Minería de Opiniones).* Recuperado de [https://www.meaningcloud.com/es/blog/introduccion-al-analisis-de](https://www.meaningcloud.com/es/blog/introduccion-al-analisis-de-sentimientos-mineria-de-opinion)[sentimientos-mineria-de-opinion](https://www.meaningcloud.com/es/blog/introduccion-al-analisis-de-sentimientos-mineria-de-opinion)

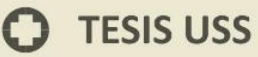

## **ANEXOS Nº 1**

UNIVERSIDAD<br>SEÑOR DE SIPÁN

Para poder conectarse con el API de Twitter, es necesario darse de alta como usuario en la misma; posteriormente se ingresa al **Application Management,** plataforma que generará los **keys** y **Access Tokens** necesarios para poder conectarse desde R Studio y obtener los tweets para poblar la base de datos. Disponible en: **[https://apps.twitter.com/app/new.](https://apps.twitter.com/app/new)**